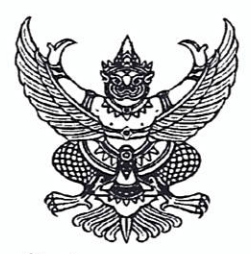

ประกาศ อ.ก.ค.ศ. เขตพื้นที่การศึกษาประถมศึกษาเชียงใหม่ เขต ๕ เรื่อง รับสมัครสอบแข่งขันเพื่อบรรจุและแต่งตั้งบุคคลเข้ารับราชการเป็นข้าราชการครูและบุคลากรทางการศึกษา ตำแหน่งครูผู้ช่วย สังกัดสำนักงานคณะกรรมการการศึกษาขั้นพื้นฐาน ปี พ.ศ. ๒๕๖๗

ด้วย อ.ก.ค.ศ. เขตพื้นที่การศึกษาประถมศึกษาเชียงใหม่ เขต ๕ จะดำเนินการสอบแข่งขัน เพื่อบรรจุและแต่งตั้งบุคคลเข้ารับราชการเป็นข้าราชการครูและบุคลากรทางการศึกษา ตำแหน่งครูผู้ช่วย สังกัดสำนักงานคณะกรรมการการศึกษาขั้นพื้นฐาน ปี พ.ศ. ๒๕๖๗ โดยดำเนินการตามมาตรา ๑๙ (๔) แห่งพระราชบัญญัติระเบียบข้าราชการครูและบุคลากรทางการศึกษา พ.ศ. ๒๕๔๗ และที่แก้ไขเพิ่มเติม ประกอบกับ ข้อ ๘ ของคำสั่งหัวหน้าคณะรักษาความสงบแห่งชาติ ที่ ๑๖/ ๒๕๖๐ ลงวันที่ ๒๑ มีนาคม ๒๕๖๐ พระราชบัญญัติแก้ไขเพิ่มเติมคำสั่งหัวหน้าคณะรักษาความสงบแห่งชาติ ที่ ๑๙/๒๕๖๐ เรื่อง การปฏิรูปการศึกษา ในภูมิภาคของกระทรวงศึกษาธิการ ลงวันที่ ๓ เมษายน พุทธศักราช ๒๕๖๐ พ.ศ. ๒๕๖๕ หนังสือสำนักงาน ก.ค.ศ. ด่วนที่สุด ที่ ศธ ๐๒๐๖.๖/ว ๑๔ ลงวันที่ ๑ พฤษภาคม ๒๕๖๖ หนังสือสำนักงาน ก.ค.ศ. ที่ ศธ ๐๒๐๖.๖/ว ๒ ลงวันที่ ๕ มกราคม ๒๕๖๗ หนังสือสำนักงาน ก.ค.ศ. ที่ ศธ ๐๒๐๖.๖/๓๗ ลงวันที่ ๑๖ มกราคม ๒๕๖๗ หนังสือสำนักงาน ก.ค.ศ. ที่ ศธ ๐๒๐๖.๖/๒๓๓ ลงวันที่ ๒๙ มีนาคม ๒๕๖๗ หนังสือสำนักงานคณะกรรมการ การศึกษาขั้นพื้นฐาน ที่ ศธ ๐๔๐๐๙/ว ๒๕๐๘ ลงวันที่ ๑๘ เมษายน ๒๕๖๗ และหนังสือสำนักงานคณะกรรมการ การศึกษาขั้นพื้นฐาน ที่ ศธ ๐๔๐๐๙/ว ๒๕๘๔ ลงวันที่ ๒๕ เมษายน ๒๕๖๗ โดยอนุมัติ อ.ก.ค.ศ.เขตพื้นที่การศึกษา ประถมศึกษาเชียงใหม่ เขต ๕ ในการประชุมครั้งที่ ๕/๒๕๖๗ เมื่อวันที่ ๒๓ เมษายน ๒๕๖๗ จึงประกาศรับสมัคร สอบแข่งขันเพื่อบรรจุและแต่งตั้งบุคคลเข้ารับราชการเป็นข้าราชการครูและบุคลากรทางการศึกษา ตำแหน่งครูผู้ช่วย สังกัดสำนักงานคณะกรรมการการศึกษาขั้นพื้นฐาน ปี พ.ศ. ๒๕๖๗ ตามรายละเอียด ดังนี้

#### ๑. ตำแหน่งที่ประกาศรับสมัคร

ตำแหน่งครูผู้ช่วย กลุ่มวิชา หรือทาง หรือสาขาวิชาเอก ที่ประกาศรับสมัครสอบแข่งขัน เพื่อบรรจุและแต่งตั้งบุคคลเข้ารับราชการเป็นข้าราชการครูและบุคลากรทางการศึกษา ตำแหน่งครูผู้ช่วย สังกัดสำนักงานคณะกรรมการการศึกษาขั้นพื้นฐาน ปี พ.ศ. ๒๕๖๗ (เอกสารแนบท้าย ๑) โดยให้ได้รับอัตราเงินเดือน ดังนี้

๑.๑ อันดับครูผู้ช่วย ขั้น ๑๖,๕๖๐ บาท สำหรับผู้ได้รับวุฒิปริญญาตรี (หลักสูตร ๔ ปี) ๑.๒ อันดับครูผู้ช่วย ขั้น ๑๗,๓๘๐ บาท สำหรับผู้ได้รับวุฒิปริญญาตรี (หลักสูตร ๔ ปี

ที่ได้รับวุฒิประกาศนียบัตรบัณฑิตที่มีหลักสูตรการศึกษาไม่น้อยกว่า ๑ ปี ต่อจากปริญญาตรีหลักสูตร ๔ ปี)

๑.๓ อันดับครูผู้ช่วย ขั้น ๑๗,๓๘๐ บาท สำหรับผู้ได้รับวุฒิปริญญาตรี (หลักสูตร ๕) ๑.๔ อันดับครูผู้ช่วย ขั้น ๑๙,๔๖๐ บาท สำหรับผู้ได้รับวุฒิปริญญาตรี (หลักสูตร ๖ ปี)

๒. คุณสมบัติของผู้มีสิทธิสมัครสอบแข่งขัน

๒.๑ เป็นผู้มีคุณสมบัติทั่วไป ตามมาตรา ๓๐ แห่งพระราชบัญญัติระเบียบข้าราชการครู และบุคลากรทางการศึกษา พ.ศ. ๒๕๔๗ และที่แก้ไขเพิ่มเติม ดังนี้

(๑) มีสัญชาติไทย (๒) มีอายุไม่ต่ำกว่าสิบแปดปีบริบูรณ์

(๓) เป็นผู้เลื่อมใสในการปกครองระบอบประชาธิปไตยอันมีพระมหากษัตริย์ ทรงเป็นประมุขตามรัฐธรรมนูญแห่งราชอาณาจักรไทย

(๔) ไม่เป็นผู้ดำรงตำแหน่งทางการเมือง สมาชิกสภาท้องถิ่น หรือผู้บริหารท้องถิ่น

(๕) ไม่เป็นคนไร้ความสามารถ หรือจิตฟั่นเฟือนไม่สมประกอบ หรือเป็นโรคตามที่ กำหนดไว้ในกฎ ก.ค.ศ.

(๖) ไม่เป็นผู้อยู่ในระหว่างถูกสั่งพักราชการ ถูกสั่งให้ออกจากราชการไว้ก่อน ตามพระราชบัญญัติหรือตามกฎหมายอื่น หรือถูกสั่งพัก หรือเพิกถอนใบอนุญาตประกอบวิชาชีพ ตามหลักเกณฑ์ที่กำหนดในกฎหมายองค์กรวิชาชีพนั้น ๆ

(๗) ไม่เป็นผู้บกพร่องในศีลธรรมอันดีสำหรับการเป็นผู้ประกอบวิชาชีพครูและ บุคลากรทางการศึกษา

> (๘) ไม่เป็นกรรมการบริหารพรรคการเมืองหรือเจ้าหน้าที่ในพรรคการเมือง (๙) ไม่เป็นบุคคลล้มละลาย

(๑๐) ไม่เป็นผู้เคยต้องโทษจำคุกโดยคำพิพากษาถึงที่สุดให้จำคุก เว้นแต่เป็นโทษ สำหรับความผิดที่ได้กระทำโดยประมาทหรือความผิดลหุโทษ

(๑๑) ไม่เป็นผู้เคยถูกลงโทษให้ออก ปลดออก หรือไล่ออกจากรัฐวิสาหกิจ องค์การ มหาชน หรือหน่วยงานอื่นของรัฐ หรือองค์การระหว่างประเทศ

(๑๒) ไม่เป็นผู้เคยถูกลงโทษให้ออก ปลดออก หรือไล่ออก เพราะกระทำผิดวินัย ตามพระราชบัญญัตินี้หรือตามกฎหมายอื่น

(๑๓) ไม่เป็นผู้เคยกระทำการทุจริตในการสอบเข้ารับราชการหรือเข้าปฏิบัติงาน ในหน่วยงานของรัฐ

๒.๒ เป็นผู้สำเร็จการศึกษาระดับปริญญาตรีทางการศึกษาหรือปริญญาอื่นที่ ก.ค.ศ. รับรอง ้เป็นคุณสมบัติเฉพาะสำหรับตำแหน่งครูผู้ช่วย ตามกลุ่มวิชา หรือทาง หรือสาขาวิชาเอกที่ประกาศรับสมัคร ทั้งนี้ ผู้สำเร็จการศึกษาต้องได้รับการอนุมัติจากผู้มีอำนาจอนุมัติไม่หลังวันรับสมัครสอบแข่งขันวันสุดท้าย โดยคุณวุฒิการศึกษาที่ตรงตามคุณสมบัติเฉพาะสำหรับตำแหน่งตามรายละเอียดที่ระบุไว้แนบท้ายประกาศนี้ (เอกสารแนบท้าย ๑)

ึกรณีที่ผู้สมัครนำหลักฐานการศึกษามาใช้สมัครสอบแข่งขันฯ ที่มิได้ระบุสาขาวิชา หรือโปรแกรมวิชา หรือแขนงวิชา หรือวิชาเอกที่ศึกษาไว้ ให้เป็นไปตามหลักเกณฑ์และวิธีการที่ ก.ค.ศ. กำหนด ตามหนังสือสำนักงาน ก.ค.ศ. ที่ ศธ ๐๒๐๖.๖/ว ๑๓ ลงวันที่ ๒๔ พฤษภาคม ๒๕๖๔ และหนังสือสำนักงาน ก.ค.ศ. ด่วนที่สุด ที่ ศธ ๐๒๐๖.๖/๓๑๖ ลงวันที่ ๒๘ พฤษภาคม ๒๕๖๔

๒.๓ มีใบอนุญาตประกอบวิชาชีพครู หรือหลักฐานที่คุรุสภาออกให้สำหรับปฏิบัติหน้าที่สอน ไม่หลังวันรับสมัครสอบแข่งขันวันสุดท้ายและยังไม่หมดอายุ และในวันบรรจุและแต่งตั้งเป็นข้าราชการครู และบุคลากรทางการศึกษา ตำแหน่งครูผู้ช่วย ใบอนุญาตประกอบวิชาชีพครู หรือหลักฐานที่คุรุสภาออกให้ สำหรับปฏิบัติหน้าที่สอน ต้องยังไม่หมดอายุ

ยกเว้น ผู้สมัครสอบแข่งขันที่มีคุณวุฒิในกลุ่มวิชา หรือทาง หรือสาขาวิชาเอกที่ขาดแคลน หรือมีความจำเป็นต่อการจัดการเรียนการสอนเป็นพิเศษ ตามที่สำนักงานคณะกรรมการการศึกษาขั้นพื้นฐาน กำหนด จะต้องมีใบอนุญาตประกอบวิชาชีพครู หรือหลักฐานที่คุรุสภาออกให้สำหรับปฏิบัติหน้าที่สอน ก่อนบรรจุและแต่งตั้งเป็นข้าราชการครูและบุคลากรทางการศึกษา ตำแหน่งครูผู้ช่วย

/ ๒.๔ ไม่เป็น...

๒.๔ ไม่เป็นพระภิกษุ สามเณร ตามคำสั่งมหาเถรสมาคม เรื่อง ห้ามภิกษุ สามเณรเรียนวิชาชีพ หรือสอบแข่งขัน หรือสอบคัดเลือกอย่างคฤหัสถ์ สั่ง ณ วันที่ ๑๗ มีนาคม ๒๕๓๘

๒.๕ กรณีผู้สมัครสอบแข่งขันซึ่งเป็นข้าราชการครูและบุคลากรทางการศึกษา ข้าราชการอื่น หรือพนักงานส่วนท้องถิ่น นอกจากจะต้องมีคุณสมบัติตามข้อ ๒.๑ – ๒.๔ แล้ว ต้องมีหนังสืออนุญาต จากผู้มีอำนาจสั่งบรรจุและแต่งตั้ง ให้สมัครสอบแข่งขันและยินยอมให้ย้ายหรือโอนเมื่อสอบแข่งขันได้ โดยให้บรรจุและแต่งตั้งในตำแหน่งครูผู้ช่วยและรับเงินเดือนอันดับครูผู้ช่วย ตามที่กำหนดไว้ในประกาศ รับสมัครสอบแข่งขัน ทั้งนี้ ในวันสมัครสอบแข่งขัน ผู้สมัครต้องรับรองตนเองด้วยว่า ในวันบรรจุและแต่งตั้ง ไม่ติดเงื่อนไขอื่นใด ที่หน่วยงานหรือส่วนราชการที่ตนสังกัดอยู่เดิมกำหนด

#### ๓. กำหนดการสมัคร

ผู้ที่มีความประสงค์สมัครสอบแข่งขัน สามารถสมัครสอบผ่านทางระบบอินเทอร์เน็ต (Internet) ได้เพียงทางเดียวเท่านั้น ตั้งแต่วันที่ ๘ – วันที่ ๑๔ พฤษภาคม ๒๕๖๗ ตลอด ๒๔ ชั่วโมง (ไม่เว้นวันหยุดราชการ) ยกเว้นวันที่ ๑๔ พฤษภาคม ๒๕๖๗ ระบบจะปิดรับสมัคร เวลา ๑๖.๓๐ น. โดยสมัครสอบ ได้ที่เว็บไซต์ <u>https://obec67.thaijobjob.com/</u>สามารถสอบถามรายละเอียดเพิ่มเติมได้ที่ กลุ่มบริหารงานบุคคล สำนักงานเขตพื้นที่การศึกษาประถมศึกษาเชียงใหม่ เขต ๕ โทร. ๐๕ ๓๔๖๑ ๐๘๙ ต่อ ๑๒๘

#### ๔. เงื่อนไขการสมัครสอบ

๔.๑ ในการสมัครสอบครั้งนี้ให้ผู้สมัครสอบ สมัครสอบผ่านทางอินเทอร์เน็ตได้เพียงครั้งเดียว เท่านั้น เมื่อสมัครสอบแล้วจะไม่สามารถแก้ไขข้อความใด ๆ ได้อีก ดังนั้น ผู้สมัครจึงพึงระมัดระวัง และต้องละเอียด รอบคอบ ในการตรวจสอบคุณสมบัติของตนเองให้ตรงตามประกาศรับสมัคร และตรวจสอบการสมัครสอบ การพิมพ์ชื่อตัว - สกุล เลขประจำตัวประชาชน กลุ่มวิชา หรือทาง หรือสาขาวิชาเอกที่สมัครสอบ ที่อยู่ และหมายเลขโทรศัพท์ ที่ติดต่อได้ ให้ถูกต้อง และให้เข้าสอบตามวัน เวลา และสถานที่ที่กำหนด

๔.๒ ผู้สมัครสอบแข่งขันเลือกสมัครได้เพียง อ.ก.ค.ศ. เขตพื้นที่การศึกษาประถมศึกษา ้อ.ก.ค.ศ. เขตพื้นที่การศึกษามัธยมศึกษา หรือ อ.ก.ค.ศ. สำนักบริหารงานการศึกษาพิเศษ แห่งใดแห่งหนึ่งเท่านั้น และให้เลือกสมัครในกลุ่มวิชา หรือทาง หรือสาขาวิชาเอก อย่างใดอย่างหนึ่งเท่านั้น หากปรากฏว่า ผู้สมัครสอบแข่งขันสมัครเกินกว่าหนึ่งแห่ง และหรือสมัครเกินกว่าหนึ่งกลุ่มวิชา หรือทาง หรือสาขาวิชาเอก จะตัดสิทธิการสอบแข่งขันทั้งหมด

๔.๓ ผู้สมัครสอบชึ่งเป็นข้าราชการครูและบุคลากรทางการศึกษา ข้าราชการอื่นหรือ พนักงานส่วนท้องถิ่น นอกจากจะต้องมีคุณสมบัติตามข้อ ๒.๑ – ๒.๓ แล้ว ต้องมีหนังสืออนุญาตจากผู้มีอำนาจ สั่งบรรจุและแต่งตั้งให้สมัครสอบแข่งขันและยินยอมให้ย้ายหรือโอนเมื่อสอบแข่งขันได้ โดยให้บรรจุและแต่งตั้ง ในตำแหน่งครูผู้ช่วยและรับเงินเดือนในอันดับครูผู้ช่วยตามที่กำหนดไว้ในข้อ ๑ ทั้งนี้ ในวันสมัครสอบแข่งขัน ผู้สมัครสอบต้องรับรองตนเองว่าในวันบรรจุและแต่งตั้ง ไม่ติดเงื่อนไขอื่นใดที่หน่วยงานหรือส่วนราชการ ที่ตนสังกัดอยู่เดิมกำหนด

๔.๔ ผู้สมัครสอบต้องเป็นผู้มีวุฒิปริญญาตรีทางการศึกษาหรือปริญญาอื่นที่ ก.ค.ศ. รับรอง เป็นคุณสมบัติเฉพาะสำหรับตำแหน่งครูผู้ช่วย ไม่หลังวันรับสมัครสอบแข่งขันวันสุดท้าย และมีสาขาวิชา หรือโปรแกรมวิชา หรือแขนงวิชา หรือวิชาเอก ตรงตามวิชาเอกในกลุ่มวิชาที่เปิดรับสมัครสอบครั้งนี้ และเป็นคุณวุฒิที่ ก.ค.ศ. รับรอง ซึ่งสามารถตรวจสอบคุณวุฒิได้จากเว็บไซต์ของสำนักงาน ก.ค.ศ. ได้ที่ https://qualification.otepc.go.th/ และตามหนังสือสำนักงาน ก.ค.ศ. ที่ ศธ ๐๒๐๖.๖/ว ๑๓ ลงวันที่ ๒๔ พฤษภาคม ๒๕๖๔ ทั้งนี้ การสำเร็จการศึกษาตามหลักสูตรของสถาบันการศึกษาใด จะถือตามกฎหมาย กฎหรือระเบียบเกี่ยวกับการสำเร็จการศึกษาตามหลักสูตรของสถาบันการศึกษานั้นเป็นเกณฑ์ และหากปรากฎภายหลัง ว่าผู้สมัครสอบรายใด มีวุฒิการศึกษาไม่ตรงตามประกาศรับสมัครสอบแข่งขัน จะถือว่าผู้สมัครสอบรายนั้น เป็นผู้ขาดคุณสมบัติและไม่มีสิทธิได้รับการบรรจุและแต่งตั้ง เข้ารับราชการเป็นข้าราชการครูและบุคลากร ทางการศึกษา ตำแหน่งครูผู้ช่วย

กรณีผู้ประสงค์จะสมัครสอบเป็นผู้สำเร็จการศึกษาจากต่างประเทศ ต้องไปติดต่อ และดำเนินการที่สำนักงาน ก.ค.ศ. เพื่อขอหนังสือรับรองคุณวุฒิ จากสำนักงาน ก.ค.ศ. ตามแนวปฏิบัติ ตามหนังสือสำนักงาน ก.ค.ศ. ที่ ศธ ๐๒๐๖.๖/ว ๓ ลงวันที่ ๕ มีนาคม ๒๕๖๓

๔.๕ การสมัครสอบตามประกาศนี้ ถือว่าผู้สมัครสอบเป็นผู้ลงลายมือชื่อและรับรอง ความถูกต้องของข้อมูลดังกล่าว ตามพระราชบัญญัติว่าด้วยธุรกรรมทางอิเล็กทรอนิกส์ พ.ศ. ๒๕๔๔ และที่แก้ไขเพิ่มเติม ดังนั้น หากผู้สมัครสอบจงใจกรอกข้อมูลหรือแสดงเอกสารหลักฐานในการสมัครสอบ อันเป็นเท็จ หรือปลอมเอกสาร จะมีความผิดทางอาญาตามประมวลกฎหมายอาญา

๔.๖ ผู้สมัครสอบต้องรับผิดชอบในการตรวจสอบและรับรองตนเองว่าเป็นผู้มีคุณสมบัติ ตรงตามประกาศรับสมัครสอบ และต้องกรอกรายละเอียดต่าง ๆ ให้ถูกต้อง ครบถ้วนตรงตามความเป็นจริง ในกรณีที่มีความผิดพลาดอันเนื่องมาจากตัวผู้สมัครสอบเอง หรือผู้สมัครสอบรายใด มีคุณสมบัติไม่ถูกต้อง หรือไม่ครบถ้วนหรือตรวจพบว่าเอกสารหลักฐานและหรือหลักฐานคุณวุฒิการศึกษาซึ่งผู้สมัครสอบนำมายื่น ไม่ตรงหรือไม่เป็นไปตามประกาศรับสมัครสอบ หรือแสดงข้อมูลอันเป็นเท็จหรือไม่แสดงข้อมูลอันเป็นจริง ให้ถือว่าผู้สมัครสอบเป็นผู้ขาดคุณสมบัติในการสมัครสอบครั้งนี้มาตั้งแต่ต้น และไม่มีสิทธิได้รับการบรรจุ และแต่งตั้งให้เข้ารับราชการ และจะไม่คืนค่าธรรมเนียมในการสมัครสอบครั้งนี้

๔.๗ ผู้สมัครสอบที่ชำระเงินค่าธรรมเนียมสอบ ค่าธรรมเนียมธนาคาร ค่าบริการ ทางอินเทอร์เน็ต (Internet) หลังวันรับสมัครสอบแข่งขันวันสุดท้าย คือ วันที่ ๑๔ พฤษภาคม ๒๕๖๗ เวลา ๒๒.๐๐ น. ให้ถือว่าไม่ได้สมัครสอบในครั้งนี้และจะไม่คืนเงินให้

๔.๘ ผู้สมัครสอบจะต้องปฏิบัติตามระเบียบและวิธีปฏิบัติของผู้เข้าสอบแข่งขัน ตามที่กระทรวงศึกษาธิการ และ อ.ก.ค.ศ. เขตพื้นที่การศึกษาประถมศึกษาเชียงใหม่ เขต ๕ กำหนด ซึ่งจะประกาศให้ทราบพร้อมกับการประกาศวัน เวลา และสถานที่สอบแข่งขัน

#### ๕. ขั้นตอน และวิธีการสมัครสอบ

ให้ผู้ประสงค์จะสมัครสอบ สมัครได้ทางระบบอินเทอร์เน็ต (Internet) เพียงช่องทางเดียวเท่านั้น ตั้งแต่วันที่ ๘ – ๑๔ พฤษภาคม ๒๕๖๗ ตลอด ๒๔ ชั่วโมง (ไม่เว้นวันหยุดราชการ) ยกเว้นวันที่ ๑๔ พฤษภาคม ๒๕๖๗ ระบบจะปิดรับสมัคร เวลา ๑๖.๓๐ น. โดยให้ผู้สมัครทำตามขั้นตอน ดังนี้

ึ ๕.๑ ขั้นตอนการสมัครสอบ

(๑) เข้าไปที่เว็บไซต์ https://obec67.thaijobjob.com/

(๒) อ่านและทำความเข้าใจเกี่ยวกับประกาศรับสมัครสอบแข่งขันฯ และขั้นตอน การกรอกใบสมัครสอบ ให้ถี่ถ้วนก่อนทำการกรอกใบสมัคร

(๓) กรอกข้อความในใบสมัครให้ถูกต้องครบถ้วน และอัปโหลด (Upload) เอกสาร และหลักฐานการสมัครสอบ โดยปฏิบัติตามขั้นตอนที่กำหนดแล้วทำการสมัคร ระบบจะออกใบตรวจสอบข้อมูล ที่ผู้สมัครกรอกและแบบฟอร์มการชำระเงินค่าธรรมเนียมการสอบ

(๔) พิมพ์ใบตรวจสอบข้อมูลผู้สมัคร หัวข้อ "ตรวจสถานะการสมัครสอบ" และชำระเงิน ผ่านทางระบบ Mobile Banking ได้ทุกธนาคาร โดยสามารถชำระเงินตาม QR Code ที่กำหนดไว้

ในกรณีที่ไม่สามารถชำระเงินได้ ผู้สมัครสอบสามารถเข้าไปดำเนินการชำระเงินได้ใหม่ โดยดำเนินการตามขั้นตอนในข้อ (๔) แต่จะไม่สามารถแก้ไขข้อมูลที่ได้กรอกใบสมัครสอบและการยืนยันการสมัคร สอบในครั้งแรกได้

๕.๒ ผู้สมัครสอบต้องอัปโหลด (Upload) รูปถ่ายและเอกสารภายในวันที่สมัครสอบ

(๑) เมื่อผู้สมัครสอบกรอกข้อมูลเสร็จแล้ว ให้ผู้สมัครสอบอัปโหลด (Upload) รูปถ่าย ซึ่งต้องถ่ายหน้าตรงไม่สวมหมวก ไม่สวมแว่นตาดำ ไม่มีลวดลายใด ๆ บนรูปถ่าย ถ่ายไว้ไม่เกิน ๖ เดือน ขนาด ๑ x ๑.๕ นิ้ว ประเภทของไฟล์เป็น JPG ขนาดไม่เกิน ๑ เมกะไบต์ (๑ MB) (หากผู้สมัครสอบใช้ ขนาดรูปถ่ายไม่ตรงตามที่กำหนดจะไม่สามารถอัปโหลด (Upload) รูปถ่ายได้)

ทั้งนี้ รูปถ่ายจะปรากฏบนใบสมัครสอบ และบัตรประจำตัวผู้เข้าสอบสำหรับใช้แสดงตน ในการเข้าสอบ กรณีที่รูปถ่ายไม่ถูกต้องอาจมีผลต่อการตรวจสอบตัวบุคคลในการเข้าสอบ และหัวหน้าผู้กำกับการสอบ หรือกรรมการกำกับการสอบอาจไม่อนุญาตให้เข้าสอบ โดยถือเป็นความบกพร่องของผู้สมัครสอบเอง จะอ้างว่า ระบบรับสมัครได้ทำการรับสมัครไว้แล้ว ไม่ได้

(๒) สำเนาปริญญาบัตร หรือสำเนาใบรับรองคุณวุฒิ กรณีใช้หนังสือรับรองวุฒิ ต้องระบุ ชื่อปริญญาบัตรและสาขาวิชาเอกไว้ชัดเจน โดยต้องระบุด้วยว่า "ได้เรียนจบหลักสูตรแล้ว อยู่ระหว่างรอ การอนุมัติจากสภามหาวิทยาลัย" โดยต้องได้รับอนุมัติปริญญาบัตรไม่หลังวันรับสมัครวันสุดท้าย

(๓) สำเนาระเบียนแสดงผลการศึกษา (Transcript of Record) ฉบับภาษาไทย ที่ระบุสาขาวิชา หรือโปรแกรมวิชา หรือแขนงวิชา หรือวิชาเอก ที่ตรงตามประกาศรับสมัครสอบ (หากใบแสดงผลการเรียนเป็นภาษาอังกฤษให้ผู้สมัครยื่นขอฉบับที่เป็นภาษาไทยจากสถาบันการศึกษาที่สำเร็จ การศึกษา หรือแนบใบแปลที่เป็นภาษาไทยจากมหาวิทยาลัยหรือสถาบันที่รับแปลและรับรองความถูกต้องด้วย) ซึ่งต้องเป็นคุณวุฒิที่ ก.ค.ศ. รับรอง โดยผู้สมัครสอบแข่งขันต้องสำเร็จการศึกษาและได้รับอนุมัติปริญญา ไม่หลังวันรับสมัครสอบแข่งขันวันสุดท้าย คือวันที่ ๑๔ พฤษภาคม ๒๕๖๗

(๔) สำเนาประกาศนียบัตรบัณฑิต และสำเนาระเบียนแสดงผลการเรียน ป.บัณฑิต (Transcripts) ที่มีหลักสูตรการศึกษาไม่น้อยกว่า ๑ ปี ต่อจากคุณวุฒิปริญญาตรีหลักสูตร ๔ ปี ซึ่งต้องเป็น คุณวุฒิที่ ก.ค.ศ. รับรอง โดยผู้สมัครสอบแข่งขันต้องสำเร็จการศึกษาและได้รับอนุมัติปริญญาบัตร ไม่หลังวันรับสมัครสอบแข่งขันวันสุดท้าย คือวันที่ ๑๔ พฤษภาคม ๒๕๖๗

/ (๕) สำเนา...

(๕) สำเนาเอกสารคำชี้แจงจากสถาบันการศึกษาที่ชี้แจงรายละเอียดในใบระเบียน แสดงผลการศึกษา (Transcript) of Record) ว่ารายวิชาที่ศึกษาใดบ้างที่ผ้สมัครสามารถนำมานับหน่วยกิตได้ (กรณีที่หลักฐานการศึกษาที่นำมาใช้สมัครสอบมิได้ระบุสาขาวิชา หรือโปรแกรมวิชา หรือแขนงวิชา หรือวิชาเอกไว้ เช่น หลักฐานการศึกษาระบุว่า มีคุณวุฒิบริหารธุรกิจบัณฑิต ไม่ได้ระบุสาขาวิชาแต่ประสงค์จะสมัครสอบ ในกลุ่มวิชาการเงิน/การบัญชี ให้สถานบันการศึกษาชี้แจงว่ารายวิชาที่ศึกษาใดบ้างที่สามารถนำมานับหน่วยกิต ในกลุ่มวิชาการเงิน/บัญชีได้ ตามแนวปฏิบัติหนังสือสำนักงาน ก.ค.ศ. ที่ ศธ ๐๒๐๖.๖/ว ๑๓ ลงวันที่ ๒๔ พฤษภาคม ๒๕๖๔)

(๖) เอกสารหลักฐานการรับรองคุณวุฒิของปริญญาบัตร ประกาศนียบัตรวิชาชีพ หรือคุณวุฒิอย่างอื่น ที่ ก.ค.ศ. รับรอง เพื่อประโยชน์ในการบรรจุและแต่งตั้ง ทุกคุณวุฒิที่ใช้สำหรับการสมัคร สอบแข่งขัน โดยสามารถสืบค้นคุณวุฒิที่ ก.ค.ศ. รับรอง ได้ที่ https://qualification.otepc.go.th/

(๗) สำเนาบัตรประจำตัวประชาชน

(๘) สำเนาทะเบียนบ้าน

(๙) สำเนาใบสำคัญเปลี่ยน คำนำหน้าชื่อ ชื่อตัว ชื่อสกุล (ถ้ามี) สำเนาใบสำคัญ การสมรส (เฉพาะผู้สมัครสอบเพศหญิง)

(๑๐) สำเนาใบอนุญาตประกอบวิชาชีพครู หรือหลักฐานที่คุรุสภาออกให้สำหรับปฏิบัติ หน้าที่สอน ไม่หลังวันรับสมัครสอบแข่งขันวันสุดท้าย คือวันที่ ๑๔ พฤษภาคม ๒๕๖๗ และยังไม่หมดอายุ **ยกเว้น** หนังสือ ้อนุญาตให้ประกอบวิชาชีพทางการศึกษา โดยไม่มีใบอนุญาตประกอบวิชาชีพ (ประเภทครู) ไม่สามารถนำมาใช้ในการ สมัครสอบแข่งขันได้

(๑๑) ใบรับรองแพทย์ ออกโดยสถานพยาบาลของรัฐ ออกให้ไม่เกิน ๑ เดือน ที่แสดงว่าไม่เป็นโรคต้องห้ามตามกฎ ก.ค.ศ. ว่าด้วยโรค พ.ศ. ๒๕๔๙

(๑๒) หนังสืออนุญาตจากผู้มีอำนาจสั่งบรรจุและแต่งตั้งให้สมัครสอบแข่งขัน และยินยอมให้ย้ายหรือโอนเมื่อสอบแข่งขันได้ โดยให้บรรจุและแต่งตั้งในตำแหน่งครูผู้ช่วย และรับเงินเดือน ในอันดับครูผู้ช่วย ตามที่กำหนดไว้ในประกาศรับสมัครสอบแข่งขัน (กรณีผู้สมัครสอบแข่งขันเป็นข้าราชการครู และบุคลากรทางการศึกษา ข้าราชการอื่นหรือพนักงานส่วนท้องถิ่น)

โดยสำเนาเอกสารหลักฐานตามข้อ ๕.๒ (๑) – ๕.๒ (๑๒) ให้อัปโหลด (Upload) ประเภท ของไฟล์เป็น PDF ขนาดไม่เกิน ๑ เมกะไบต์ (๑ MB) (กรณีไม่มีช่องให้อัปโหลด ให้ใส่ในช่องอื่น ๆ)

\*\*\*สำเนาเอกสารและหลักฐานทุกฉบับ ให้ผู้สมัครเขียนคำรับรองว่า "สำเนาถูกต้อง" ลงชื่อ วันที่ กำกับไว้ทุกหน้าของสำเนาเอกสาร ก่อนอัปโหลด (Upload)\*\*\*

กรณีที่ผู้สมัครสอบไม่ได้อัปโหลด (Upload) รูปถ่ายและเอกสารประกอบการสมัคร จะไม่สามารถสมัครสอบได้

้ ๕.๓ ขั้นตอนการชำระเงินค่าธรรมเนียมการสมัครสอบ

(๑) ผู้สมัครสอบ สามารถชำระเงินค่าธรรมเนียนการสมัครสอบ ผ่านทางระบบ Mobile Banking ได้ทุกธนาคาร และปฏิบัติตามขั้นตอนที่ระบบกำหนดไว้ โดยสามารถชำระเงินตาม QR Code ที่กำหนด ตามระยะเวลาที่กำหนด ตั้งแต่วันที่ ๘ – ๑๔ พฤษภาคม ๒๕๖๗ ตลอด ๒๔ ชั่วโมง ยกเว้นวันที่ ๑๔ พฤษภาคม ๒๕๖๗ ระบบจะปิดรับชำระภายในเวลา ๒๒.๐๐ น. และให้เก็บหลักฐานการชำระเงิน (Slip) ไว้ เป็นหลักฐานด้วย

การสมัครสอบจะมีผลสมบูรณ์ ก็ต่อเมื่อผู้สมัครสอบได้ชำระค่าธรรมเนียมการสมัครสอบ เรียบร้อยแล้วเท่านั้น และได้ดำเนินการครบถ้วนทุกขั้นตอนและให้เก็บหลักฐานการชำระเงินไว้เป็นหลักฐานด้วย ผู้ชำระเงินหลังวัน เวลา ที่กำหนดถือว่าผู้นั้นไม่ได้สมัครสอบ

(๒) ค่าธรรมเนียมการสมัครสอบ จำนวน ๕๐๐ บาท (ห้าร้อยบาทถ้วน) ทั้งนี้ จะเรียกเก็บ ค่าธรรมเนียมธนาคารรวมค่าบริการทางอินเทอร์เน็ต ๓๐ บาท (ไม่รวมค่าธรรมเนียมการสมัครสอบ) จะไม่จ่ายคืน เงินค่าธรรมเนียมให้ไม่ว่ากรณีใด ๆ ทั้งสิ้น

(๓) ผู้สมัครสอบ ที่ชำระเงินค่าธรรมเนียมการสมัครสอบแล้ว ระบบจะกำหนด เลขประจำตัวสอบตามลำดับของการชำระเงินค่าธรรมเนียมการสมัครสกบให้โดยอัตโบมัติ

การสมัครสอบจะมีผลสมบูรณ์ ก็ต่อเมื่อผู้สมัครสอบได้ชำระค่าธรรมเนียมการสมัครสอบ เรียบร้อยแล้วเท่านั้น และได้ดำเนินการครบถ้วนทุกขั้นตอนและให้เก็บหลักฐานการชำระเงินไว้เป็นหลักฐานด้วย ผู้ชำระเงินหลังวัน เวลา ที่กำหนดถือว่าผู้นั้นไม่ได้สมัครสอบ

(๔) กรณีผู้สมัครสอบที่ชำระเงินค่าธรรมเนียมการสมัครสอบแล้ว ยังไม่ได้รับเลข ประจำตัวสอบ ให้นำหลักฐานการชำระเงินดำเนินการประสานไปที่ Call Center โทร. ๐๒ ๒๕๗ ๗๑๕๙ ทันที (การพิมพ์ใบสมัคร ที่มีรายละเอียดเลขประจำตัวสอบสามารถพิมพ์ได้ในวันที่ ๒๔ พฤษภาคม ๒๕๖๗) ๕.๔ ขั้นตอนการพิมพ์ใบสมัครและบัตรประจำตัวผู้เข้าสอบ

(๑) ให้ผู้สมัครสอบพิมพ์ใบสมัครฉบับสมบูรณ์ หัวข้อ"พิมพ์ใบสมัคร" ได้ตั้งแต่ วันที่ ๒๔ พฤษภาคม ๒๕๖๗ เป็นต้นไป ทางเว็บไซต์ https://obec67.thaijobjob.com/

(๒) บัตรประจำตัวผู้เข้าสอบ ซึ่งมีรายละเอียดตำแหน่ง กลุ่มวิชาที่สมัครสอบ ้วัน เวลา รูปถ่ายผู้สมัครสอบ เลขประจำตัวสอบ และเลขประจำตัวประชาชน ให้จัดพิมพ์ได้ตั้งแต่วันที่ ๒๔ พฤษภาคม ๒๕๖๗ เป็นต้นไป ทางเว็บไซต์ https://obec67.thaijobjob.com/ หัวข้อ"พิมพ์บัตรประจำตัวผู้เข้าสอบ" โดยกรอกเลขประจำตัวประชาชน เพื่อพิมพ์ใบสมัครและบัตรประจำตัวผู้เข้าสอบลงในกระดาษ (เอ ๔) พร้อมลงลายมือชื่อในใบสมัครและบัตรประจำตัวผู้เข้าสอบให้เรียบร้อย

\*\*\*กรณีที่ชำระเงินค่าธรรมเนียมการสอบแล้ว ไม่ได้เลขประจำตัวสอบ และไม่สามารถ จัดพิมพ์ใบสมัครพร้อมเลขประจำตัวสอบได้ ให้ติดต่อ call center ๐๒ ๒๕๗ ๗๑๕๙ โดยด่วน และขอให้ผู้สมัคร เก็บหลักฐานการชำระเงินไว้ด้วย\*\*\*

์ ทั้งนี้ บัตรประจำตัวผู้เข้าสอบ ถือเป็นเอกสารสำคัญที่ต้องนำไปแสดงตนเพื่อใช้ในการ เข้าห้องสอบ หากไม่มีบัตรประจำตัวผู้เข้าสอบจะไม่อนุญาตให้เข้าสอบ

๕.๕ ผู้สมัครสอบที่มีความพิการทางการมองเห็น ทางการได้ยินและสื่อความหมาย หรือทางการเคลื่อนไหวหรือทางร่างกาย ให้ระบุความพิการและความต้องการ เพื่อสำนักงานเขตพื้นที่การศึกษา ประถมศึกษาเชียงใหม่ เขต ๕ จะจัดห้องสอบให้ตามจำนวนที่ผู้สมัครสอบแจ้งไว้ในใบสมัครสอบ และหาสิ่ง ลำบวยความสะดวกให้ตามที่เห็นสมควรในวันสอบแข่งขัน

๖. การประกาศรายชื่อผู้มีสิทธิสอบ ภาค ก และ ภาค ข

อ.ก.ค.ศ. เขตพื้นที่การศึกษาประถมศึกษาเชียงใหม่ เขต ๕ จะประกาศรายชื่อผู้มีสิทธิสอบ ภาค ก และ ภาค ข ตามหลักเกณฑ์และวิธีการที่ ก.ค.ศ. กำหนด และเฉพาะผู้สมัครสอบที่ได้รับชำระเงิน ค่าธรรมเนียมสอบตามวันและเวลาที่กำหนดและถูกต้องแล้ว ภายในวันที่ ๒๔ พฤษภาคม ๒๕๖๗ โดยเรียงลำดับ เลขประจำตัวสอบ แยกตามประเภทวิชา หรือกลุ่มวิชา หรือทาง หรือสาขาวิชาเอก ณ สำนักงานเขตพื้นที่ การศึกษาประถมศึกษาเชียงใหม่ เขต ๕ ตำบลหางดง อำเภอฮอด จังหวัดเชียงใหม่ และทางเว็บไซต์สำนักงาน เขตพื้นที่การศึกษาประถมศึกษาเชียงใหม่ เขต ๕ http://www2.chiangmaiarea5.go.th/th/public/

/ ๗. วัน เวลา...

#### ๗. วัน เวลา และสถานที่สอบ

#### ตารางสอบ ภาค ก ความร้ความสามารถทั่วไป (คะแบบเต็บ ๒๐๐ คะแบบ)

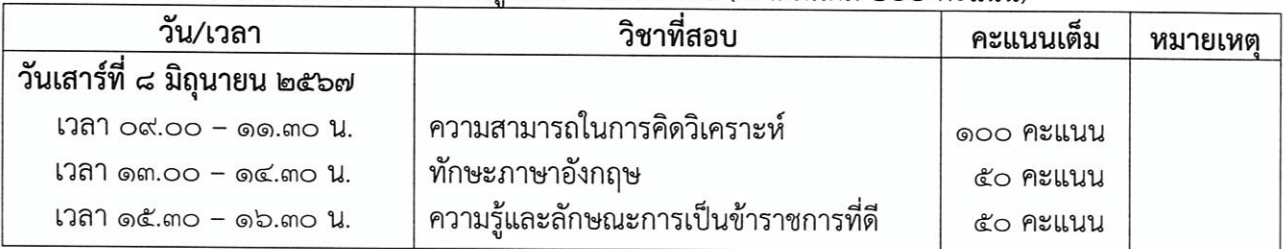

#### ตารางสอบ ภาค ข มาตรธานความร้และประสบการณ์วิชาชีพ (คะแนนเต็ม ๒๐๐ คะแนน)

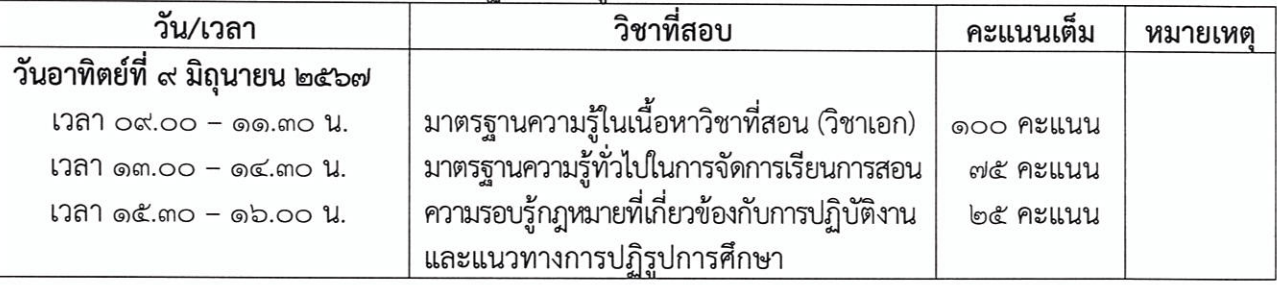

้สำหรับสถานที่สอบข้อเขียน ภาค ก และ ภาค ข จะประกาศให้ทราบในวันประกาศรายชื่อผู้มีสิทธิ

สอบ ภาค ก และ ภาค ข

๘. หลักฐานและเอกสารที่ต้องนำไปในวันสอบภาค ก และ ภาค ข เพื่อแสดงต่อ ผู้กำกับการสอบ ดังต่อไปนี้

๘.๑ บัตรประจำตัวผู้เข้าสอบที่พิมพ์จากอินเทอร์เน็ต กรณีผู้สมัครสอบอัปโหลด (Upload) ้รูปถ่ายไม่สมบูรณ์ **ให้ติดรูปถ่ายหน้าตรง** ไม่สวมหมวก ไม่สวมแว่นตาดำ ไม่มีลวดลายใด ๆ บนรูปถ่ายที่ถ่ายไว้ ไม่เกิน ๖ เดือน ขนาด ๑ × ๑.๕ นิ้ว พร้อมทั้งลงลายมือชื่อในบัตรประจำตัวผู้เข้าสอบให้เรียบร้อย

๘.๒ บัตรประจำตัวประชาชนฉบับจริง ซึ่งปรากฏรูปถ่าย ชื่อตัว – ชื่อสกุล ที่ชัดเจนและ ปรากฏเลขประจำตัวประชาชนที่ตรงตามใบสมัครสอบ มาแสดงตนเพื่อเข้าห้องสอบเท่านั้น

๙. หลักฐานและเอกสารที่ต้องนำมายื่นในการสอบ ภาค ค ความเหมาะสมกับตำแหน่งวิชาชีพ และการปฏิบัติงานในสถานศึกษา (กรณีผู้สอบผ่านภาค ก และ ภาค ข แล้วเท่านั้น) ดังต่อไปนี้

๙.๑ บัตรประจำตัวผู้เข้าสอบที่พิมพ์จากอินเทอร์เน็ต

๙.๒ ใบสมัครสอบฉบับสมบูรณ์ที่พิมพ์จากอินเทอร์เน็ต ลงลายมือชื่อในใบสมัครสอบ ให้เรียบร้อย ฉบับจริง ๑ ฉบับ โดยให้พิมพ์ใบสมัครฉบับสมบูรณ์ หัวข้อ "พิมพ์ใบสมัคร" ซึ่งมีรายละเอียด ตำแหน่ง กลุ่มวิชาที่สมัครสอบ วัน เวลา รูปถ่ายผู้สมัครสอบ เลขประจำตัวสอบ และเลขประจำตัวประชาชน https://obec67.thaijobjob.com/ โดยกรอกเลขประจำตัวประชาชน เพื่อพิมพ์ใบสมัคร ทางเว็บไซต์ ลงในกระดาษ เอ ๔ พร้อมลงลายมือชื่อในใบสมัครให้เรียบร้อย (การพิมพ์ใบสมัคร ที่มีรายละเอียดเลข ประจำตัวสอบสามารถพิมพ์ได้ในวันที่ ๒๔ พฤษภาคม ๒๕๖๗)

/ ๙.๓ ใบปริญญาบัตร...

๙.๓ ใบปริญญาบัตร หรือใบรับรองคุณวุฒิ และใบระเบียนแสดงผลการศึกษา

(Transcript of Record) **ฉบับภาษาไทย** ที่ระบุสาขาวิชา หรือโปรแกรมวิชา หรือแขนงวิชา หรือวิชาเอก ที่ใช้สมัครสอบและตรงกับเอกสารที่อัปโหลด (Upload) ไว้ในวันสมัครสอบ (หากใบแสดงผลการเรียน เป็นภาษาอังกฤษให้ผู้สมัครยื่นขอฉบับที่เป็นภาษาไทยจากสถาบันการศึกษาที่สำเร็จการศึกษา หรือแนบใบแปล ที่เป็นภาษาไทยจากมหาวิทยาลัยหรือสถาบันที่รับแปลและรับรองความถูกต้องด้วย) โดยผู้สมัครสอบ ต้องเป็นผู้สำเร็จการศึกษา และได้รับอนุมัติปริญญาบัตรก่อนหรือไม่หลังวันรับสมัครสอบแข่งขันวันสุดท้าย คือวันที่ ๑๔ พฤษภาคม ๒๕๖๗ และต้องเป็นคุณวุฒิที่ ก.ค.ศ. รับรอง ฉบับจริงพร้อมสำเนาอย่างละ ๑ ฉบับ

กรณีใช้หนังสือรับรองคุณวุฒิ ต้องระบุชื่อปริญญาบัตรและสาขาวิชาเอกไว้ชัดเจน โดยต้องระบุ "ได้เรียนจบหลักสูตรแล้ว อยู่ระหว่างรอการอนุมัติจากสภามหาวิทยาลัย" โดยต้องได้รับอนุมัติ ด้วยว่า ปริญญาบัตรไม่หลังวันรับสมัครสอบแข่งขันวันสุดท้าย คือวันที่ ๑๔ พฤษภาคม ๒๕๖๗

๙.๓.๑ กรณีคุณวุฒิปริญญาตรีหลักสูตร ๔ ปี และประกาศนียบัตรบัณฑิต ที่มีหลักสตร การศึกษาไม่น้อยกว่า ๑ ปี ต่อจากคุณวุฒิปริญญาตรี ให้แนบระเบียนแสดงผลการเรียน ป.บัณฑิต (Transcripts) ด้วย ๙.๓.๒ กรณีที่จบหลักสูตรปริญญาตรีต่อเนื่องให้แนบระเบียนแสดงผลการเรียน

(Transcripts) ระดับปริญญาตรี ควบคู่กับระเบียนแสดงผลการเรียน (Transcripts) ระดับ ปวท. หรือ ปวส. หรืออนุปริญญาด้วย ๙.๓.๓ กรณีที่หลักฐานการศึกษาที่นำมาสมัครสอบมิได้ระบุสาขาวิชา หรือโปรแกรม

วิชาหรือแขนงวิชา หรือวิชาเอกไว้ ให้ผู้สมัครประสานสถาบันการศึกษาที่สำเร็จการศึกษา ออกเอกสารรับรอง เพื่อชี้แจงรายละเอียดในใบระเบียนแสดงผลการศึกษา (Transcript of Record) ว่ารายวิชาที่ศึกษาใดบ้าง ที่ตรงกับกลุ่มวิชาหรือทาง หรือสาขาวิชาเอกที่สมัครสอบ โดยให้นับจำนวนหน่วยกิตจากรายวิชาที่ศึกษา ตาม Transcript ดังนี้

(๑) ผู้สำเร็จการศึกษาระดับปริญญาตรี หลักสูตร ๔ ปี และหลักสูตร ๕ ปี ต้องศึกษาเนื้อหาวิชานั้น ๆ ไม่น้อยกว่า ๓๐ หน่วยกิต

(๒) ผู้สำเร็จการศึกษาระดับปริญญาตรี ๒ ปี หลักสูตรต่อเนื่อง ต้องศึกษา เนื้อหาวิชานั้น ๆ ในระดับปริญญาตรีไม่น้อยกว่า ๒๐ หน่วยกิต และในระดับอนุปริญญาหรือเทียบเท่า ไม่เกิน ๑๐ หน่วยกิต รวมแล้วไม่น้อยกว่า ๓๐ หน่วยกิต

๙.๔ เอกสารคำชี้แจงจากสถาบันการศึกษาที่ชี้แจงรายละเอียดในใบระเบียน แสดงผลการศึกษา (Transcript of Record) ว่ารายวิชาที่ศึกษาใดบ้างที่เป็นสาขาวิชา หรือโปรแกรมวิชา หรือแขนงวิชา หรือวิชาเอกตรงกับกลุ่มวิชา หรือทาง หรือสาขาวิชาเอกที่ผู้สมัครสามารถนำมานับหน่วยกิตได้ อบับจริงพร้อมสำเนา จำนวน ๑ ฉบับ

๙.๕ สำเนาทะเบียนบ้าน ฉบับจริงพร้อมสำเนา ๑ ฉบับ

๙.๖ บัตรประจำตัวประชาชน ฉบับจริงพร้อมสำเนา ๑ ฉบับ

๙.๗ ใบรับรองแพทย์ ออกโดยสถานพยาบาลของรัฐ ออกให้ไม่เกิน ๑ เดือน ที่แสดงว่าไม่เป็นโรคต้องห้ามตามกฎ ก.ค.ศ. ว่าด้วยโรค พ.ศ. ๒๕๔๙

๙.๘ ใบเปลี่ยนคำนำหน้าชื่อ ชื่อตัว ชื่อสกุล (ถ้ามี) ใบสำคัญการสมรส (เฉพาะผู้สมัครสอบ เพศหญิง) ฉบับจริงพร้อมสำเนา ๑ ฉบับ

๙.๙ เอกสารทางการทหาร (กรณีผู้สมัครสอบเป็นเพศชาย) ได้แก่ หนังสือสำคัญ (แบบ สด.๘) หรือ ใบสำคัญ (แบบ สด.๙) หรือ ใบรับรองผลการตรวจเลือกทหารกองเกินเข้ารับราชการทหารกองประจำการ (แบบ สด.๔๓) ฉบับจริงพร้อมสำเนา ๑ ฉบับ

๙.๑๐ ใบอนุญาตประกอบวิชาชีพครู หรือหลักฐานที่คุรุสภาออกให้สำหรับปฏิบัติหน้าที่สอน ไม่หลังวันรับสมัครสอบแข่งขันวันสุดท้าย คือวันที่ ๑๔ พฤษภาคม ๒๕๖๗ และยังไม่หมดอายุ ฉบับจริงพร้อม สำเนา ๑ ฉบับ

๙.๑๑ เอกสารหลักฐานการรับรองคุณวุฒิของปริญญาบัตร ประกาศนียบัตรวิชาชีพ หรือคุณวุฒิอย่างอื่น ที่ ก.ค.ศ. รับรอง เพื่อประโยชน์ในการบรรจุและแต่งตั้ง ทุกคุณวุฒิที่ใช้สำหรับการสมัครสอบ จำนวน ๑ ฉบับ โดยสามารถสืบค้นคุณวุฒิที่ ก.ค.ศ. รับรอง ได้ที่ https://qualification.otepc.go.th/

๙.๑๒ หนังสืออนุญาตจากผู้มีอำนาจสั่งบรรจุและแต่งตั้งให้สมัครสอบแข่งขัน และยินยอม ให้ย้ายหรือโอนเมื่อสอบแข่งขันได้ โดยให้บรรจุและแต่งตั้งในตำแหน่งครูผู้ช่วย และรับเงินเดือนใน อันดับครูผู้ช่วยตามที่กำหนดไว้ในประกาศรับสมัครสอบแข่งขัน (กรณีผู้สมัครสอบแข่งขันเป็นข้าราชการครู และบุคลากรทางการศึกษา ข้าราชการอื่นหรือพนักงานส่วนท้องถิ่น) ฉบับจริง ๑ ฉบับ

๙.๑๓ เอกสารการประเมินภาค ค ตามเอกสารแนบท้าย ๒

ทั้งนี้ กำหนดวัน เวลา และสถานที่ ส่งหลักฐานและเอกสารตามข้อ ๙.๑ - ข้อ ๙.๑๓ จะแจ้งให้ทราบในวันประกาศรายชื่อผู้ผ่าน ภาค ก และ ภาค ข เพื่อมีสิทธิเข้ารับการประเมิน ภาค ค ้บุคคลใดไม่ยื่นหลักฐานและเอกสาร และหรือไม่เข้าสอบภาค ค ตามวัน เวลา และ ี่สถานที่ ที่กำหนดถือเป็นผู้ขาดคุณสมบัติหรือเป็นผู้ขาดสอบในครั้งนี้

#### ๑๐. หลักสูตรการสอบแข่งขัน

หลักสูตรการสอบแข่งขันให้ใช้หลักสูตรตามที่ ก.ค.ศ. กำหนด (เอกสารแนบท้าย ๒ ) ชื่งแบ่งออกเป็น ๓ ภาค ดังนี้

๑๐.๑ ภาค ก ความรู้ความสามารถทั่วไป (คะแนนเต็ม ๒๐๐ คะแนน)

๑๐.๒ ภาค ข มาตรฐานความรู้และประสบการณ์วิชาชีพ (คะแนนเต็ม ๒๐๐ คะแนน)

๑๐.๓ ภาค ค ความเหมาะสมกับตำแหน่ง วิชาชีพ และการปฏิบัติงานในสถานศึกษา (คะแนนเต็ม ๑๐๐ คะแนน)

#### ๑๑. การประกาศรายชื่อผู้มีสิทธิเข้ารับการประเมิน ภาค ค

อ.ก.ค.ศ. เขตพื้นที่การศึกษาประถมศึกษาเชียงใหม่ เขต ๕ จะประกาศรายชื่อผู้มีสิทธิสอบแข่งขัน ้ที่ได้คะแนน ภาค ก และ ภาค ข แต่ละภาคไม่ต่ำกว่าร้อยละหกสิบ โดยเรียงตามลำดับเลขประจำตัวสอบเป็นผู้มีสิทธิ เข้ารับการประเมิน ภาค ค พร้อมทั้งกำหนดวัน เวลา และสถานที่ในการประเมินภาค ค ภายในวันที่ ๑๔ มิถุนายน ๒๕๖๗ ณ สำนักงานเขตพื้นที่การศึกษาประถมศึกษาเชียงใหม่ เขต ๕ ตำบลหางดง อำเภอฮอด จังหวัดเชียงใหม่ และทางเว็บไซต์ สำนักงานเขตพื้นที่การศึกษาประถมศึกษาเชียงใหม่ เขต ๕ http://www2.chiangmaiarea5.go.th/th/public/

#### ๑๒. การประเมิน ภาค ค

๑๒.๑ การประเมินภาค ค กำหนดให้ใช้ระยะเวลาประเมินไม่เกิน ๒๐ นาทีต่อผู้เข้ารับ การประเมินหนึ่งราย

ด๒.๒ รายละเอียดการประเมินภาค ค (เอกสารแนบท้าย ๒)

/ ๑๓. เกณฑ์การตัดสิน...

#### ๑๓. เกณฑ์การตัดสิบ

๑๓.๑ ผู้สอบแข่งขัน ต้องได้คะแนนใน ภาค ก และ ภาค ข แต่ละภาคไม่ต่ำกว่า ร้อยละหกสิบ จึงจะมีสิทธิเข้ารับการประเมิน ภาค ค โดยจะประกาศรายชื่อเรียงตามลำดับเลขประจำตัวสอบ

ิด๓.๒ ผู้สอบแข่งขันได้ ต้องได้คะแนน ภาค ก ภาค ข และ ภาค ค แต่ละภาคไม่ต่ำกว่า ร้อยละหกสิบ โดยจะประกาศรายชื่อผู้สอบแข่งขันได้เรียงตามลำดับที่ผู้ที่ได้คะแนนรวมจากมากไปหาน้อย แยกตามกลุ่มวิชา หรือทาง หรือสาขาวิชาเอก

กรณีที่ผู้สอบแข่งขันได้ ได้คะแนนรวม ภาค ก ภาค ข และ ภาค ค เท่ากัน ให้ผู้ที่ได้คะแนน ภาค ค มากกว่า เป็นผู้อยู่ในลำดับที่ดีกว่า หากยังได้คะแนน ภาค ค เท่ากัน ให้ผู้ที่ได้คะแนนภาค ข มากกว่า เป็นผู้ที่อยู่ในลำดับที่ดีกว่า หากยังได้คะแนน ภาค ข เท่ากันอีก ให้ผู้ที่ได้รับเลขประจำตัวสอบก่อน เป็นผู้ที่อยู่ในลำดับที่ดีกว่า

#### ๑๔. การประกาศขึ้นบัญชีผู้สอบแข่งขันได้

่ อ.ก.ค.ศ.เขตพื้นที่การศึกษาประถมศึกษาเชียงใหม่ เขต ๕ จะประกาศรายชื่อผ้สอบแข่งขันได้ ตามที่ อ.ก.ค.ศ.เขตพื้นที่การศึกษาประถมศึกษาเชียงใหม่ เขต ๕ กำหนด ณ สำนักงานเขตพื้นที่การศึกษา ประถมศึกษาเชียงใหม่ เขต ๕ ตำบลหางดง อำเภอฮอด จังหวัดเชียงใหม่ และทางเว็บไซต์สำนักงานเขตพื้นที่ การศึกษาประถมศึกษาเชียงใหม่ เขต ๕ http://www2.chiangmaiarea5.go.th/th/public/

ทั้งนี้ การขึ้นบัญชีผู้สอบแข่งขันได้ มีกำหนดสองปี นับแต่วันที่ประกาศขึ้นบัญชี ผู้สอบแข่งขันได้ เว้นแต่มีการประกาศขึ้นบัญชีผู้สอบแข่งขันได้ ในคุณวุฒิ กลุ่มวิชา หรือทาง หรือสาขาวิชาเอก เดียวกันครั้งใหม่ บัญชีผู้สอบแข่งขันได้ครั้งนี้เป็นอันยกเลิก

#### ๑๕. การเรียกตัวผู้สอบแข่งขันได้และการบรรจุและแต่งตั้ง

้ ๑๕.๑ ผู้สอบแข่งขันได้จะได้รับการบรรจุและแต่งตั้งตามลำดับที่ในประกาศการขึ้นบัญชี และการยกเลิกบัญชีผู้สอบแข่งขันได้ โดยให้ผู้สอบแข่งขันได้เลือกบรรจุในสถานศึกษาที่มีตำแหน่งว่าง ในกลุ่มวิชา หรือทาง หรือสาขาวิชาเอก ที่ผู้สอบแข่งขันได้ได้รับการขึ้นบัญชีไว้ ซึ่งมีคุณสมบัติเฉพาะสำหรับ ้ตำแหน่งตรงกัน ทั้งนี้ ตำแหน่งว่างที่จะใช้บรรจุและแต่งตั้ง ต้องเป็นตำแหน่งว่างที่มีอัตราเงินเดือนในสถานศึกษา ู้ที่มีอัตรากำลังข้าราชการครูและบุคลากรทางการศึกษาไม่เกินเกณฑ์อัตรากำลังที่ ก.ค.ศ. กำหนด และต้องเป็น ตำแหน่งที่ไม่มีเงื่อนไขการใช้ตำแหน่ง

๑๕.๒ ปริญญาบัตร ใบแสดงผลการเรียน หรือหนังสือรับรองคุณวุฒิ ต้องผ่านการอนุมัติ จากผู้มีอำนาจไม่หลังวันรับสมัครสอบแข่งขันวันสุดท้าย

๑๕.๓ ใบอนุญาตประกอบวิชาชีพครู หรือหลักฐานที่คุรุสภาออกให้สำหรับปฏิบัติหน้าที่สอน

#### ต้องยังไม่หมดอายุ

๑๕.๔ ต้องเป็นผู้มีคุณสมบัติตรงตามคุณสมบัติเฉพาะสำหรับตำแหน่งที่ประกาศสอบแข่งขัน หากผู้สมัครสอบแข่งขันได้รายใดมีคุณวุฒิไม่ตรงตามคุณสมบัติเฉพาะสำหรับตำแหน่งใหม่ หรือขาดคุณสมบัติ ตามมาตรา ๓๐ และมาตรา ๔๒ แห่งพระราชบัญญัติข้าราชการครูและบุคลากรทางการศึกษา พ.ศ. ๒๕๔๗ และที่แก้ไขเพิ่มเติม จะไม่ได้รับการพิจารณาบรรจุและแต่งตั้งเข้ารับราชการโดยไม่มีเงื่อนไขใด ๆ ทั้งสิ้น

๑๕.๕ การเรียกตัวผู้สอบแข่งขันได้มารายงานตัวเพื่อบรรจุและแต่งตั้ง จะทำหนังสือเรียกตัว ผู้สอบแข่งขันได้โดยตรงเป็นรายบุคคลตามลำดับที่ในประกาศขึ้นบัญชีผู้สอบแข่งขันได้ ตามที่อยู่ที่ปรากฏ ในเอกสารการสมัคร โดยกำหนดวันรายงานตัวไม่น้อยกว่าเจ็ดวัน แต่ไม่เกินสิบวัน นับแต่วันประทับตรา ลงทะเบียนของไปรษณีย์ต้นทาง

๑๕.๖ ผู้สอบแข่งขันได้ ซึ่งเป็นข้าราชการครูและบุคลากรทางการศึกษา ข้าราชการอื่น หรือพนักงานส่วนท้องถิ่น ต้องมีหนังสืออนุญาตจากผู้มีอำนาจสั่งบรรจุและแต่งตั้งให้สมัครสอบแข่งขัน และยินยอมให้ย้ายหรือโอนเมื่อสอบแข่งขันได้ โดยให้บรรจุและแต่งตั้งในตำแหน่งครูผู้ช่วยและรับเงินเดือน อันดับครูผู้ช่วย ตามที่กำหนดไว้ในประกาศรับสมัครสอบแข่งขันนี้ และต้องไม่ติดเงื่อนไขอื่นใด ที่หน่วยงาน หรือส่วนราชการที่ตนสังกัดอยู่เดิมกำหนด ทั้งนี้ การย้ายหรือโอนเมื่อสอบแข่งขันได้ ให้เป็นไปตามหลักเกณฑ์ และวิธีการที่ ก.ค.ศ. กำหนด

#### ๑๖. การยกเลิกบัญชีผู้สอบแข่งขันได้

ผู้สอบแข่งขันได้จะถูกยกเลิกการขึ้นบัญชีเมื่อผู้นั้นมีกรณีใดกรณีหนึ่ง ดังต่อไปนี้ ๑๖.๑ ผู้นั้นได้รับการบรรจุและแต่งตั้งไปแล้ว ๑๖.๒ ผู้นั้นขอสละสิทธิการบรรจุและแต่งตั้ง ๑๖.๓ ผู้นั้นไม่มารายงานตัวเพื่อรับการบรรจุและแต่งตั้งตามกำหนด ๑๖.๔ ผู้นั้นไม่อาจรับการบรรจุและแต่งตั้งตามวันที่กำหนดได้

๑๖.๕ กรณีผู้สอบแข่งขันได้ผู้ใดถูกยกเลิกการขึ้นบัญชีผู้สอบแข่งขันได้ ตาม ข้อ ๑๖.๓ และ ข้อ ๑๖.๔ ไปแล้ว ถ้าบัญชีนั้นยังไม่ยกเลิกและมีเหตุผลอันสมควร และ อ.ก.ค.ศ.เขตพื้นที่การศึกษา ประถมศึกษาเชียงใหม่ เขต ๕ วินิจฉัยแล้วว่า เป็นเหตุอันสมควรอาจอนุมัติให้ขึ้นบัญชีผู้นั้นไว้ตามลำดับที่เดิมก็ได้

๑๖.๖ กรณีที่ตรวจสอบภายหลังพบว่า ผู้สมัครรายใดเป็นผู้ขาดคุณสมบัติตามหลักเกณฑ์ และวิธีการที่ ก.ค.ศ. กำหนด ให้ถือว่าบุคคลนั้นเป็นผู้ขาดคุณสมบัติที่จะได้รับการบรรจุและแต่งตั้งเข้ารับราชการ เป็นข้าราชการครูและบุคลากรทางการศึกษา ตำแหน่งครูผู้ช่วย ทั้งนี้ หากผู้ใดได้รับการบรรจุและแต่งตั้งแล้ว ้ต้องถูกเพิกถอนคำสั่งบรรจุและแต่งตั้ง และจะเรียกร้องสิทธิใด ๆ มิได้ และหากตรวจสอบพบว่าผู้สมัครสอบ กรอกข้อมูลหรือแสดงเอกสารหลักฐานการสมัครอันเป็นเท็จ จะต้องถูกดำเนินการทางอาญา

๑๖.๗ การดำเนินการสอบแข่งขัน ยึดหลักการบริหารกิจการบ้านเมืองที่ดี และหากปรากฏว่า มีการทุจริตหรือส่อไปในทางไม่สุจริต หรือดำเนินการผิดพลาดอันอาจเกิดความไม่เป็นธรรม อ.ก.ค.ศ.เขตพื้นที่ การศึกษาประถมศึกษาเชียงใหม่ เขต ๕ พิจารณาแก้ไขหรือยกเลิกการสอบแข่งขันในครั้งนั้นได้ ทั้งนี้ การพิจารณาวินิจฉัยของอ.ก.ค.ศ.เขตพื้นที่การศึกษาประถมศึกษาเชียงใหม่ เขต ๕ ให้เป็นที่สุด ผู้สอบแข่งขันจะเรียกร้องสิทธิใด ๆ มิได้

จึงประกาศให้ทราบโดยทั่วกัน

ประกาศ ณ วันที่ ๑ พฤษภาคม พ.ศ. ๒๕๖๗

(นายสุระศักดิ์ เพียสุระ)

ผู้อำนวยการสำนักงานเขตพื้นที่การศึกษาประถมศึกษาเชียงใหม่ เขต ๕ อนุกรรมการและเลขานุการ อ.ก.ค.ศ. เขตพื้นที่การศึกษาประถมศึกษาเชียงใหม่ เขต ๕ ปฏิบัติหน้าที่แทนประธาน อ.ก.ค.ศ. เขตพื้นที่การศึกษาประถมศึกษาเชียงใหม่ เขต ๕

รายละเอียดตำแหน่ง กลุ่มวิชาเอก หรือทาง หรือสาขาวิชาเอกและคุณสมบัติเฉพาะตำแหน่ง เพื่อบรรจุและแต่งตั้งบุคคลเข้ารับราชการเป็นข้าราชการครูและบุคลากรทางการศึกษา ตำแหน่งครูผู้ช่วย สังกัดสำนักงานคณะกรรมการการศึกษาขั้นพื้นฐาน ปี พ.ศ. ๒๕๖๗ (แนบท้ายประกาศ อ.ก.ค.ศ. เขตพื้นที่การศึกษาประถมศึกษาเชียงใหม่ เขต ๕ ลงวันที่ ๑ พฤษภาคม ๒๕๖๗)

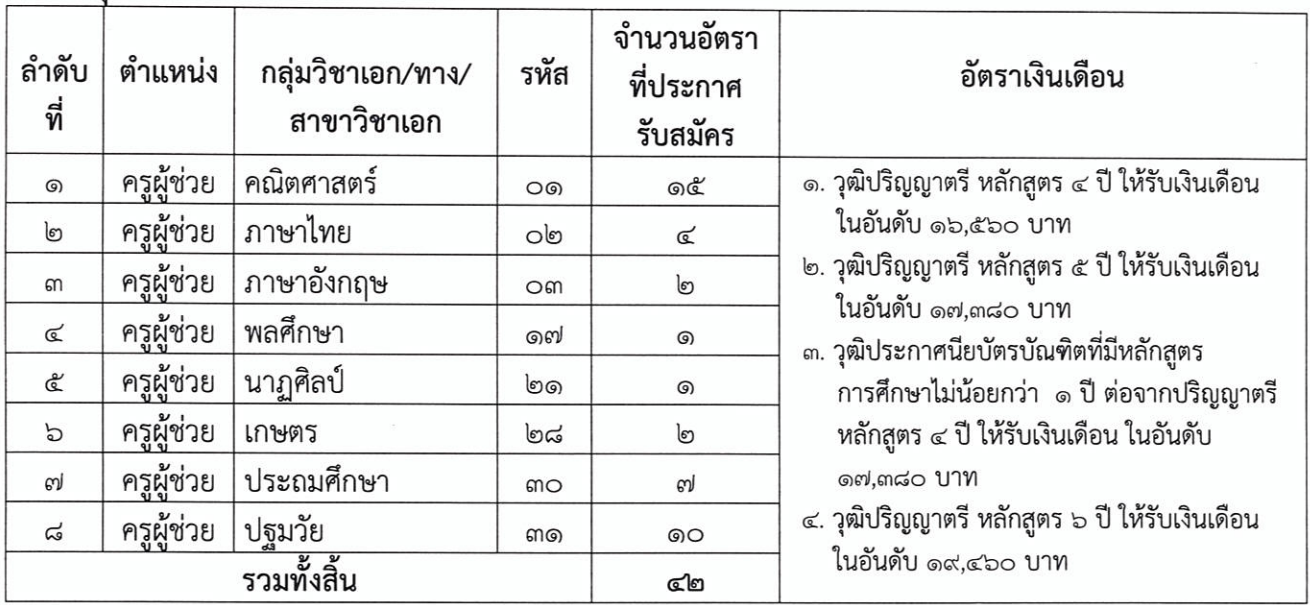

ก. กลุ่มวิชาเอกที่รับสมัครสอบแข่งขัน

- หมายเหตุ ๑. จะต้องเป็นผู้มีคุณวุฒิปริญญาตรีทางการศึกษา หรือทางอื่นที่ ก.ค.ศ. กำหนดเป็นคุณสมบัติเฉพาะ ้สำหรับตำแหน่งครูผู้ช่วย และมีใบอนุญาตประกอบวิชาชีพครู หรือหลักฐานที่คุรุสภาออกให้ สำหรับปฏิบัติหน้าที่สอนไม่หลังวันเปิดรับสมัครสอบแข่งขันวันสุดท้าย ทั้งนี้ ใบอนุญาต ประกอบวิชาชีพครูหรือหลักฐานที่คุรุสภาออกให้สำหรับปฏิบัติหน้าที่สอน ต้องยังไม่หมดอายุ และใช้ได้จนถึงวันที่ได้รับการบรรจุและแต่งตั้ง
	- ๒. กรณีที่มีคุณวุฒิที่ ก.ค.ศ.รับรองและกำหนดเป็นคุณสมบัติเฉพาะสำหรับตำแหน่งข้าร<del>า</del>ขการครู และบุคลากรทางการศึกษา สังกัดกระทรวงศึกษาธิการ กำหนดอัตราเงินเดือนต่<mark>ำงไปจากที่กำหน</mark>ด ในประกาศนี้ ให้เป็นไปตามที่ ก.ค.ศ. กำหนด

#### รายละเอียดกลุ่มวิชา หรือทาง หรือสาขาวิชาเอกที่เปิดรับสมัครสอบแข่งขัน เพื่อบรรจุและแต่งตั้งบุคคลเข้ารับราชการเป็นข้าราชการครูและบุคลากรทางการศึกษา ตำแหน่งครูผู้ช่วย ้สังกัดสำนักงานคณะกรรมการการศึกษาขั้นพื้นฐาน ปี พ.ศ. ๒๕๖๗

(แนบท้ายประกาศ อ.ก.ค.ศ. เขตพื้นที่การศึกษาประถมศึกษาเชียงใหม่ เขต ๕ ลงวันที่ ๑ พฤษภาคม ๒๕๖๗)

#### 

#### ข. รายละเอียดกลุ่มวิชา/ทาง/สาขาวิชาเอกที่เปิดรับสมัครสอบแข่งขัน

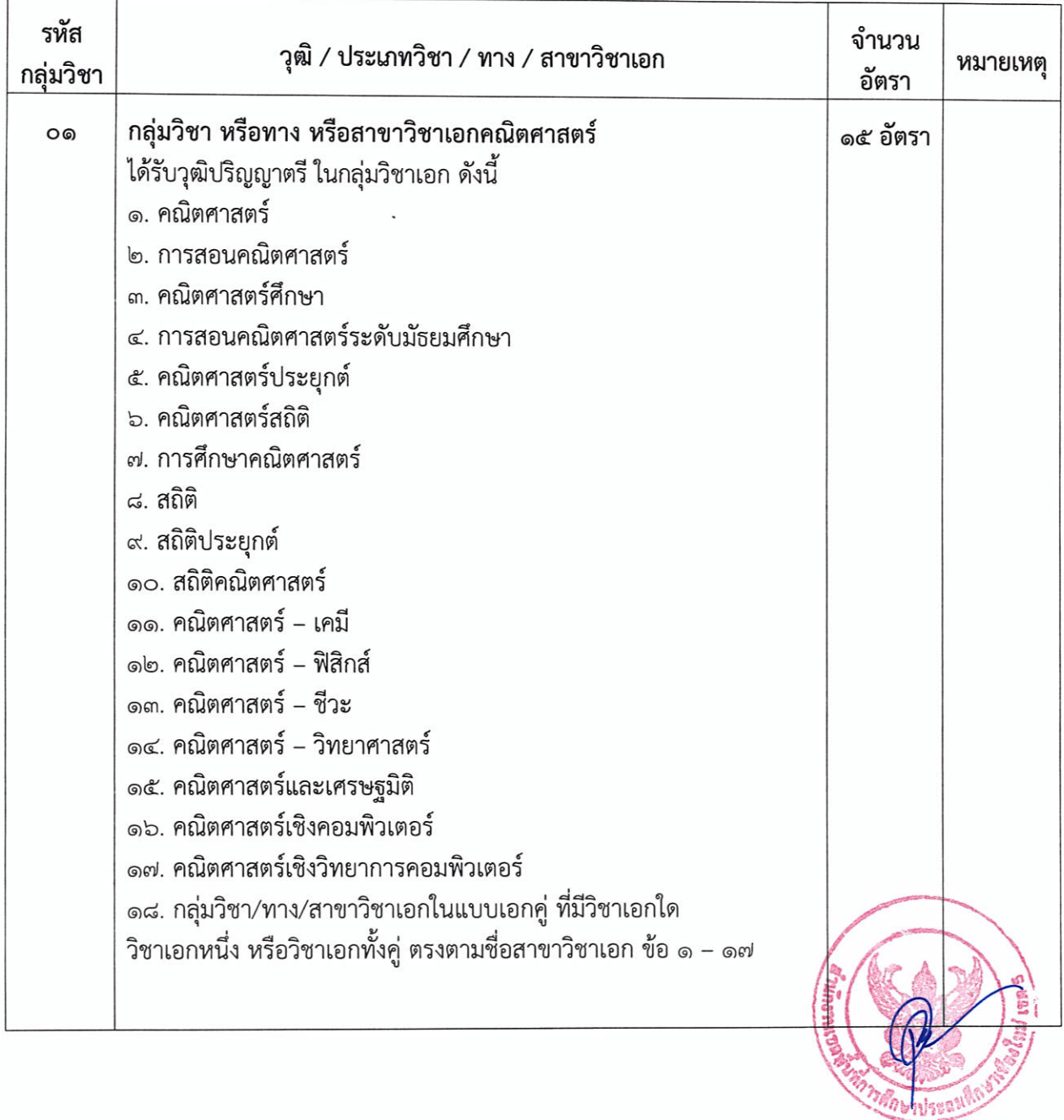

### รายละเอียดกลุ่มวิชา หรือทาง หรือสาขาวิชาเอกที่เปิดรับสมัครสอบแข่งขัน เพื่อบรรจุและแต่งตั้งบุคคลเข้ารับราชการเป็นข้าราชการครูและบุคลากรทางการศึกษา ตำแหน่งครูผู้ช่วย<br>สังกัดสำนักงานคณะกรรมการการศึกษาขั้นพื้นฐาน ปี พ.ศ. ๒๕๖๗

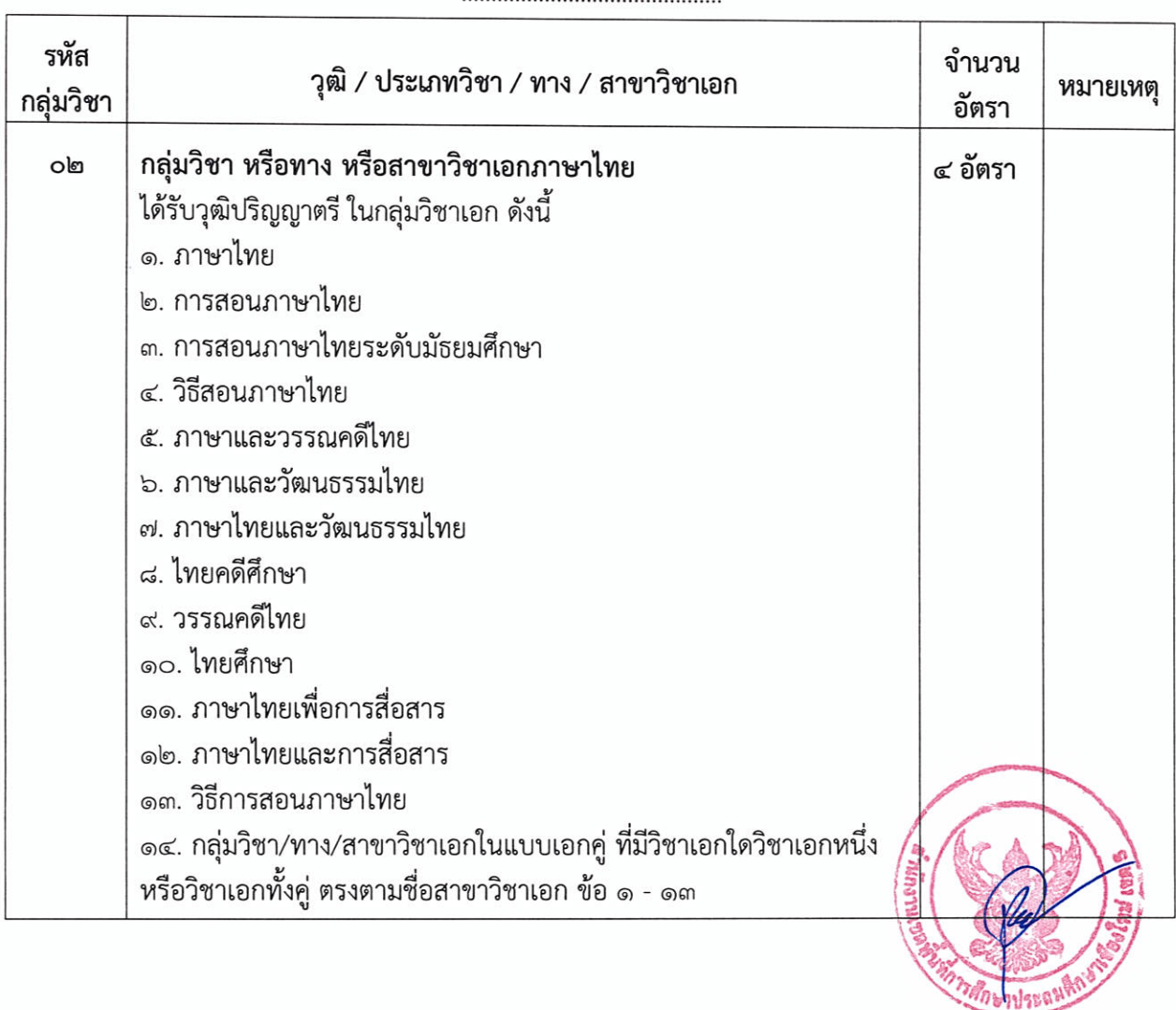

*MANDINGRAM* 

#### รายละเอียดกลุ่มวิชา หรือทาง หรือสาขาวิชาเอกที่เปิดรับสมัครสอบแข่งขัน เพื่อบรรจุและแต่งตั้งบุคคลเข้ารับราชการเป็นข้าราชการครูและบุคลากรทางการศึกษา ตำแหน่งครูผู้ช่วย สังกัดสำนักงานคณะกรรมการการศึกษาขั้นพื้นฐาน ปี พ.ศ. ๒๕๖๗

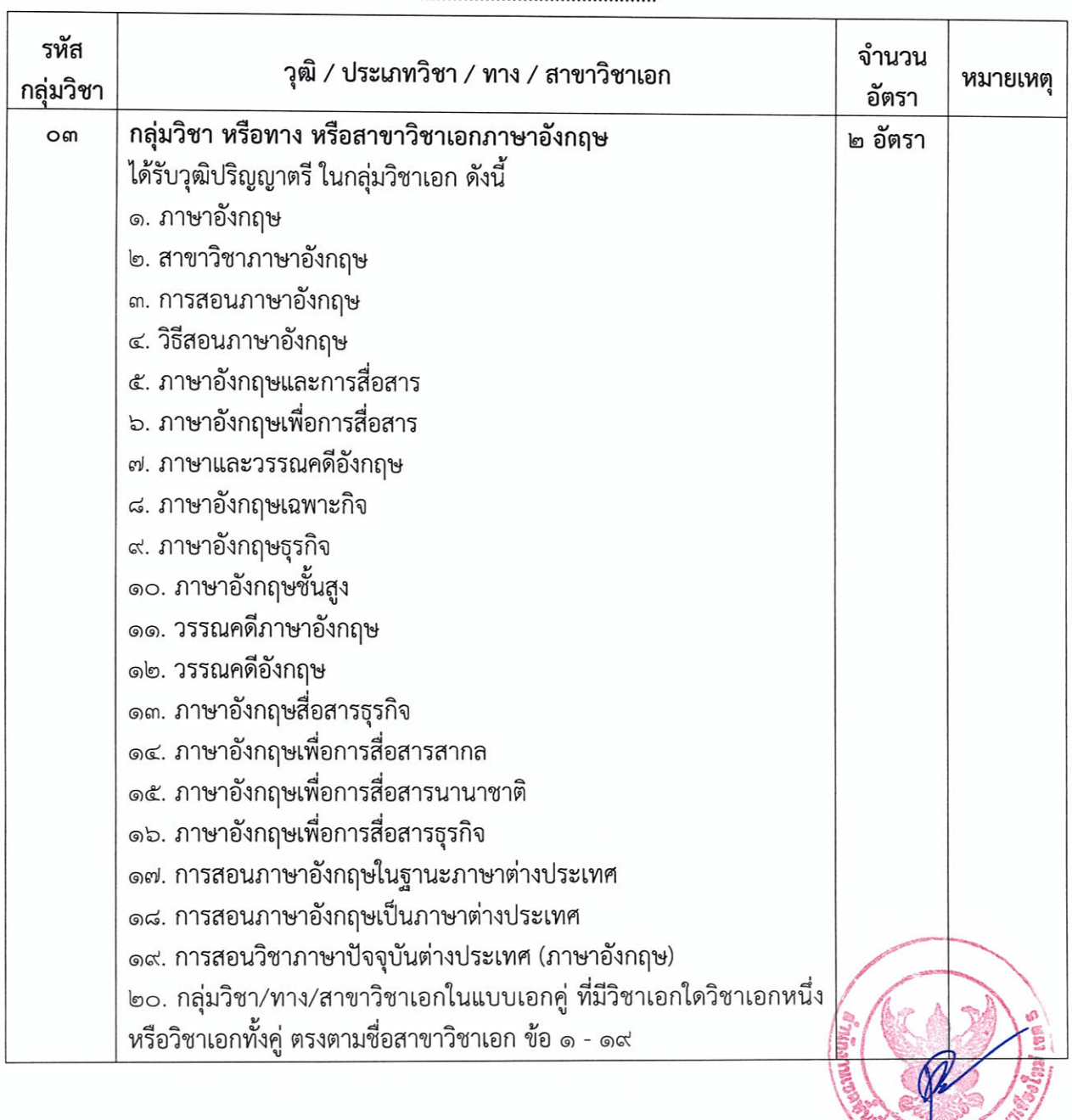

**CARP LISEGAN** 

#### รายละเอียดกลุ่มวิชา หรือทาง หรือสาขาวิชาเอกที่เปิดรับสมัครสอบแข่งขัน เพื่อบรรจุและแต่งตั้งบุคคลเข้ารับราชการเป็นข้าราชการครูและบุคลากรทางการศึกษา ตำแหน่งครูผู้ช่วย ้สังกัดสำนักงานคณะกรรมการการศึกษาขั้นพื้นฐาน ปี พ.ศ. ๒๕๖๗

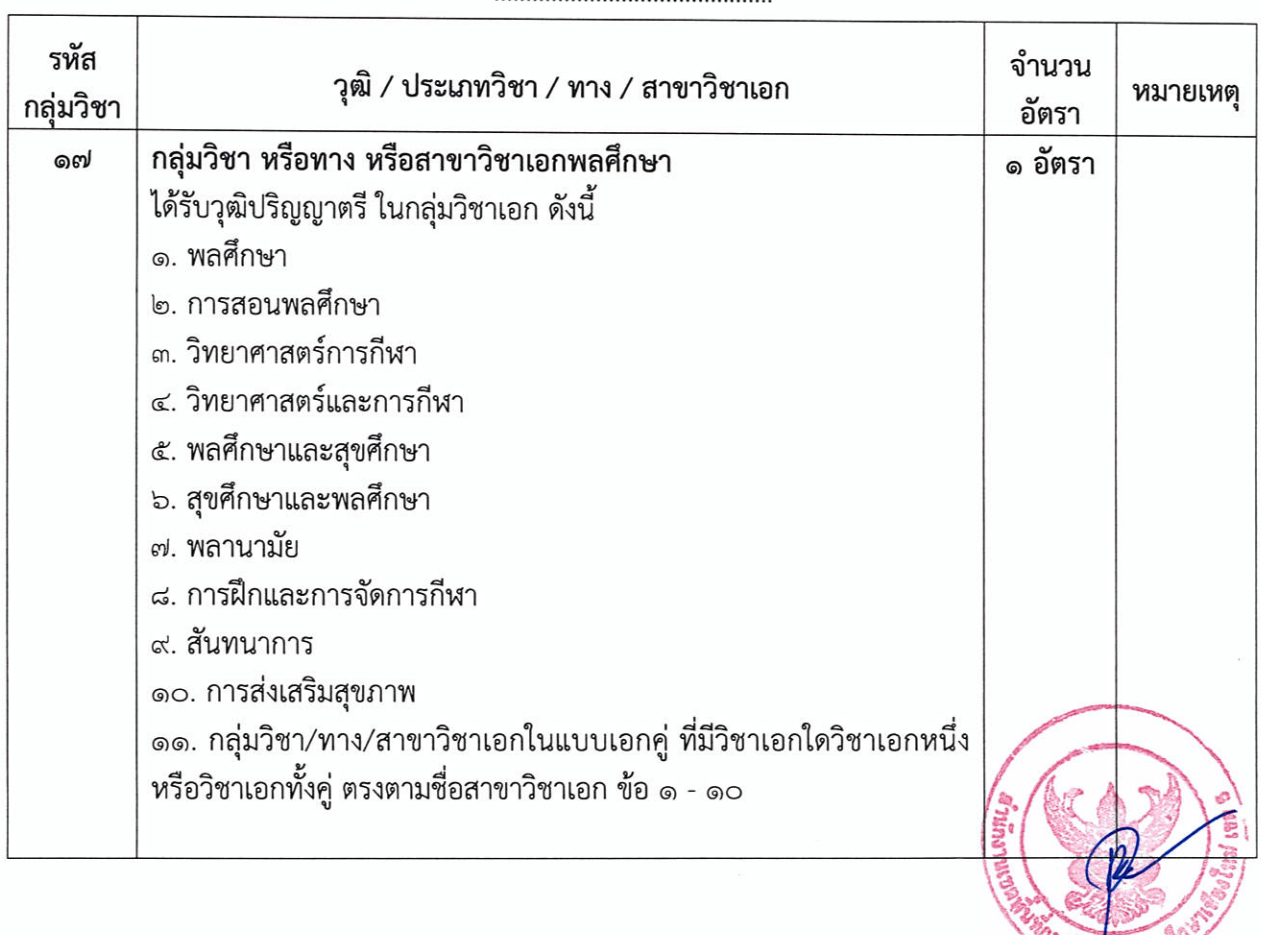

### รายละเอียดกลุ่มวิชา หรือทาง หรือสาขาวิชาเอกที่เปิดรับสมัครสอบแข่งขัน เพื่อบรรจุและแต่งตั้งบุคคลเข้ารับราชการเป็นข้าราชการครูและบุคลากรทางการศึกษา ตำแหน่งครูผู้ช่วย<br>สังกัดสำนักงานคณะกรรมการการศึกษาขั้นพื้นฐาน ปี พ.ศ. ๒๕๖๗

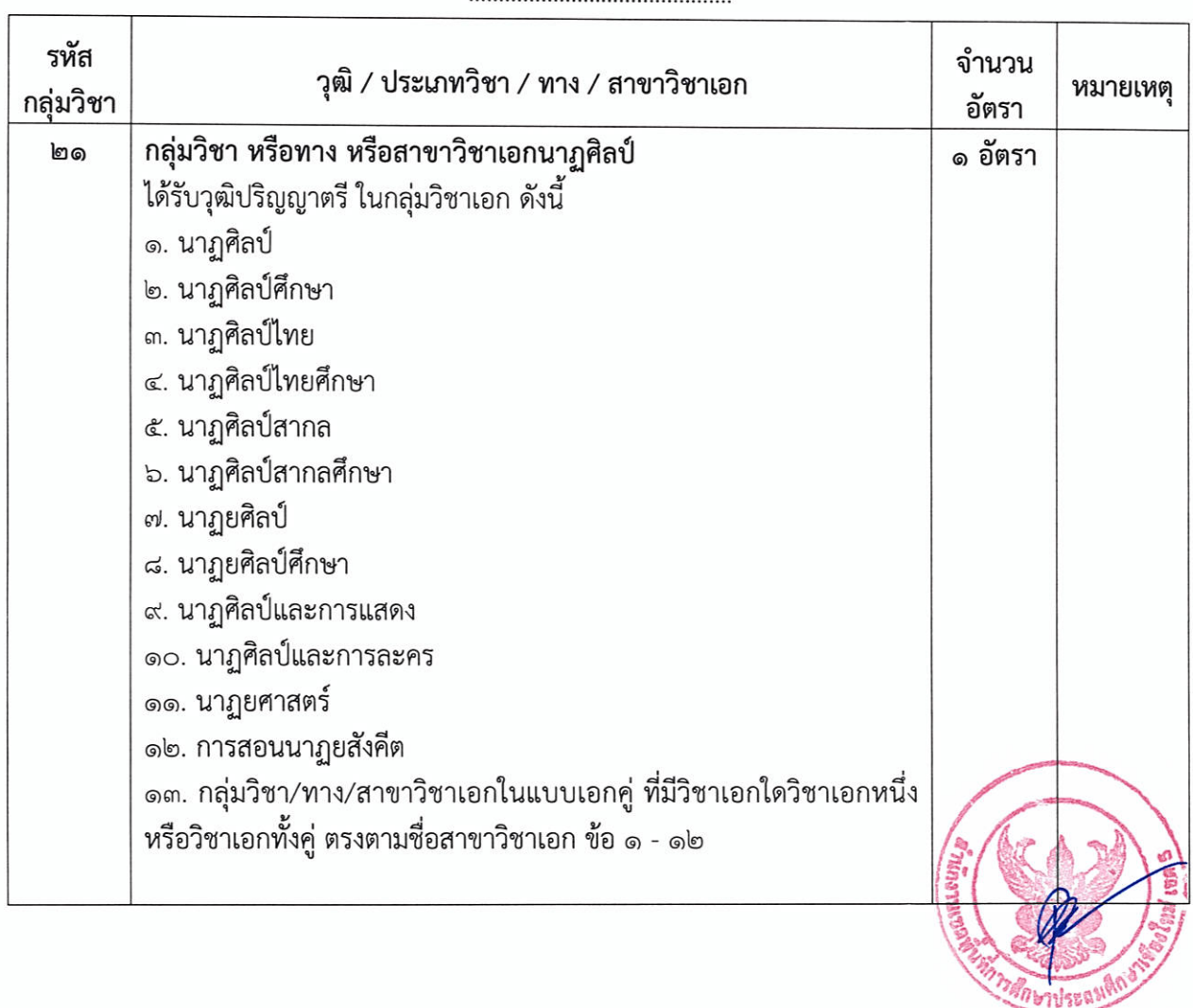

### รายละเอียดกลุ่มวิชา หรือทาง หรือสาขาวิชาเอกที่เปิดรับสมัครสอบแข่งขัน เพื่อบรรจุและแต่งตั้งบุคคลเข้ารับราชการเป็นข้าราชการครูและบุคลากรทางการศึกษา ตำแหน่งครูผู้ช่วย<br>สังกัดสำนักงานคณะกรรมการการศึกษาขั้นพื้นฐาน ปี พ.ศ. ๒๕๖๗

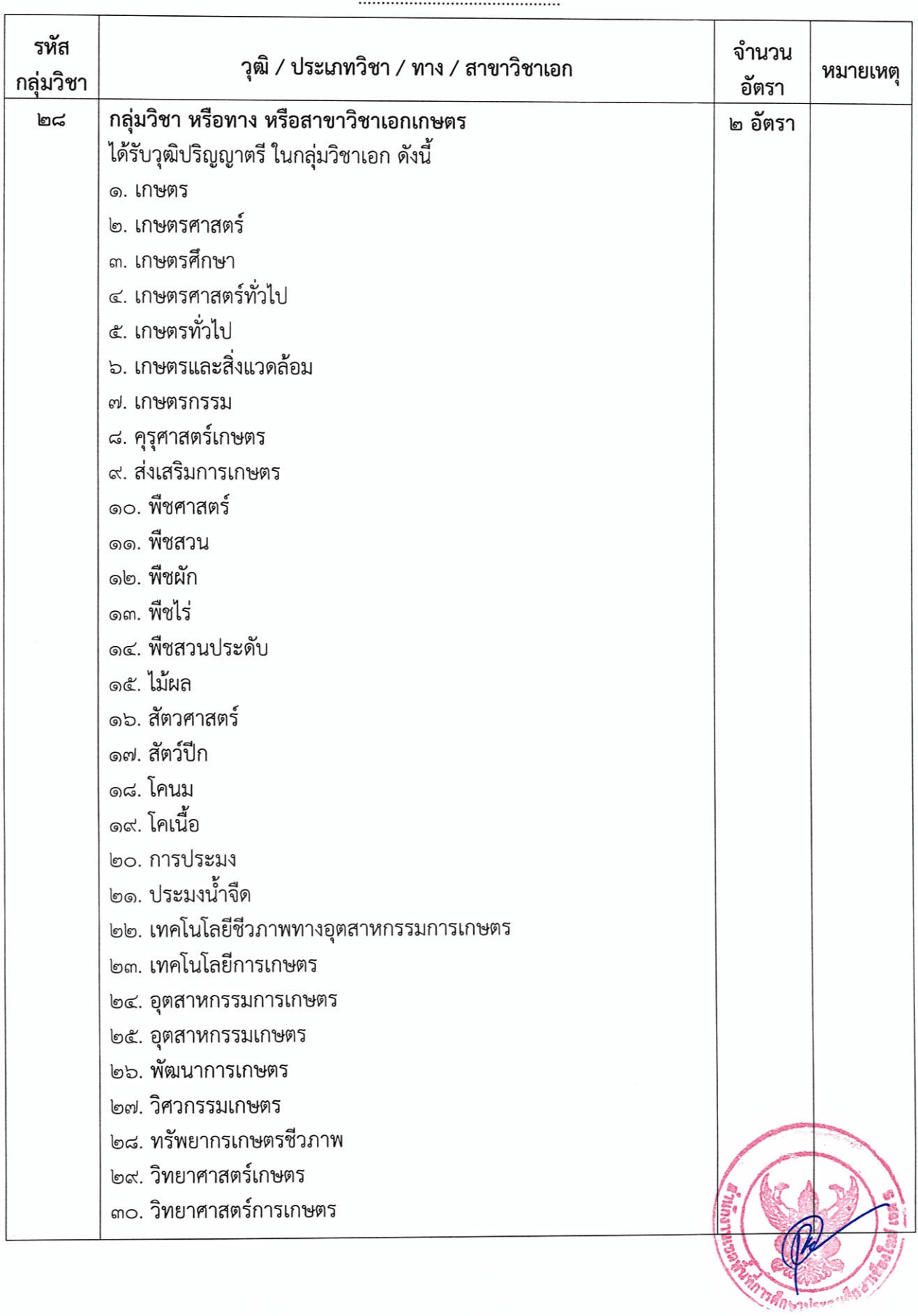

#### รายละเอียดกลุ่มวิชา หรือทาง หรือสาขาวิชาเอกที่เปิดรับสมัครสอบแข่งขัน เพื่อบรรจุและแต่งตั้งบุคคลเข้ารับราชการเป็นข้าราชการครูและบุคลากรทางการศึกษา ตำแหน่งครูผู้ช่วย ์สังกัดสำนักงานคณะกรรมการการศึกษาขั้นพื้นฐาน ปี พ.ศ. ๒๕๖๗

(แนบท้ายประกาศ อ.ก.ค.ศ. เขตพื้นที่การศึกษาประถมศึกษาเชียงใหม่ เขต ๕ ลงวันที่ ๑ พฤษภาคม ๒๕๖๗)

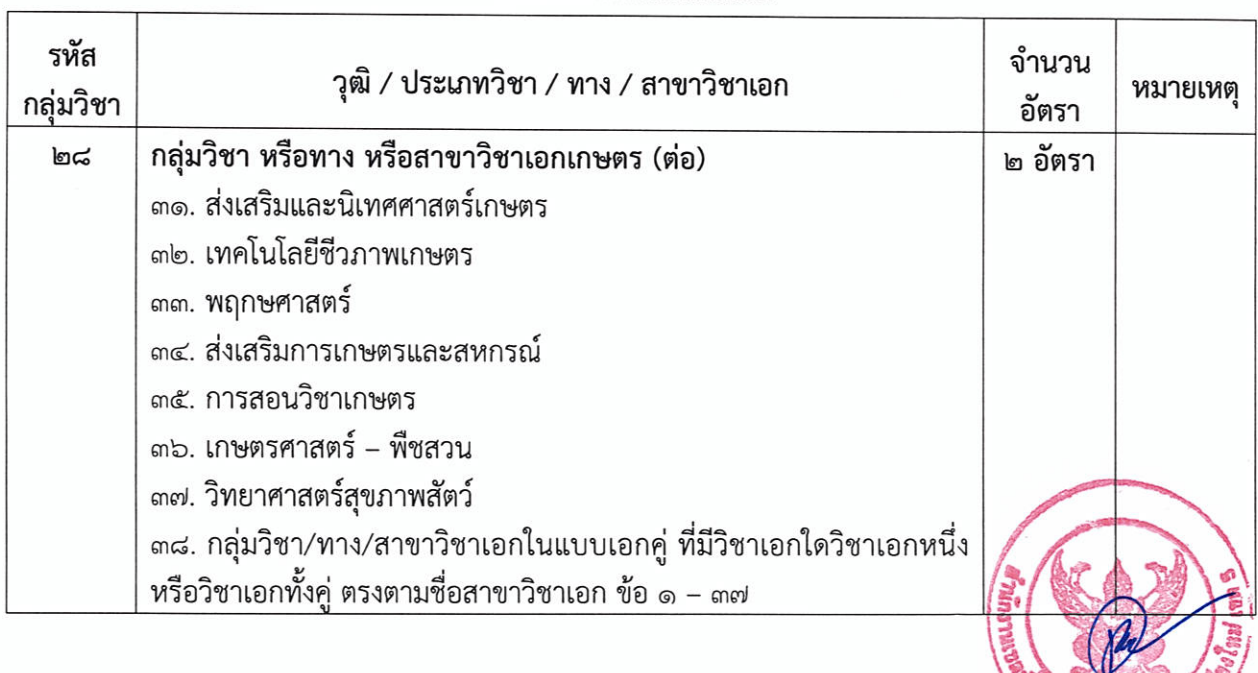

Usean

#### รายละเอียดกลุ่มวิชา หรือทาง หรือสาขาวิชาเอกที่เปิดรับสมัครสอบแข่งขัน เพื่อบรรจุและแต่งตั้งบุคคลเข้ารับราชการเป็นข้าราชการครูและบุคลากรทางการศึกษา ตำแหน่งครูผู้ช่วย ้สังกัดสำนักงานคณะกรรมการการศึกษาขั้นพื้นฐาน ปี พ.ศ. ๒๕๖๗

(แนบท้ายประกาศ อ.ก.ค.ศ. เขตพื้นที่การศึกษาประถมศึกษาเชียงใหม่ เขต ๕ ลงวันที่ ๑ พฤษภาคม ๒๕๖๗)

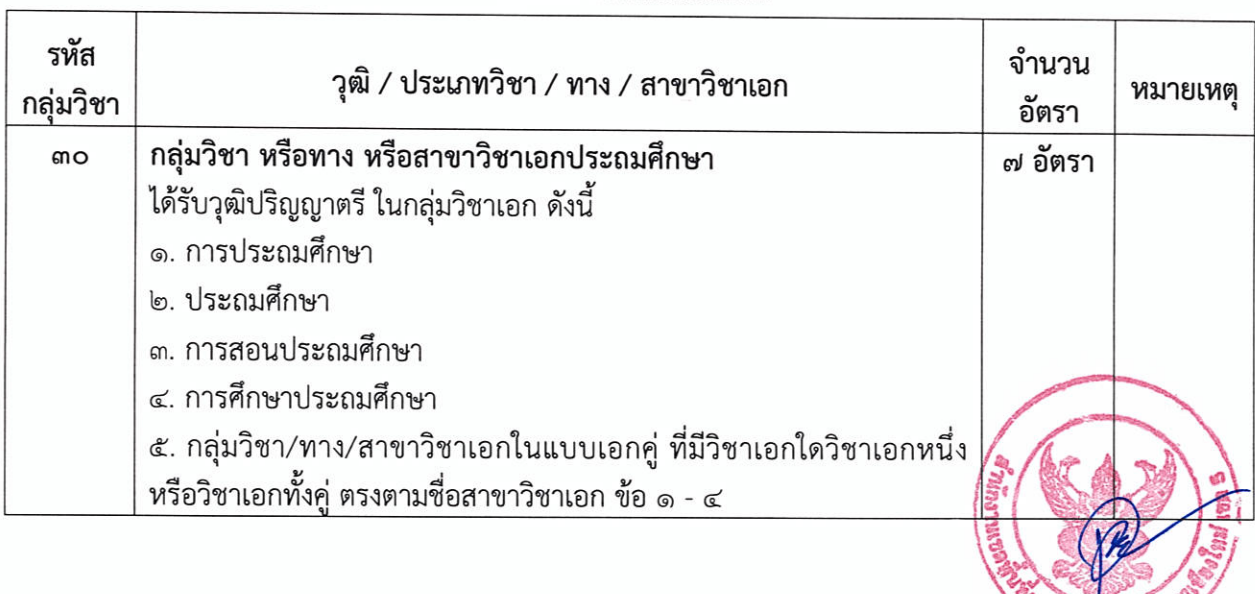

*MANDARD MAND* 

#### รายละเอียดกลุ่มวิชา หรือทาง หรือสาขาวิชาเอกที่เปิดรับสมัครสอบแข่งขัน เพื่อบรรจุและแต่งตั้งบุคคลเข้ารับราชการเป็นข้าราชการครูและบุคลากรทางการศึกษา ตำแหน่งครูผู้ช่วย ์สังกัดสำนักงานคณะกรรมการการศึกษาขั้นพื้นฐาน ปี พ.ศ. ๒๕๖๖

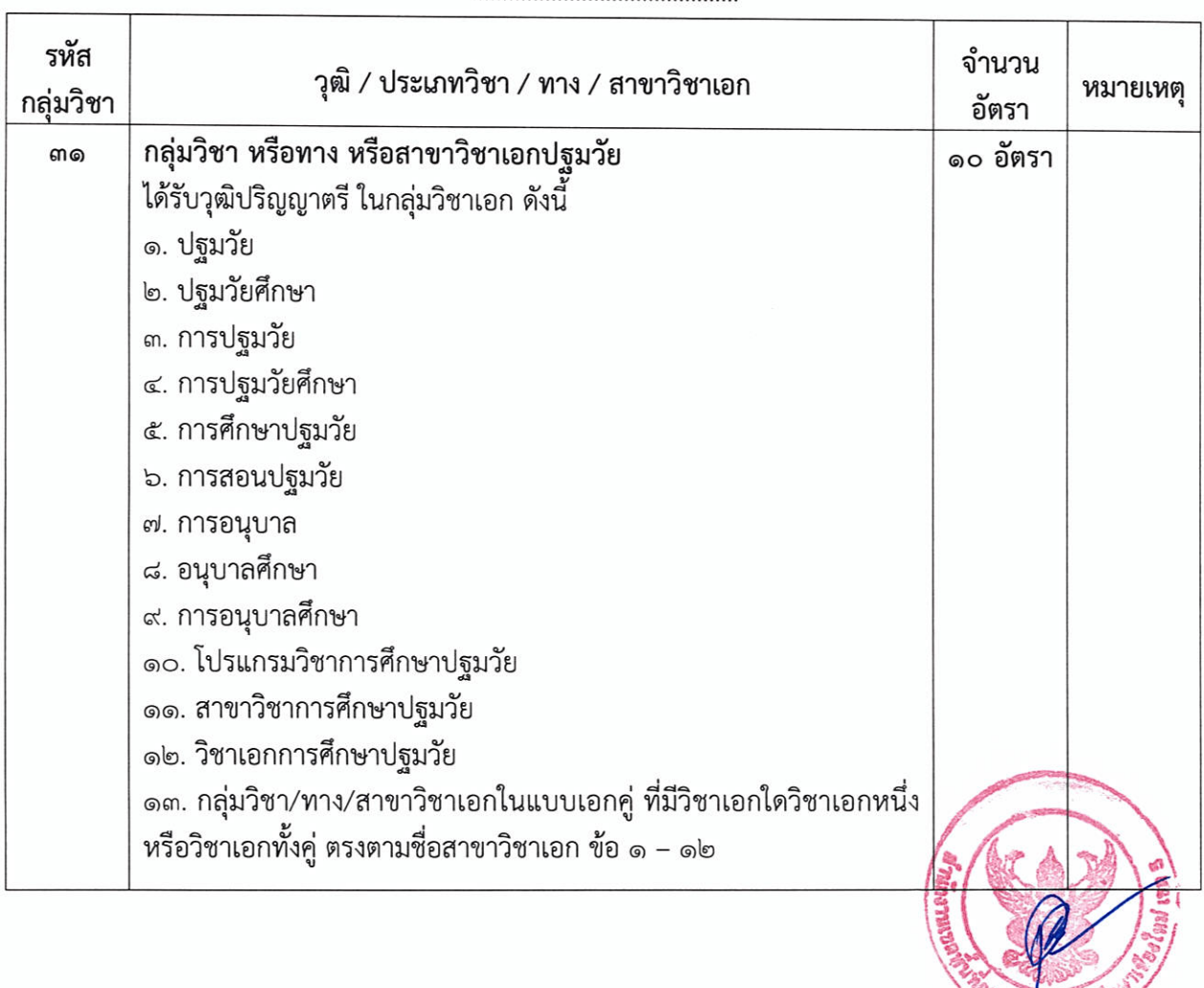

รายละเอียดกลุ่มวิชา หรือทาง หรือสาขาวิชาเอกที่เปิดรับสมัครสอบแข่งขัน เพื่อบรรจุและแต่งตั้งบุคคลเข้ารับราชการเป็นข้าราชการครูและบุคลากรทางการศึกษา ตำแหน่งครูผู้ช่วย สังกัดสำนักงานคณะกรรมการการศึกษาขั้นพื้นฐาน ปี พ.ศ. ๒๕๖๗

(แนบท้ายประกาศ อ.ก.ค.ศ. เขตพื้นที่การศึกษาประถมศึกษาเชียงใหม่ เขต ๕ ลงวันที่ ๑ พฤษภาคม ๒๕๖๗)

หมายเหตุ ให้พิจารณานับหน่วยกิต ตามหนังสือสำนักงาน ก.ค.ศ. ที่ ศธ ๐๒๐๖.๖⁄ว ๑๓ ลงวันที่ ๒๔ พฤษภาคม ๒๕๖๔ ๑. กรณีผู้สอบแข่งขันมีวุฒิสาขาวิชาหรือกลุ่มวิชาที่เป็นเอกคู่ทางหรือกลุ่มวิชาเพียงเอกใดเอกหนึ่ง เท่านั้น

๒. กรณีหลักฐานการศึกษามิได้ระบุสาขาวิชาเอกที่ศึกษาไว้หรือระบุไว้แตกต่างจากประกาศรับสมัคร ให้นับจากหน่วยกิต จากรายวิชาที่ศึกษาตาม Transcript ทั้งหมด ดังนี้

๒.๑ ผู้สำเร็จการศึกษาระดับปริญญาตรี หลักสูตร ๔ ปี และหลักสูตร ๕ ปี ต้องศึกษาเนื้อหาวิชานั้น ๆ ไม่น้อยกว่า ๓๐ หน่วยกิต

๒.๒ ผู้สำเร็จการศึกษาระดับปริญญาตรี ๒ ปี หลักสูตรต่อเนื่อง ต้องศึกษาเนื้อหาวิชานั้น ๆ ในระดับปริญญาตรีไม่น้อยกว่า ๒๐ หน่วยกิต และในระดับอนุปริญญาหรือเทียบเท่า ได้ไม่เกิน ๑๐ หน่วยกิตรวม แล้วไม่น้อยกว่า ๓๐ หน่วยกิต ผู้สมัครต้องเป็นผู้มีคุณสมบัติไม่ต่ำกว่าปริญญาตรีทางการศึกษา หรือทางอื่น ที่ ก.ค.ศ. กำหนดเป็นคุณสมบัติสำหรับตำแหน่งครูผู้ช่วย จึงให้ผู้สมัครแนบหลักฐานหนังสือที่ ก.ค.ศ.รับรอง ในวันสมัคร โดยสามารถสืบค้นคุณวุฒิและรายวิชาชีพครูที่ ก.ค.ศ. รับรอง ได้ที่ https://qualification.ofepc.go.th/

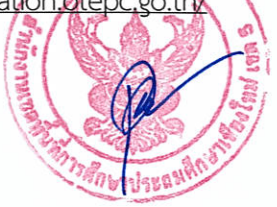

#### เอกสารแนบท้าย ๒

#### หลักสูตรการสอบแข่งขัน

เพื่อบรรจุและแต่งตั้งบุคคลเข้ารับราชการเป็นข้าราชการครูและบุคลากรทางการศึกษา ตำแหน่งครูผู้ช่วย สังกัดสำนักงานคณะกรรมการการศึกษาขั้นพื้นฐาน ปี พ.ศ. ๒๕๖๗

(แนบท้ายประกาศ อ.ก.ค.ศ. เขตพื้นที่การศึกษาประถมศึกษาเชียงใหม่ เขต ๕ ลงวันที่ ๑ พฤษภาคม ๒๕๖๗)

#### ภาค ก ความรู้ความสามารถทั่วไป (คะแนนเต็ม ๒๐๐ คะแนน)

๑. ความสามารถในการคิดวิเคราะห์ (คะแนนเต็ม ๑๐๐ คะแนน) ให้ทดสอบโดยวิธีการสอบข้อเขียนแบบ ปรนัย ในเรื่องต่อไปนี้

๑.๑ การคิดวิเคราะห์เชิงภาษา ได้แก่ การใช้ภาษาไทยเพื่อการสื่อสาร ความเข้าใจในการอ่าน ภาษาไทย การจับใจความสำคัญ การสรุปความ การตีความจากบทความ ข้อความ หรือสถานการณ์ต่างๆ

๑.๒ การคิดวิเคราะห์เชิงนามธรรม ได้แก่ การคิดหาความสัมพันธ์เชื่อมโยงคำ ข้อความหรือรูปภาพ ตลอดจนการหาข้อสรุปอย่างสมเหตุสมผลจากข้อความ สัญลักษณ์ รูปภาพ สถานการณ์ หรือแบบจำลองต่างๆ

๑.๓ การคิดวิเคราะห์เชิงปริมาณ ได้แก่ ความเข้าใจ ความคิดรวบยอด และแก้ปัญหาทางคณิตศาสตร์ เบื้องต้น การเปรียบเทียบและวิเคราะห์เชิงปริมาณ ตลอดจนการประเมินความเพียงพอของข้อมูล

๒. ทักษะภาษาอังกฤษ (คะแนนเต็ม ๕๐ คะแนน) ให้ทดสอบโดยวิธีการสอบข้อเขียนแบบปรนัย เพื่อวัดความเข้าใจในหลักการสื่อสาร โดยใช้ศัพท์ สำนวน โครงสร้างประโยคที่เหมาะสม ทั้งในเชิงความหมาย และบริบท แสดงถึงความสามารถในการสื่อสารที่มีประสิทธิภาพ การวัดความสามารถด้านการอ่าน โดยทดสอบ การทำความเข้าใจในสาระของข้อความหรือบทความ และการวัดความสามารถด้านการเขียนภาษาอังกฤษ ในระดับเบื้องต้น

.๓. ความรู้และลักษณะการเป็นข้าราชการที่ดี (คะแนนเต็ม ๕๐ คะแนน) ให้ทดสอบโดยวิธีการสอบข้อเขียน แบบปรนัย เพื่อวัดความรู้ที่เป็นพื้นฐานของการเป็นข้าราชการที่ดี ได้แก่ ระเบียบบริหารราชการแผ่นดิน หลักการบริหารกิจการบ้านเมืองที่ดี วิธีปฏิบัติราชการทางปกครอง หน้าที่และความรับผิดในการปฏิบัติหน้าที่ ราชการ ตลอดจนเจตคติและจริยธรรมสำหรับข้าราชการ

#### ภาค ข มาตรฐานความรู้และประสบการณ์วิชาชีพ (คะแนนเต็ม ๒๐๐ คะแนน)

๑. มาตรฐานความรู้ทั่วไปในการจัดการเรียนการสอน (คะแนนเต็ม ๗๕ คะแนน) ให้ทดสอบโดยวิธีการสอบ ข้อเขียนแบบปรนัย ในเรื่องต่อไปนี้

๑.๑ การเปลี่ยนแปลงบริบทของโลก สังคม และแนวคิดของปรัชญาเศรษฐกิจพอเพียง

๑.๒ จิตวิทยาพัฒนาการ จิตวิทยาการศึกษา และจิตวิทยาให้คำปรึกษาในการวิเคราะห์และพัฒนา ผู้เรียนตามศักยภาพ

๑.๓ หลักสูตร ศาสตร์การสอน และการใช้เทคโนโลยีดิจิทัลในการจัดการเรียนรู้

๑.๔ การวัดประเมินผลการเรียนรู้และการวิจัยเพื่อแก้ปัญหาและพัฒนาผู้เรียน

๑.๕ การออกแบบและการดำเนินการเกี่ยวกับงานประกันคุณภาพการศึกษา

๒. มาตรฐานความรู้ในเนื้อหาวิชาที่สอน (วิชาเอก) (คะแนนเต็ม ๑๐๐ คะแนน) ให้<mark>ทดสอบโดยวิธีการสอบ</mark> ข้อเขียนแบบปรนัย

#### หลักสูตรการสอบแข่งขัน

#### เพื่อบรรจุและแต่งตั้งบุคคลเข้ารับราชการเป็นข้าราชการครูและบุคลากรทางการศึกษา ตำแหน่งครูผู้ช่วย สังกัดสำนักงานคณะกรรมการการศึกษาขั้นพื้นฐาน ปี พ.ศ. ๒๕๖๗

(แนบท้ายประกาศ อ.ก.ค.ศ. เขตพื้นที่การศึกษาประถมศึกษาเชียงใหม่ เขต ๕ ลงวันที่ ๑ พฤษภาคม ๒๕๖๗)

๓. ความรอบรู้กฎหมายที่เกี่ยวข้องกับการปฏิบัติงาน และแนวทางการปฏิรูปการศึกษา (คะแนนเต็ม ๒๕ คะแนน) ให้ทดสอบโดยวิธีการสอบข้อเขียนแบบปรนัย ในเรื่องต่อไปนี้

๓.๑ กฎหมายที่เกี่ยวข้องกับการปฏิบัติงาน ที่บังคับใช้ในปัจจุบัน

๑) รัฐธรรมนูญและกฎหมายที่เกี่ยวข้องกับการจัดการเรียนการสอน

๒) กฎหมายว่าด้วยการศึกษาภาคบังคับ

๓) กฎหมายว่าด้วยการศึกษาแห่งชาติ

๔) กฎหมายว่าด้วยระเบียบข้าราชการครูและบุคลากรทางการศึกษา

๕) กฎหมายว่าด้วยสภาครูและบุคลากรทางการศึกษา

๖) กฎหมายว่าด้วยระเบียบบริหารราชการกระทรวงศึกษาธิการ

๗) กฎหมายว่าด้วยคุ้มครองเด็ก

๘) กฎหมายว่าด้วยการศึกษาปฐมวัย

๓.๒ แนวทางการปฏิรูปการศึกษา ที่บังคับใช้ในปัจจุบัน

๑) ยุทธศาสตร์ชาติ ๒๐ ปี

๒) แผนการศึกษาแห่งชาติ

๓) นโยบายและจุดเน้นของกระทรวงศึกษาธิการ

ภาค ค ความเหมาะสมกับตำแหน่ง วิชาชีพ และการปฏิบัติงานในสถานศึกษา (คะแนนเต็ม ๑๐๐ คะแนน) โดยมีองค์ประกอบการประเมิน ดังนี้

ึด. คุณลักษณะส่วนบุคคล (คะแนนเต็ม ๒๕ คะแนน) ให้ประเมินจากการสัมภาษณ์ ดังนี้

๑.๑ บุคลิกลักษณะ ท่วงที่วาจา

๑.๒ วุฒิภาวะทางอารมณ์และการมีปฏิภาณการแก้ปัญหา

๑.๓ ความคิดริเริ่มสร้างสรรค์ เจตคติ และอุดมการณ์ความเป็นครู

๑.๔ ความเข้าใจเรื่องประวัติศาสตร์ชาติไทยจิตสำนึกเรืองการรักชาติ รักประเทศ จงรักภักดีต่อ สถาบันพระมหากษัตริย์ และคุณธรรมจริยธรรม

๒. การพัฒนาตนเองและวิชาชีพ (คะแนนเต็ม ๒๕ คะแนน) ให้ประเมินจากแฟ้มสะสมงาน ดังนี้ ๒ ๑ ประวัติการศึกษา

๒.๒ ผลงานที่เกี่ยวข้องกับวิชาชีพและวิชาเอกที่สำเร็จการศึกษา

๒.๓ การเข้าถึงชุมชน และการมีจิตสาธารณะ

๓. ความสามารถด้านการสอน (คะแนนเต็ม ๕๐ คะแนน) ให้ประเมินจากการนำเสนอที่<sub>น</sub>สุดง ถึงทักษะและศักยภาพด้านการจัดการเรียนการสอนของตนเองในสาขาวิชาที่สมัครในรูปแบบและ วิธีการต่าง ๆ ตามที่ผู้ดำเนินการสอบแข่งขันกำหนด

รายละเอียดตัวชี้วัดและคะแนนการประเมิน ภาค ค ความเหมาะสมกับตำแหน่ง วิชาชีพ และการปฏิบัติงานในสถานศึกษา 

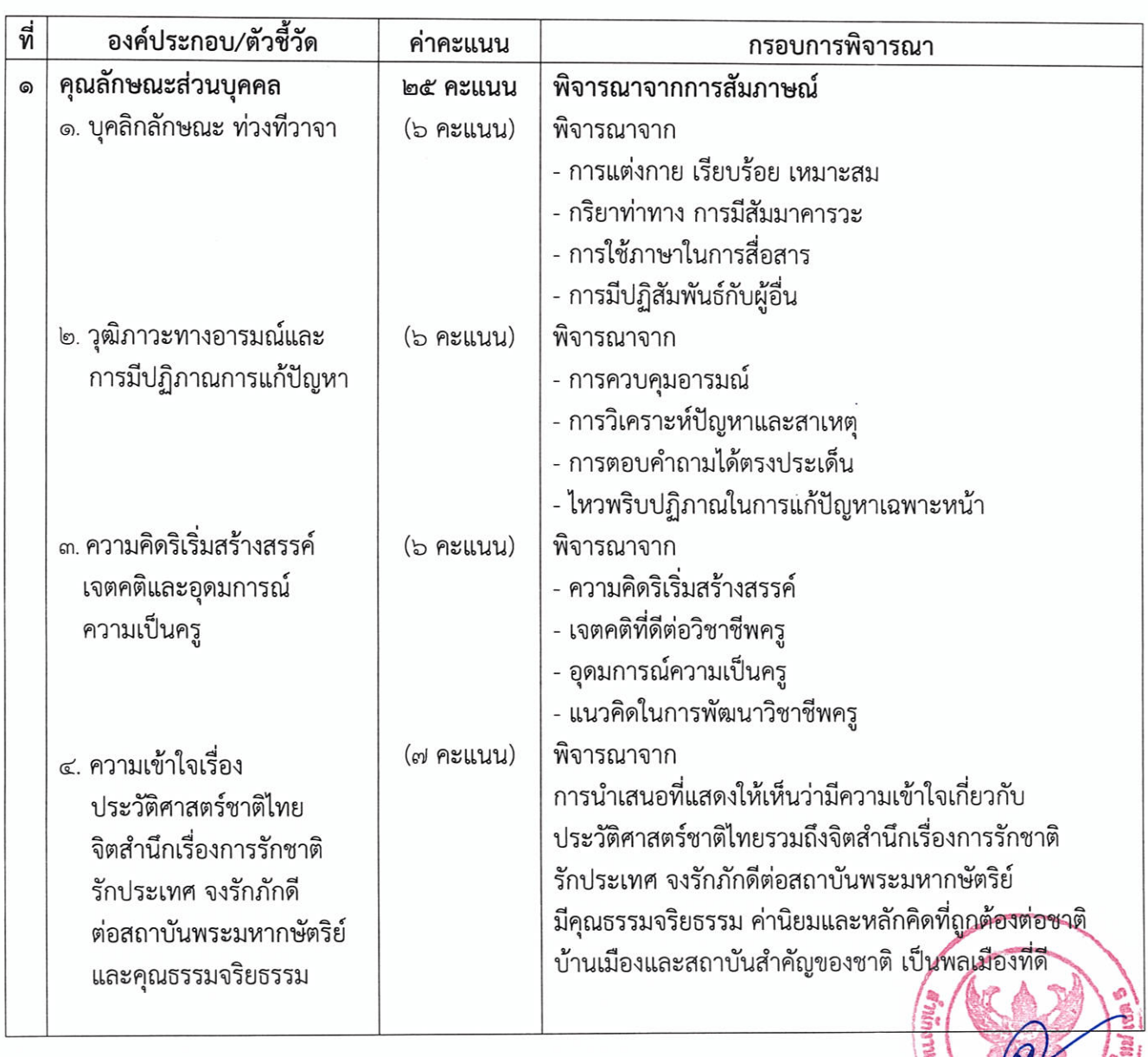

รายละเอียดตัวชี้วัดและคะแนนการประเมิน ภาค ค ความเหมาะสมกับตำแหน่ง วิชาชีพ และการปฏิบัติงานในสถานศึกษา 

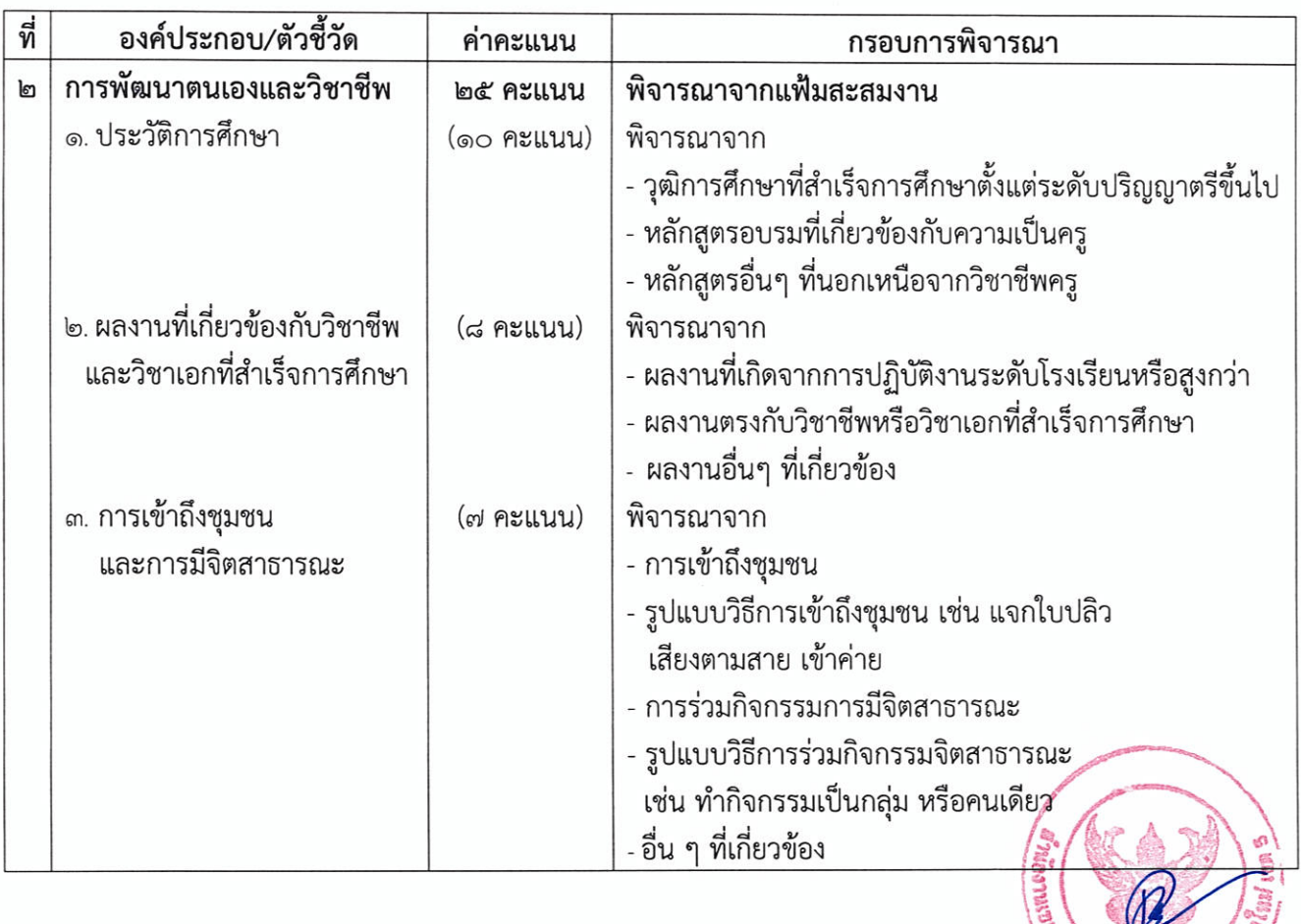

รายละเอียดตัวชี้วัดและคะแนนการประเมิน ภาค ค ความเหมาะสมกับตำแหน่ง วิชาชีพ และการปฏิบัติงานในสถานศึกษา ์ เอเมมอก:<br>เพื่อบรรจุและแต่งตั้งบุคคลเข้ารับราชการเป็นข้าราชการครูและบุคลากรทางการศึกษา ตำแหน่งครูผู้ช่วย<br>สังกัดสำนักงานคณะกรรมการการศึกษาขั้นพื้นฐาน ปี พ.ศ. ๒๕๖๗

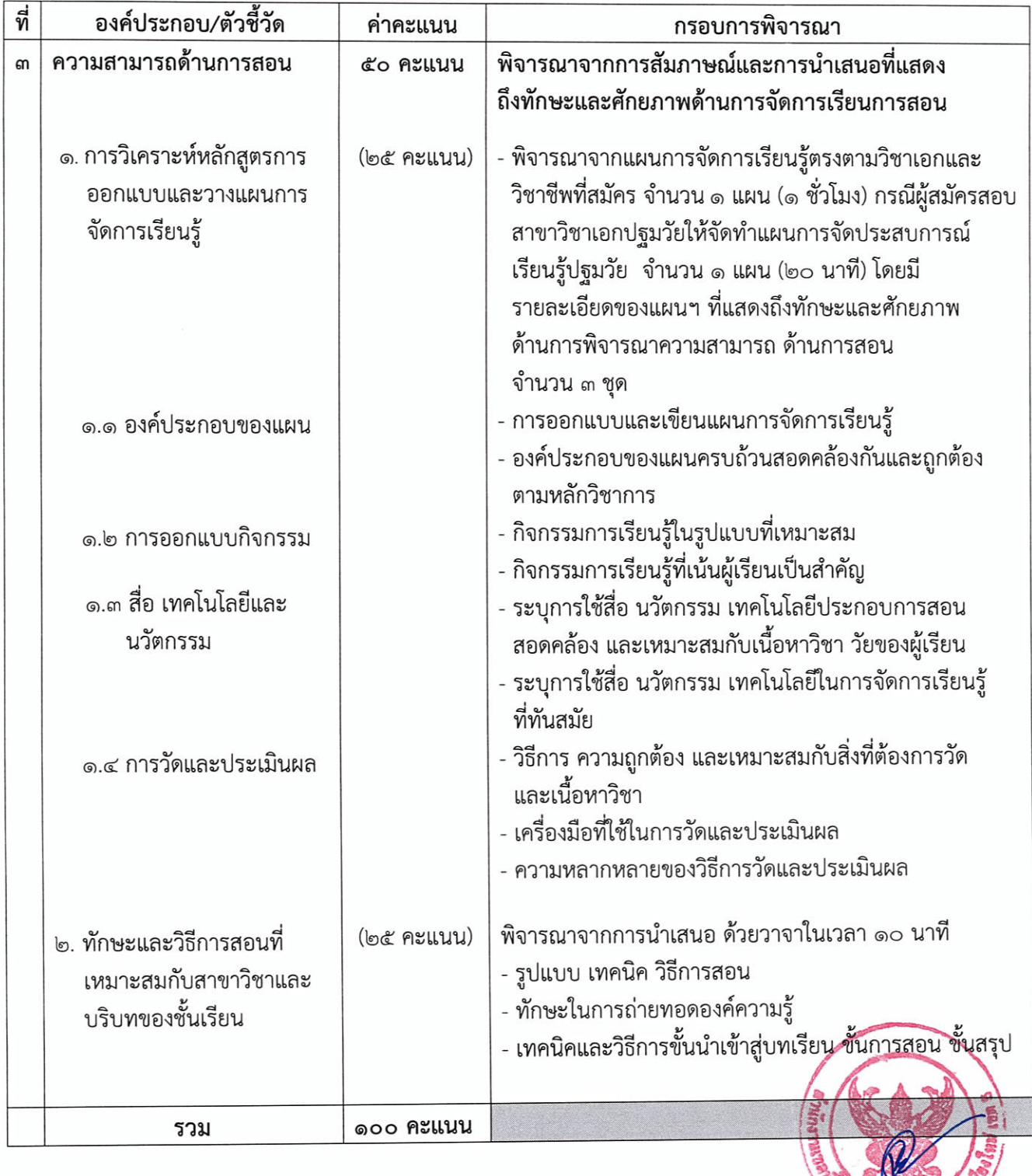

#### ตารางสอบแข่งขัน

# เพื่อบรรจุและแต่งตั้งบุคคลเข้ารับราชการเป็นข้าราชการครูและบุคลากรทางการศึกษา ตำแหน่งครูผู้ช่วย<br>สังกัดสำนักงานคณะกรรมการการศึกษาขั้นพื้นฐาน ปี พ.ศ. ๒๕๖๗

(แนบท้ายประกาศ อ.ก.ค.ศ. เขตพื้นที่การศึกษาประถมศึกษาเชียงใหม่ เขต ๕ ลงวันที่ ๑ พฤษภาคม ๒๕๖๗)

#### ตารางสอบ ภาค ก ความรู้ความสามารถทั่วไป (คะแนนเต็ม ๒๐๐ คะแนน)

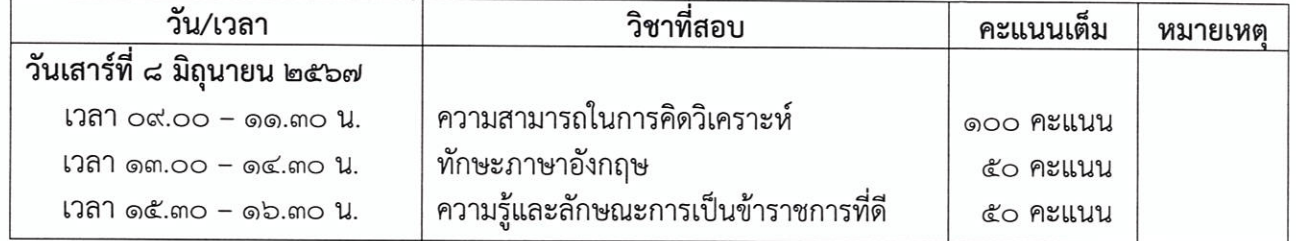

#### ตารางสอบ ภาค ข มาตรฐานความรู้และประสบการณ์วิชาชีพ (คะแนนเต็ม ๒๐๐ คะแนน)

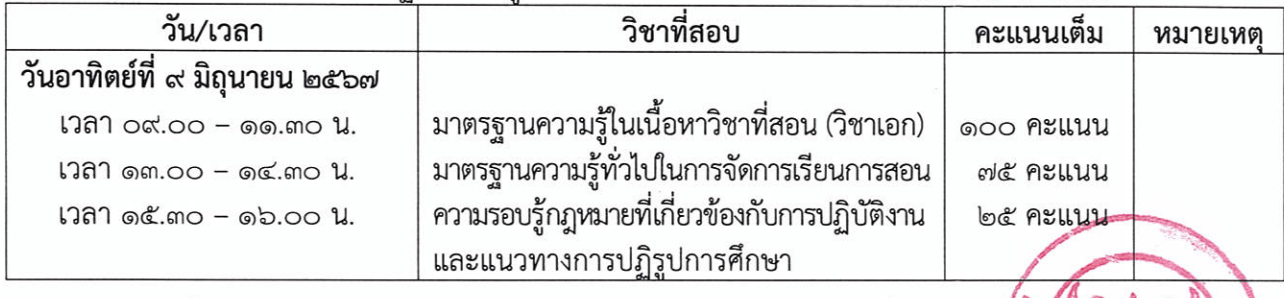

ิสถานที่สอบข้อเขียน ภาค ก ภาค ข จะประกาศให้ทราบในวันประกาศรายชื่อผู้มีสิทธิสอน ภาคใจ **แล**ะ ที่ว่อ พ

#### กำหนดการสอบแข่งขัน

#### เพื่อบรรจุและแต่งตั้งบุคคลเข้ารับราชการเป็นข้าราชการครูและบุคลากรทางการศึกษา ตำแหน่งครูผู้ช่วย ้สังกัดสำนักงานคณะกรรมการการศึกษาขั้นพื้นฐาน ปี พ.ศ. ๒๕๖๗

(แนบท้ายประกาศ อ.ก.ค.ศ. เขตพื้นที่การศึกษาประถมศึกษาเชียงใหม่ เขต ๕ ลงวันที่ ๑ พฤษภาคม ๒๕๖๗)

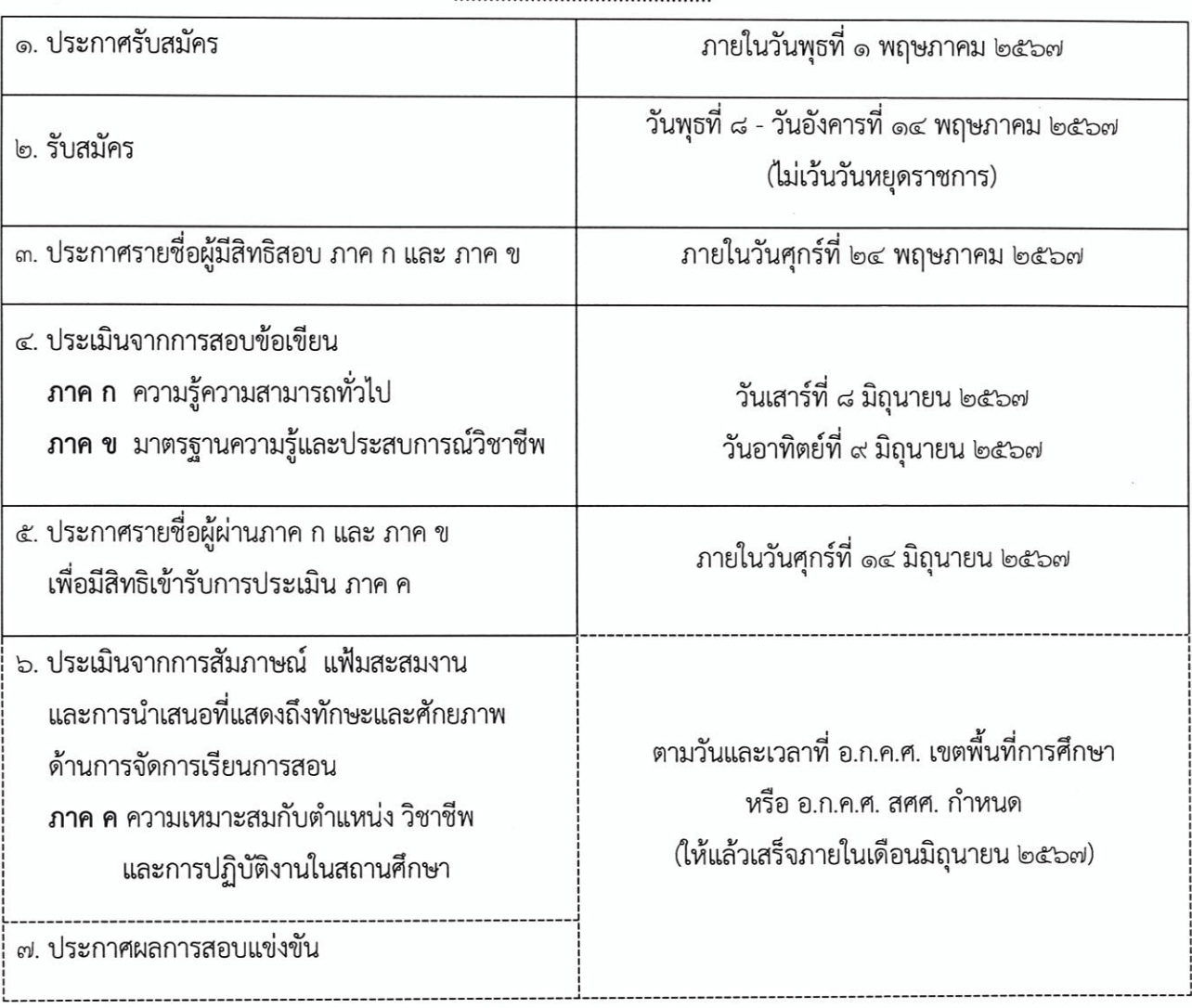

หมายเหตุ การดำเนินการตามหลักเกณฑ์และวิธีการที่ ก.ค.ศ. กำหนด ตามหนังสือสำนักงา<u>น ก.ค.ศ.</u> ดังนี้ ๑. หนังสือสำนักงาน ก.ค.ศ. ด่วนที่สุด ที่ ศธ ๐๒๐๖.๖/ว ๑๔ ลงวันที่ ๑ พฤษภาคม ๒๕๖๖ ๒. หนังสือสำนักงาน ก.ค.ศ. ที่ ศธ ๐๒๐๖.๖/ว ๒ ลงวันที่ ๕ มกราคม ๒๕๖๗ ๓. หนังสือสำนักงาน ก.ค.ศ. ที่ ศธ ๐๒๐๖.๖/๓๗ ลงวันที่ ๑๖ มกราคม ๒๕๖๗ ๔. หนังสือสำนักงาน ก.ค.ศ. ที่ ศธ ๐๒๐๖.๖/๒๓๓ ลงวันที่ ๒๙ มีนาคม ๒๕๖๗

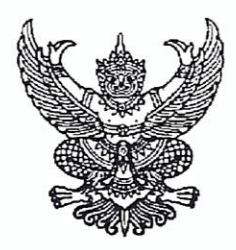

หนังสือขออนุญาตให้ข้าราชการไปสมัครสอบแข่งขันเพื่อบรรจุและแต่งตั้ง เข้ารับราชการเป็นข้าราชการครูและบุคลากรทางการศึกษา ตำแหน่งครูผู้ช่วย (สำหรับข้าราชการครูและบุคลากรทางการศึกษา สังกัด สพฐ.)

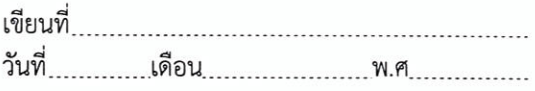

เรื่อง อนุญาตให้ข้าราชการไปสอบแข่งขันเพื่อบรรจุและแต่งตั้งเป็นข้าราชการครูและบุคลากรทางการศึกษา

 $\frac{y}{x}$  d

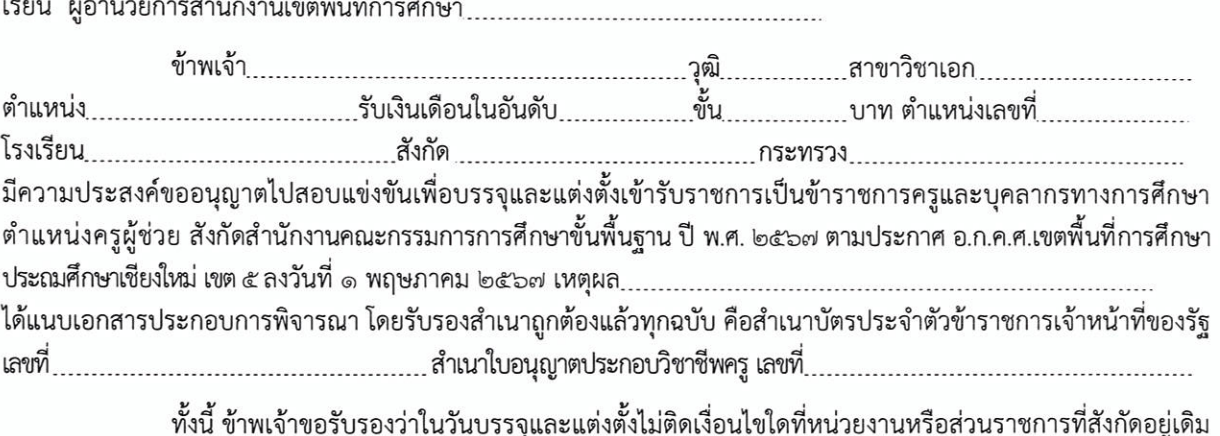

กำหนด

 $(\ldots, \ldots, \ldots, \ldots, \ldots, \ldots, \ldots)$ 

#### ความเห็นของผู้บังคับบัญชาชั้นต้น (ผู้อำนวยการสถานศึกษา / รักษาการในตำแหน่งฯ)

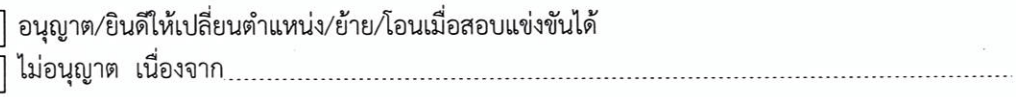

 $\left(\begin{array}{ccc}\n\cdots & \cdots & \cdots & \cdots\n\end{array}\right)$ ตำแหน่ง

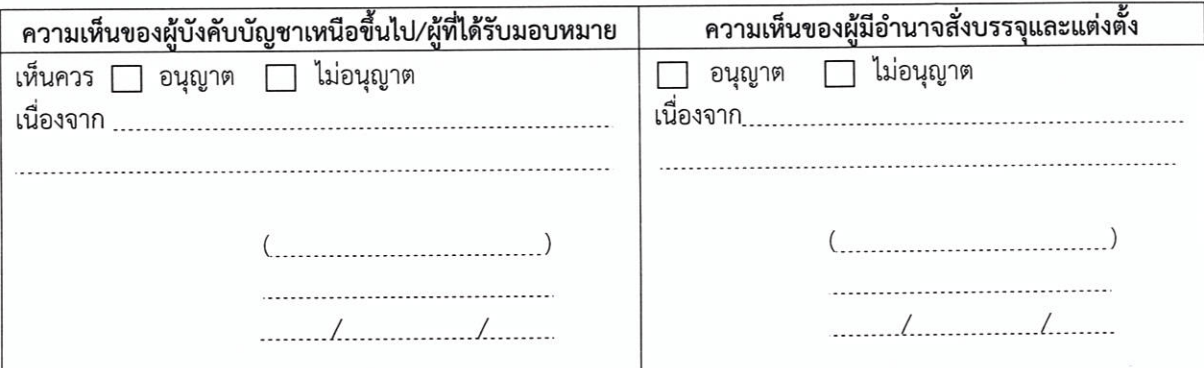

หมายเหตุ การอนุญาตให้ข้าราชการครูและบุคลากรทางการศึกษา ไปสมัครสอบแข่งขัน ผู้มีอำนาจสั่งบรรจุและแต่งตั้งตามความในมาตรา ๕๓ แห่งพระราชบัญญัติระเบียบข้าราชการครูและบุคลากรทางการศึกษา พ.ศ. ๒๕๔๗ และที่แก้ไขเพิ่มเติมเป็นผู้พิจารณาอนุญาตแล้วแต่กรณี

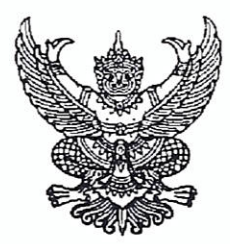

หนังสือขออนุญาตให้ข้าราชการไปสมัครสอบแข่งขันเพื่อบรรจุและแต่งตั้ง เข้ารับราชการเป็นข้าราชการครูและบุคลากรทางการศึกษา ตำแหน่งครูผู้ช่วย (สำหรับข้าราชการตามกฎหมายอื่น ที่มิใช่ตามกฎหมายข้าราชการครูและบุคลากรทางการศึกษา)

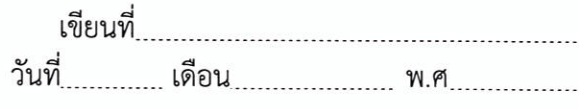

เรื่อง อนุญาตให้ข้าราชการไปสอบแข่งขันเพื่อบรรจุและแต่งตั้งเป็นข้าราชการครูและบุคลากรทางการศึกษา เรียน ผู้อำนวยการสำนักงานเขตพื้นที่การศึกษาประถมศึกษาเชียงใหม่ เขต ๕

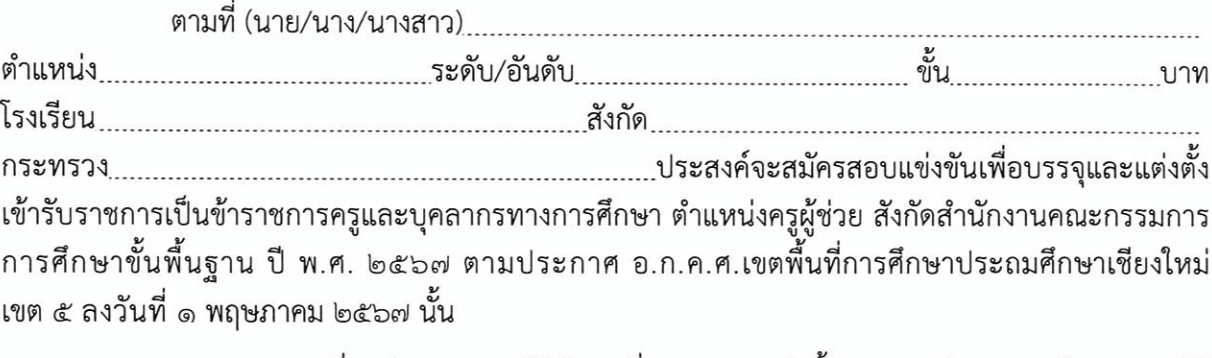

.................(ชื่อหน่วยงานของผู้มีอำนาจสั่งบรรจุและแต่งตั้ง)............พิจารณาแล้ว อนุญาตให้ ้ข้าราชการดังกล่าว มาสมัครสอบแข่งขัน และยินยอมให้โอนเมื่อถึงลำดับที่ที่จะได้รับการบรรจุและแต่งตั้ง

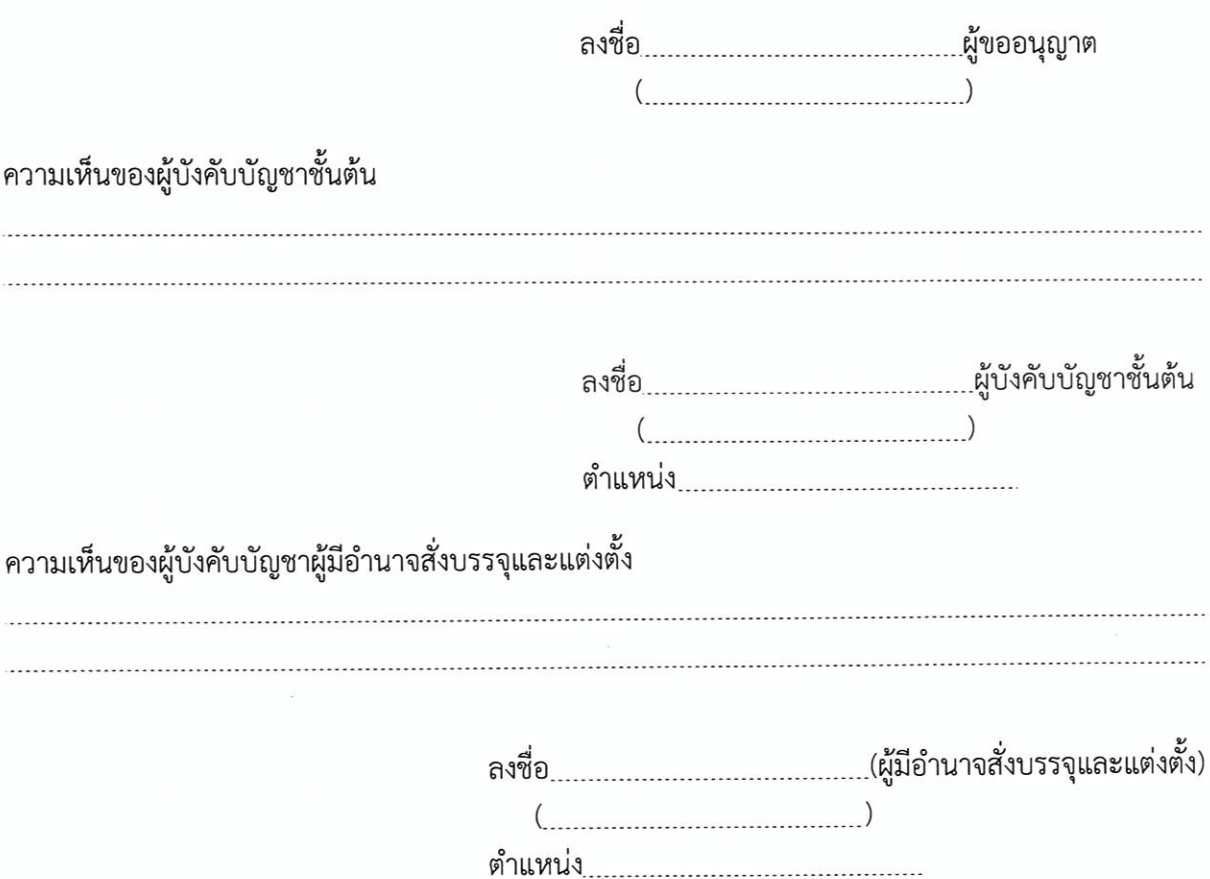

ตัวอย่างการรับรองสำเนาเอกสารและหลักฐานทุกฉบับ ก่อนอัปโหลด (Upload) ไฟล์เป็น PDF

สำเนาถูกต้อง

(นางสาวดอกไม้ ดวงดี) 8 พฤษภาคม 2567

**ส ำหรับผู้สมัครสอบแข่งขันเพื่อบรรจุและแต่งตั้งบุคคลเข้ำรับรำชกำรเป็นข้ำรำชกำรครูและบุคลำกรทำงกำรศึกษำ** ี ตำแหน่งครูผู้ช่วย สังกัดสำนักงานคณะกรรมการการศึกษาขั้นพื้นฐาน ปี พ.ศ. ๒๕๖๗ ิ ตามประกาศ อ.ก.ค.ศ. เขตพื้นที่การศึกษาประถมศึกษาเชียงใหม่ เขต ๕ ลงวันที่ ๑ พฤษภาคม ๒๕๖๗ **สมำรถเข้ำร่วมกลุ่มผู้สมัครสอบแข่งขันฯ แยกตำมกลุ่มวิชำ หรือทำง หรือสำขำวิชำเอกที่สมัครสอบแข่งขันฯ เพื่อสอบถำมรำยละเอียดกำรด ำเนินกำรสมัครตำมกลุ่มนี้**

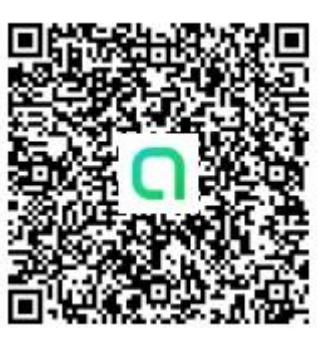

**ภำษำอังกฤษ**

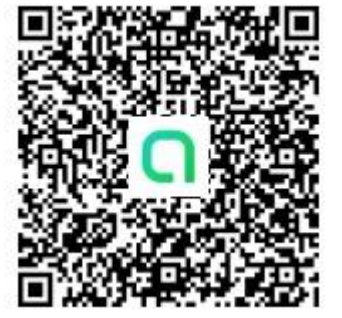

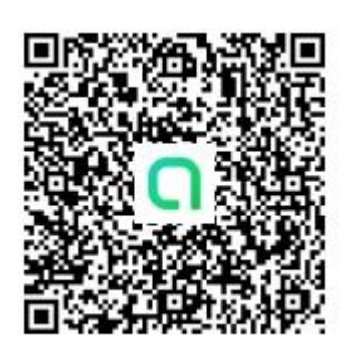

**คณิตศำสตร์ ภำษำไทย**

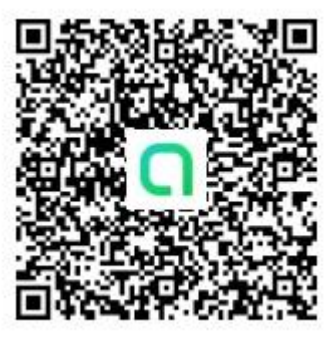

**พลศึกษำ**

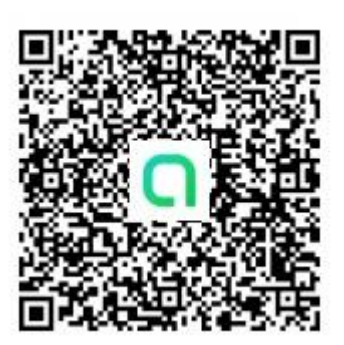

**นำฏศิลป์ เกษตร**

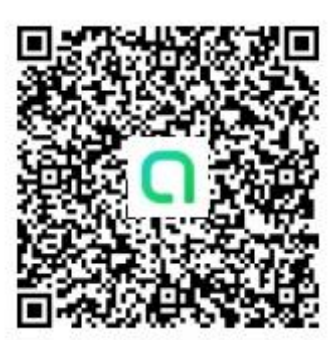

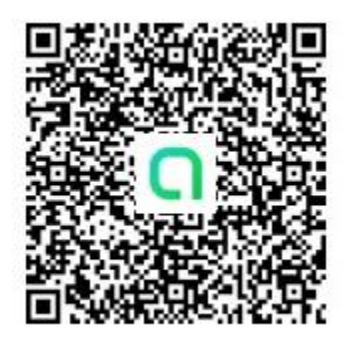

**ประถมศึกษำ ปฐมวัย**

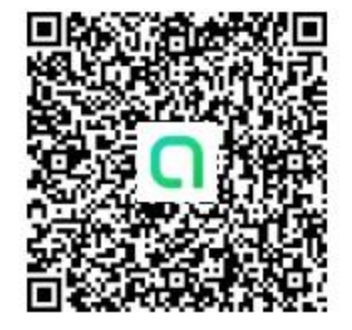

### ์ คู่มือขั้นตอนการใช้งานระบบรับสมัครทางออนไลน์ (สำหรับผู้สมัครออนไลน์)

การสอบแข่งขันเพื่อบรรจุและแต่งตั้งบุคลากรทางการศึกษา ี่ ตำแหน่งครูผู้ช่วย สังกัดสำนักงานคณะกรรมการการศึกษาขั้นพื้นฐาน ปี พ.ศ. 2567

1. เข้าสู่เว็บไซต์ https://obec67.thaijobjob.com

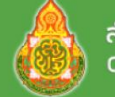

่ สำนักงานคณะกรรมการการศึกษาขั้นพื้นฐาน Office of The Basic Education Commission

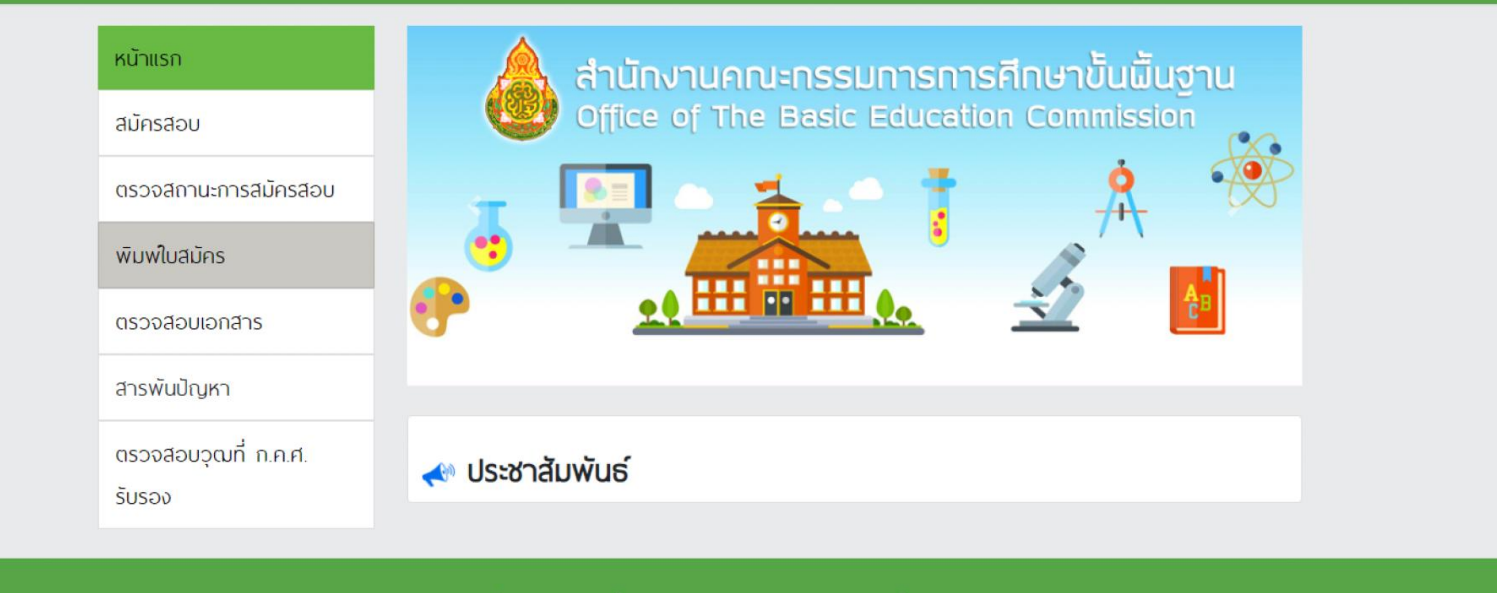

้ หากมีปัญหาเกี่ยวกับระบบการสมัครสอบ สามารถติดต่อได้ที่

Call Center Ins. 0-2257-7159 no 3 ในวันจันทร์ - ศุกร์ เวลา 8.30-17.30 น. หรือ 2 LineID : @Thaijobjob

2. คลิกที่แถบเมนู " สมัครสอบ " จะปรากฏหน้าดังรูป ให้ท่านอ่านเงื่อนไขการสมัคร

ี และจากนั้นคลิก " ดำเนินการสมัครคลิกที่นี่ "

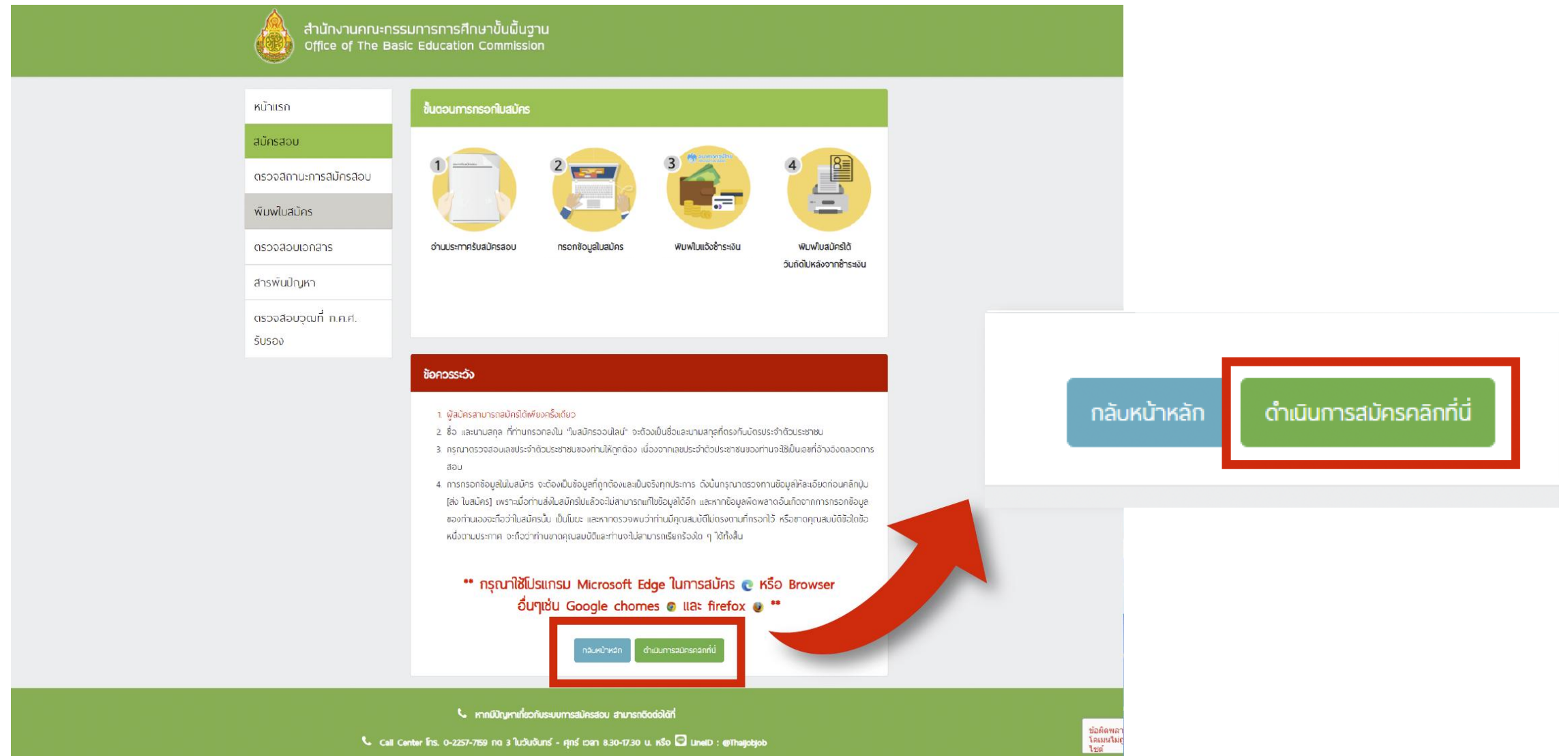

### 3. เลือกจังหวัดที่ต้องการจะสมัครสอบ พร้อมทั้งเลือกเขตและสาขาวิชาคลิก " สมัคร " จากนั้นจะมีหน้าต่างขึ้นมาให้ท่านอ่านคำแนะนำ

และจากนั้นคลิก " รับทราบ "

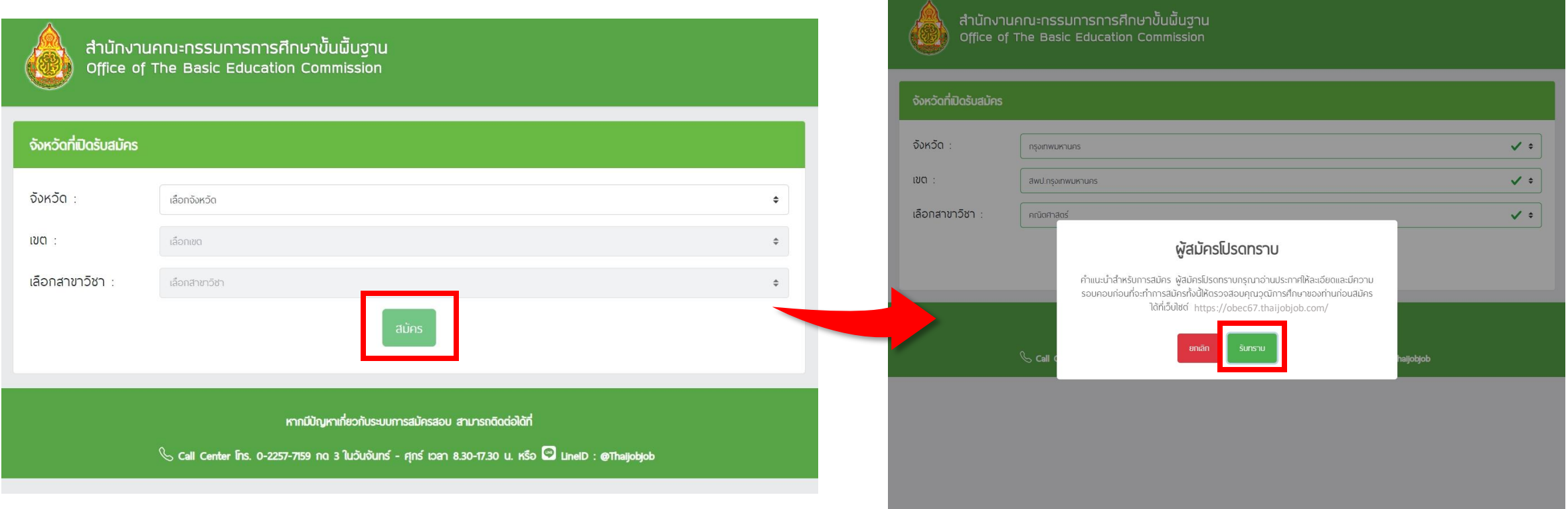

### 4. กรอกข้อมูลรายละเอียดตามความเป็นจริงให้ถูกต้องและครบถ้วน

สำนักงานคณะกรรมการการศึกษาขั้นพื้นฐาน<br>| Office of The Basic Education Commission

ใบสมัครสอบแข่งขันเพื่อบรรจุและแต่งตั้งบุคคลเข้ารับราชการเป็นข้าราชการครูและบุคลากรทางการศึกษา ตำแหน่งครูผู้ช่วย ี สังกัดสำนักงานคณะกรรมการการศึกษาขั้นพื้นฐาน ปี พ.ศ. 2567

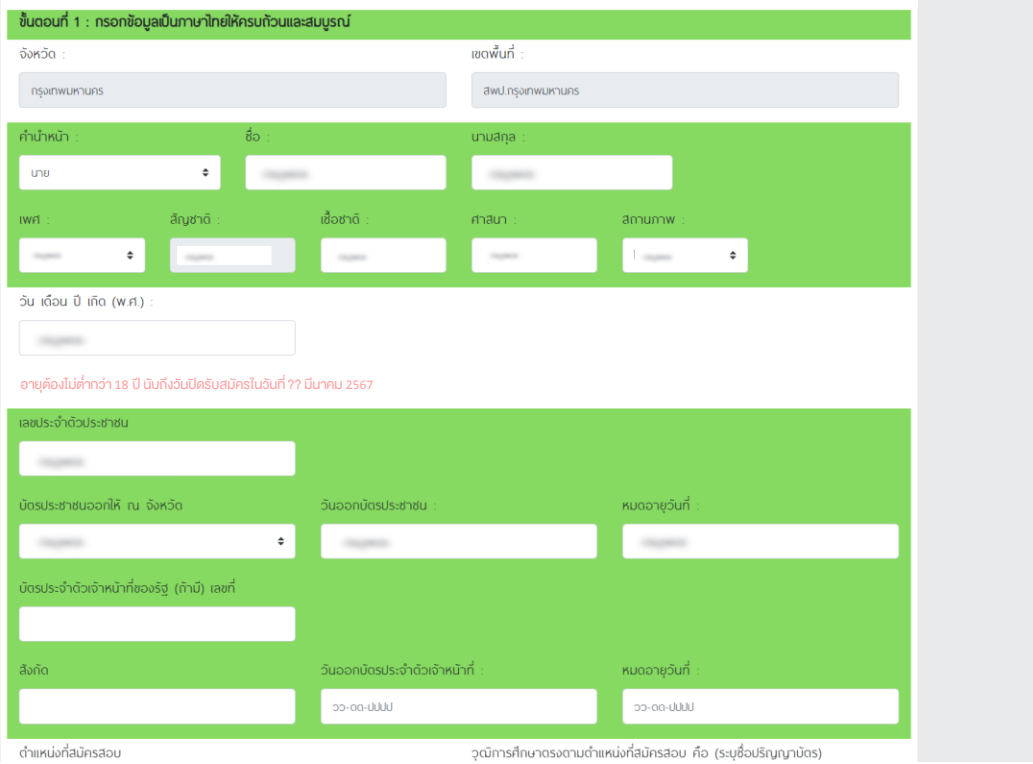

### 5. เมื่อกรอกข้อมูลและอัปโหลดไฟล์เอกสารเรียบร้อยแล้ว ให้ท่านคลิกที่ปุ่ม " Submit "

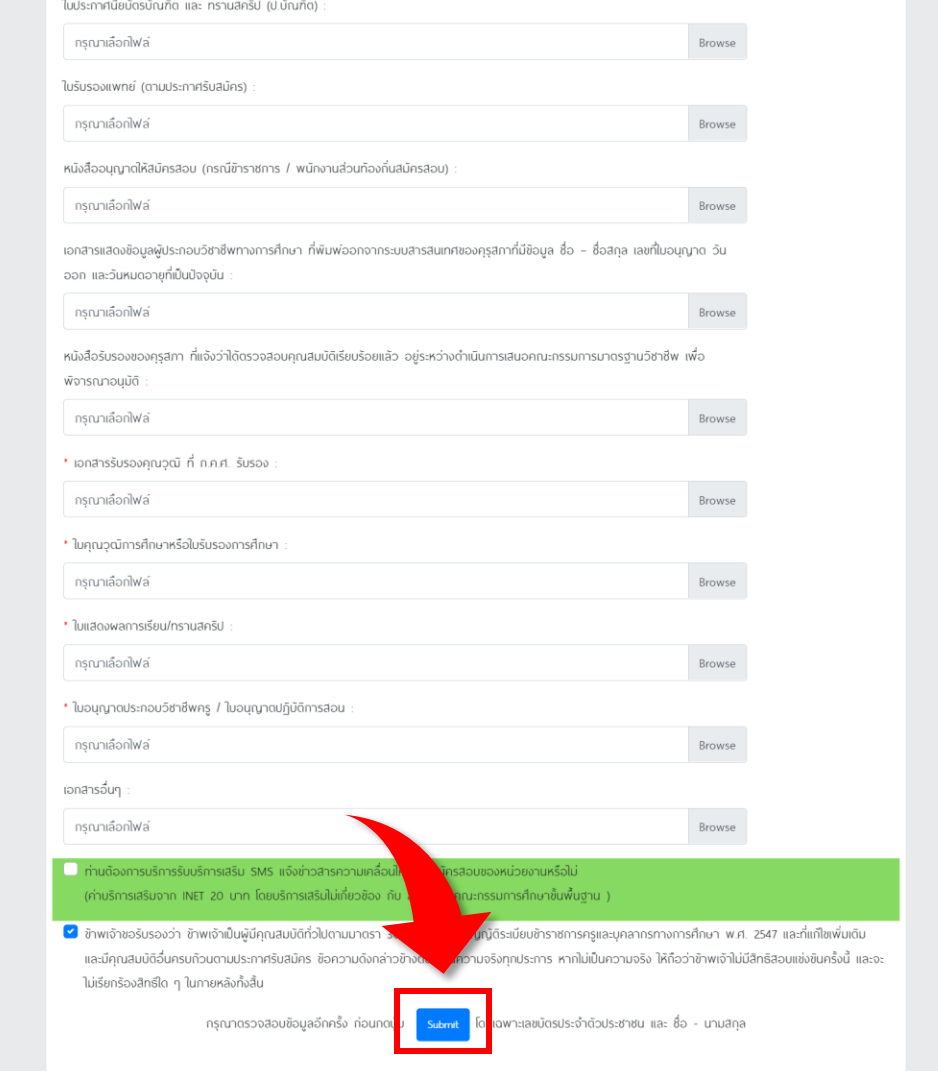

หากมีปัญหาเกี่ยวกับระบบการสมัครสอบ สามารถติดต่อได้ที่

Call Center Ins. 0-2257-7159 no 3 ในวันจันทร์ - ศุกร์ เวลา 8.30-17.30 น. หรือ **3 LineID** : @Thaijobjob

### 6. ตรวจสอบข้อมูลให้ถูกต้อง และทำเครื่องหมาย ✔ ในช่องสี่เหลี่ยมและคลิกที่ปุ่ม " ส่งใบสมัคร "

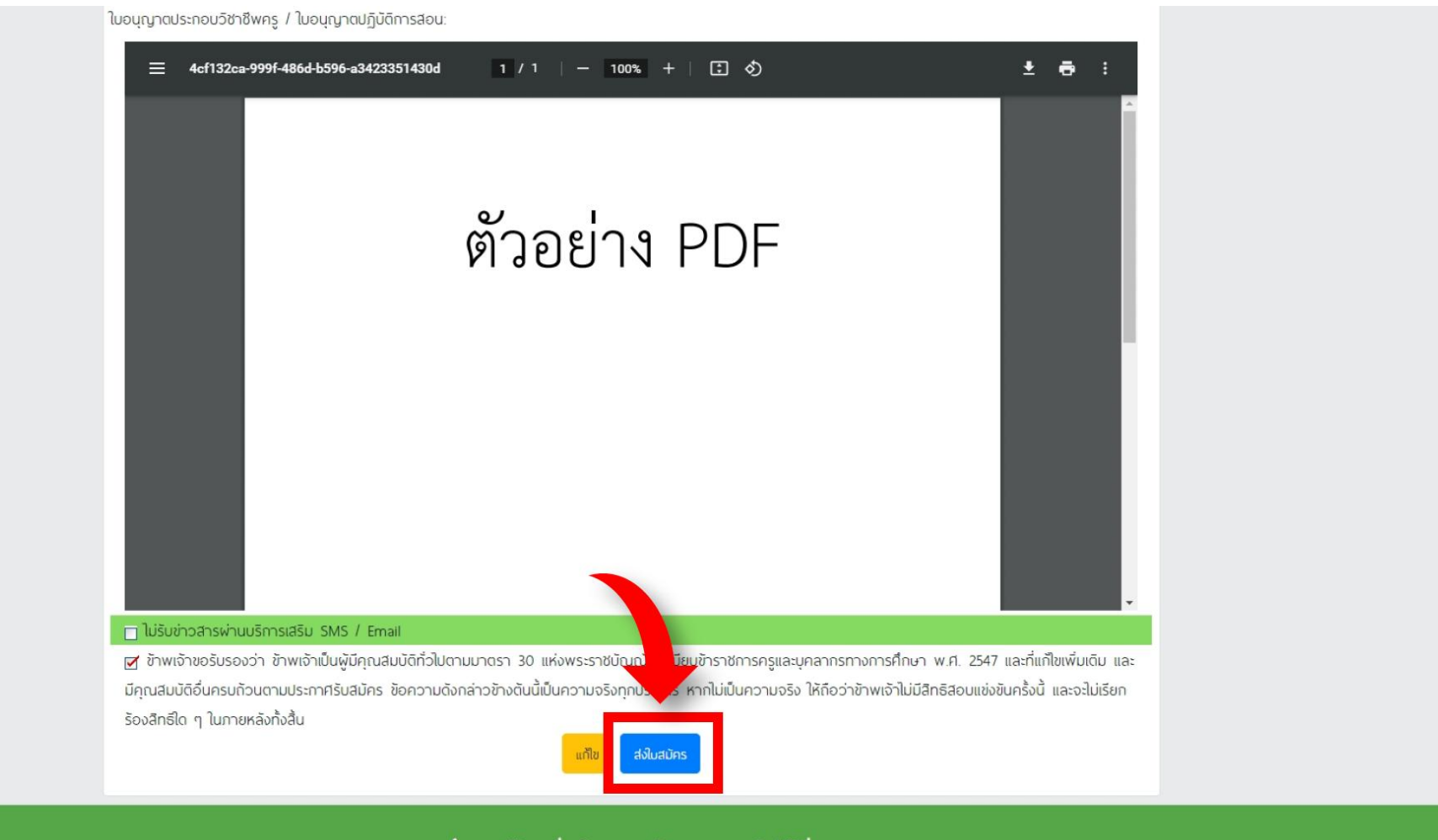

ึ้ หากมีปัญหาเกี่ยวกับระบบการสมัครสอบ สามารถติดต่อได้ที่

Call Center Ins. 0-2257-7159 no 3 ในวันจันทร์ - ศุกร์ เวลา 8.30-17.30 น. หรือ all LineID : @Thaijobjob

7. เมื่อส่งใบสมัครเรียบร้อยแล้ว ระบบจะแสดงหน้าดังรูป

ให้คลิกที่ " พิมพ์แบบฟอร์มชำระเงิน "

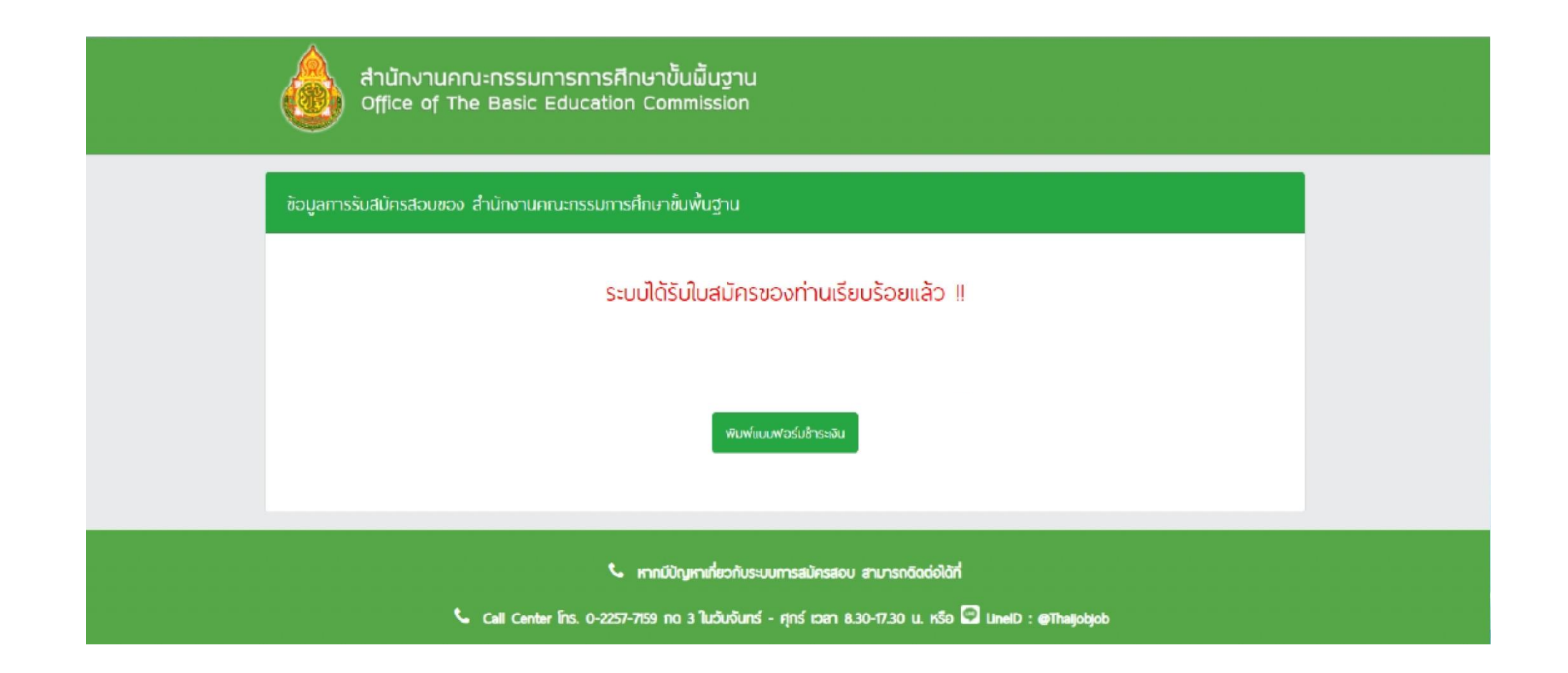

### 8. ชำระเงินผ่านช่องทาง QR Code

### ให้คลิกที่ " ชำระเงินผ่าน QR Code "

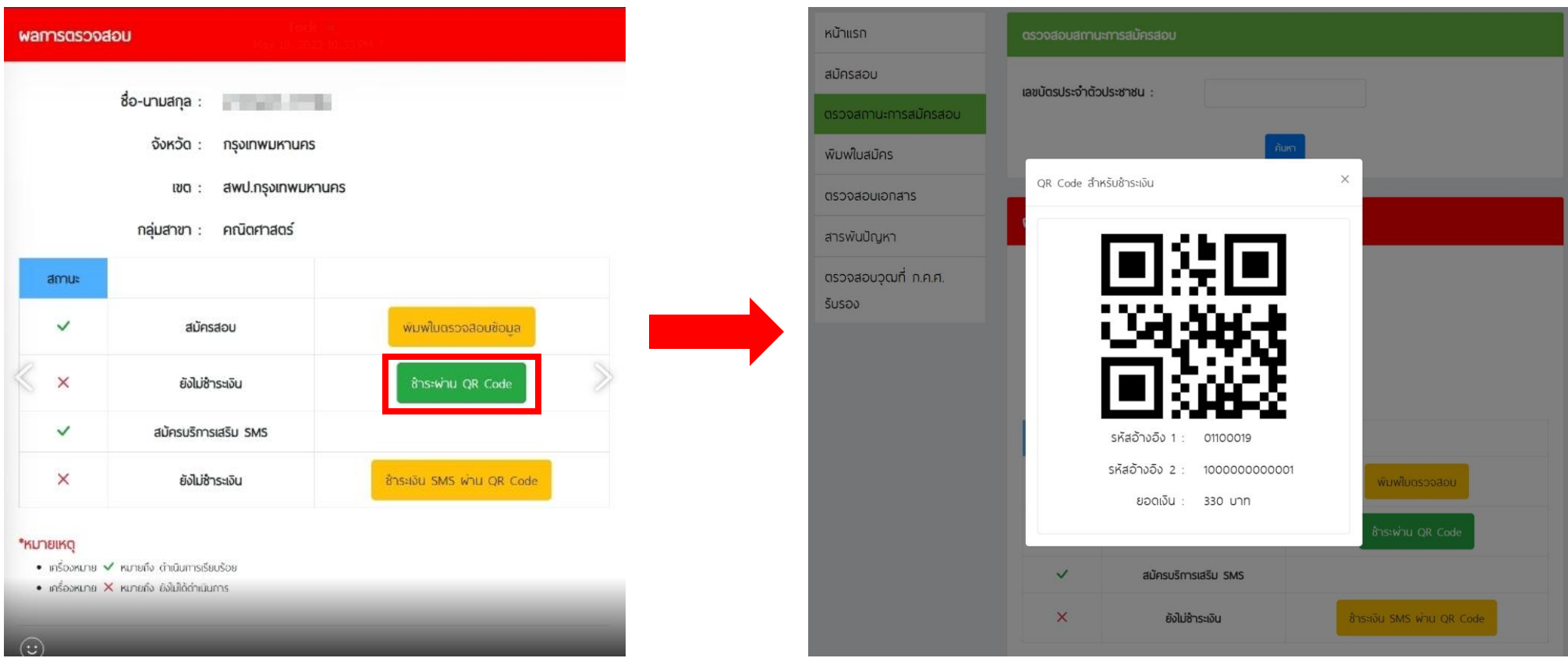

### ธนาคารที่ร่วมบริการ :

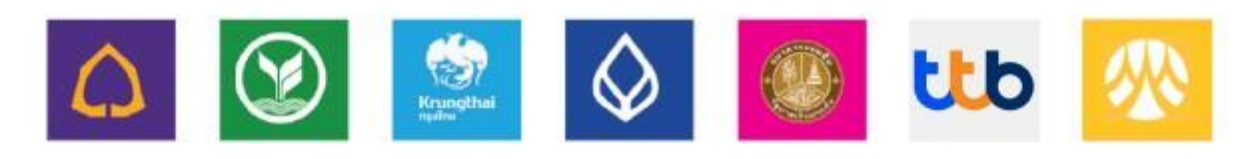

9. เมื่อชำระเงินแล้ว สามารถพิมพ์ใบสมัครหลังปิดระบบสมัครสอบ ตั้งแต่วันที่ 24 พฤษภาคม 2567 เป็นต้นไป ซึ่งในการพิมพ์ใบสมัครสอบ ใส่เลขบัตรประจำตัวประชาชน หลังจากนั้นกด "พิมพ์ใบสมัคร" เพื่อดาวน์โหลดใบสมัคร

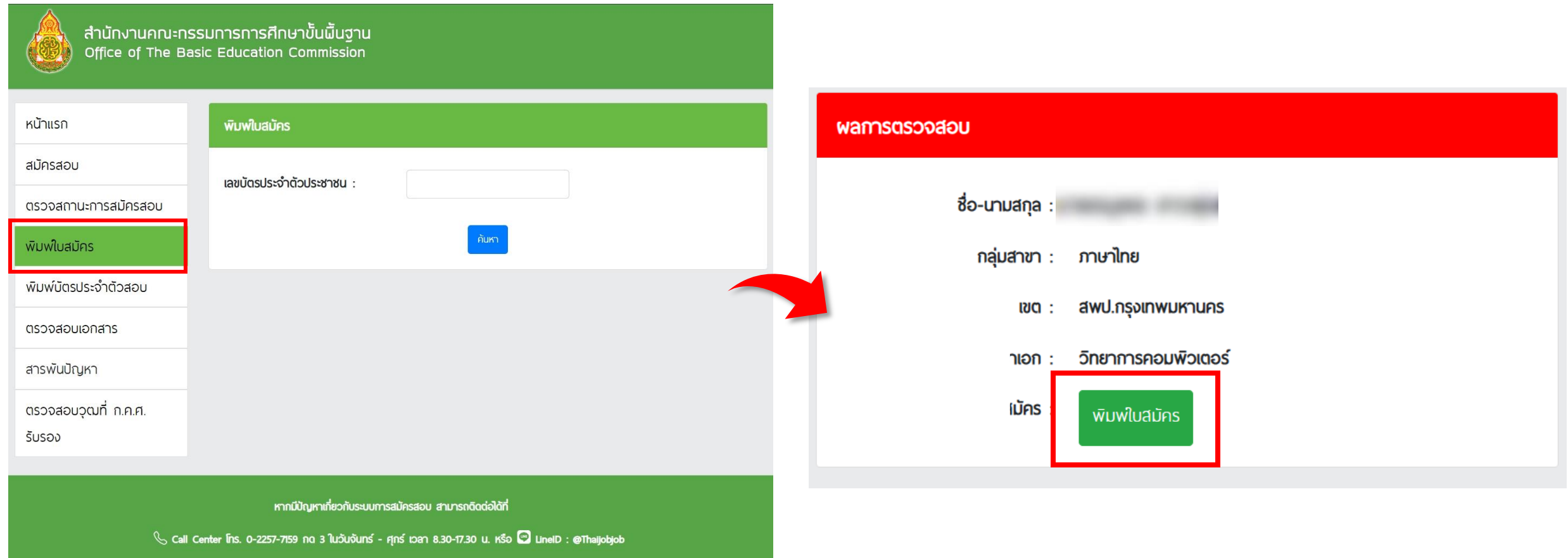

### ตัวอย่างใบสมัครผ้สอบ

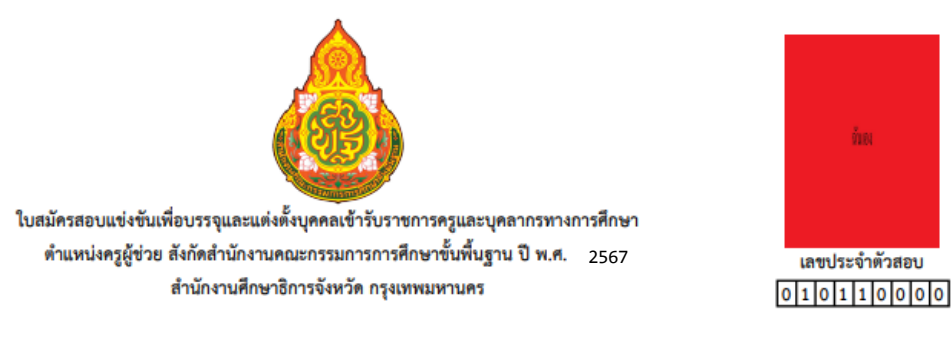

เรียน ประธานกรรมการศึกษาธิการจังหวัด **กรุงเทพมหานคร** 

ด้วยข้าพเจ้าประสงค์จะสมัครสอบแข่งขันเพื่อบรรจุและแต่งตั้งบุคคลเข้ารับราชการเป็นข้าราชการครูและบุคลากรทางการศึกษา ตำแหน่งครูผู้ช่วย ปี พ.ศ. 2566 ่ ปริญญาตรี | 4 ปี 5 ปี 6 ปี และประกาศนียบัตรบัณฑิตที่มีหลักสูตรการศึกษาไม่น้อยกว่า 1 ปี จึงขอเสนอรายละเอียดพร้อมหลักฐานเกี่ยวกับ ตัวข้าพเจ้าเพื่อประกอบการพิจารณาดังต่อไปนี้

2 อายุนับถึงวันที่เปิดรับสมัครวันสุดท้ายไม่ต่ำกว่า 18 ปี เกิดวันที่ ตั้งใน ตัวนาง และ พ.ศ. 1999 (อายุ 1999 - 1 2.1 บัตรประจำตัวประชาชนเลขที่

วันที่ออกบัตรประชาชน เดือน พ.ศ. พ.ศ. หมดอายุวันที่ เดือน 

- 3 ความพิการทางร่างกาย และ และ จะมี ระบุความพิการ ต้องการให้จัดสิ่งอำนวยความสะดวกได้แก่
- 

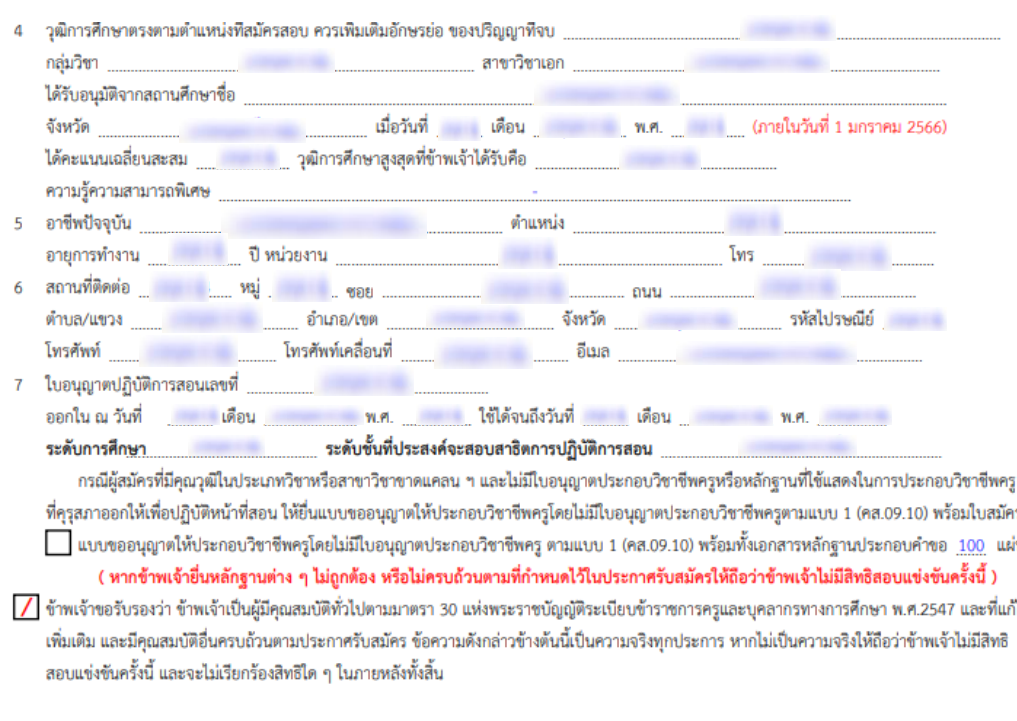

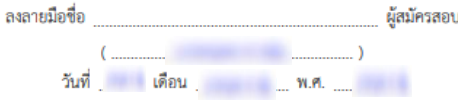

10. เมื่อชำระเงินแล้ว สามารถพิมบัตรประจำตัวผู้สอบหลังปิดระบบสมัครสอบ ตั้งแต่วันที่ 24 พฤษภาคม 2567 เป็นต้นไป ซึ่งในการพิมพ์ บัตรประจำตัวผู้สอบใส่เลขบัตรประจำตัวประชน หลังจากนั้นกด "พิมพ์บัตรประจำตัวสอบ" เพื่อดาวน์โหลดบัตรประจำตัวผู้สอบ

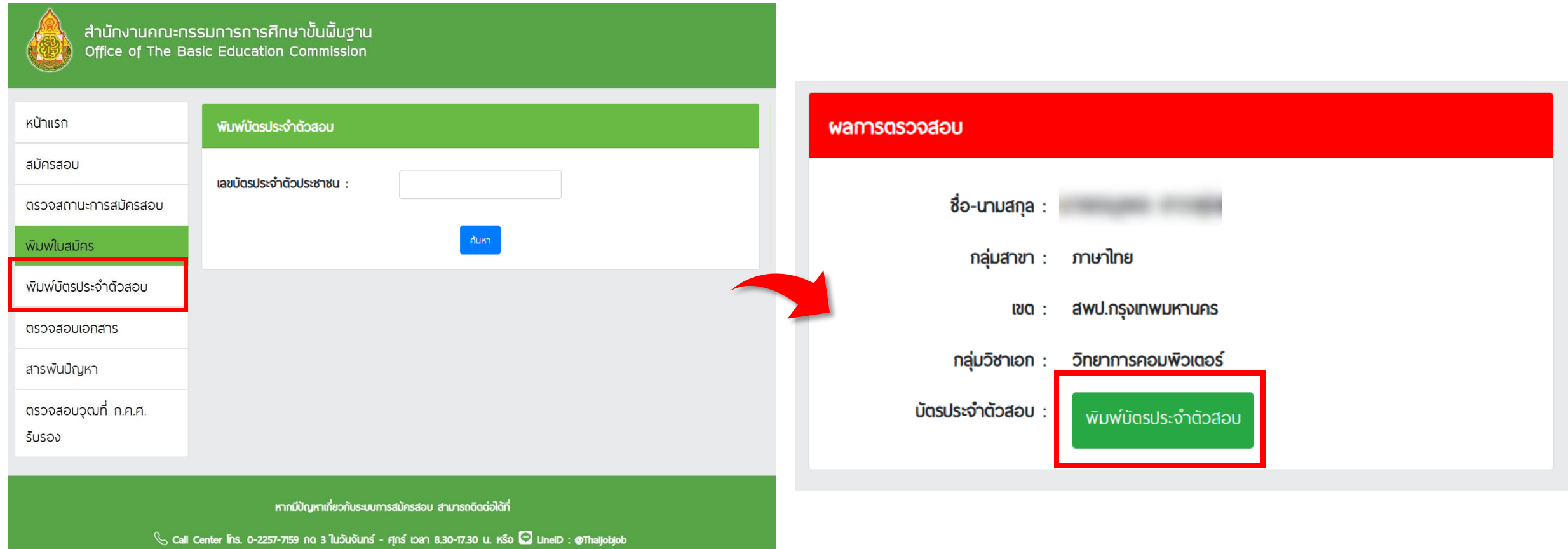

## ตัวอย่างบัตรประจำตัวผู้สอบ

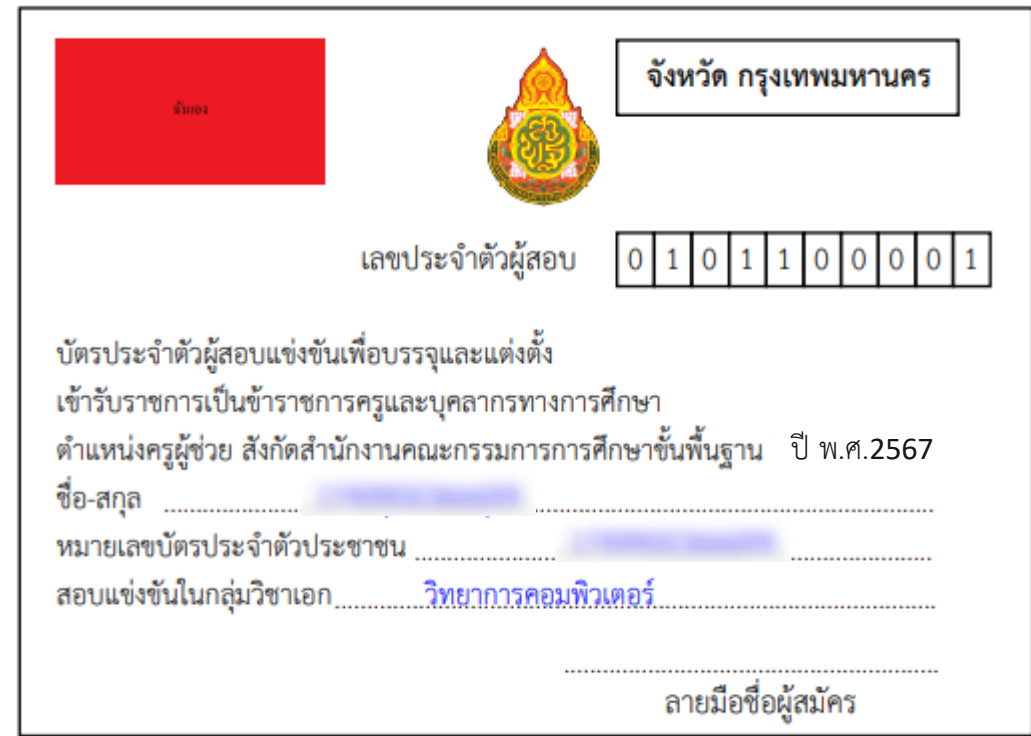

11. เมื่อท่านชำระเงินเรียบร้อยแล้ว ให้ท่านกลับไปที่หน้าหลัก และคลิกที่แถบเมนู " ตรวจสอบเอกสาร "

\*\*\* กรณีอัปโหลดเอกสารไม่ผ่าน ท่านสามารถคลิกที่ปุ่ม " แก้ไขเอกสาร " ได้ \*\*\*

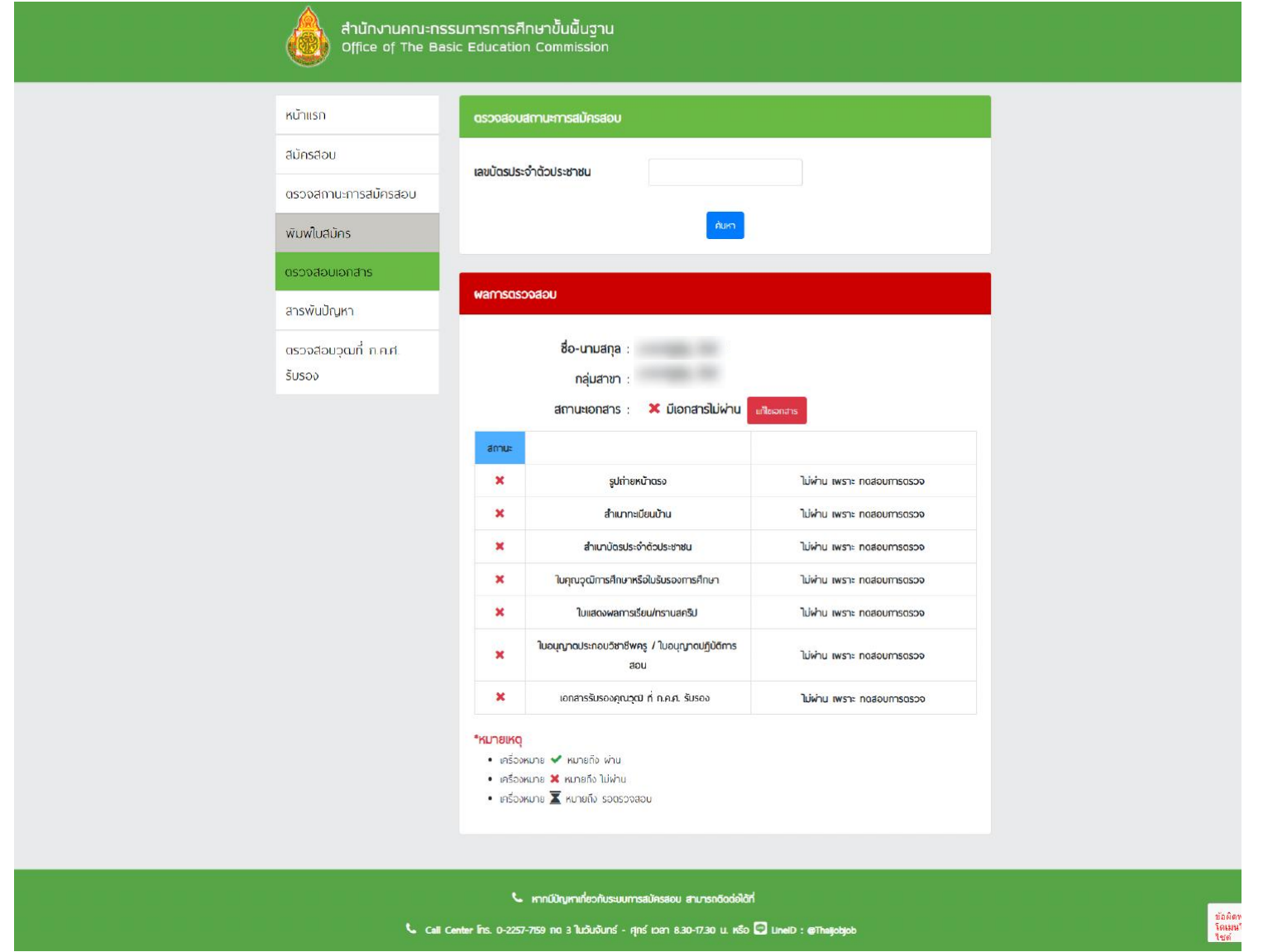

### 12. ให้ท่านคลิก " Browse " และทำการอัปโหลดเอกสารที่ถูกต้องลงไป และคลิกที่ปุ่ม " แก้ไข *"*

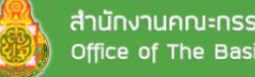

สำนักงานคณะกรรมการการศึกษาขั้นพื้นฐาน<br>Office of The Basic Education Commission

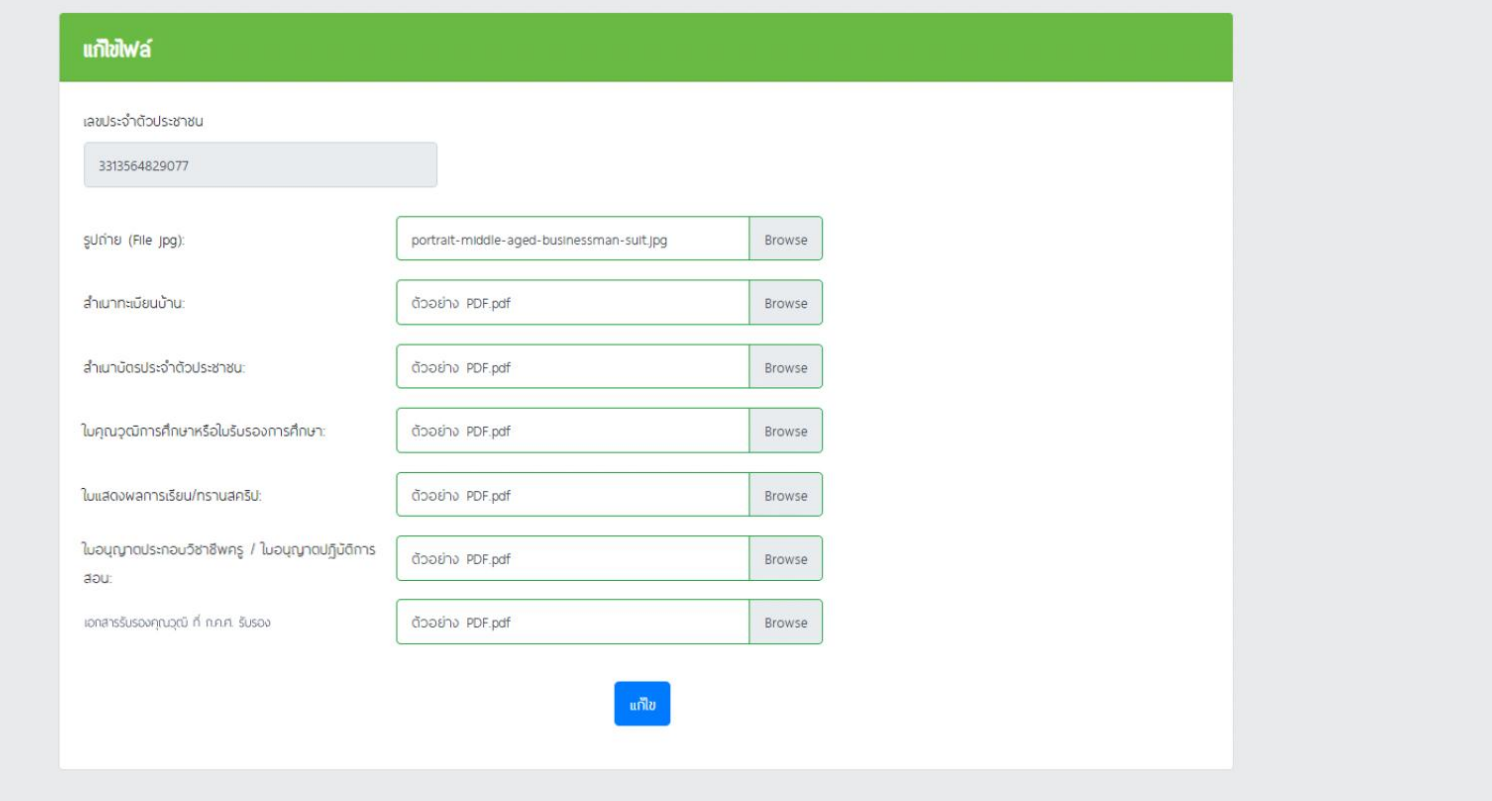

t หากมีปัญหาเกี่ยวกับระบบการสมัครสอบ สามารถติดต่อได้ที่

Call Center Ins. 0-2257-7159 no 3 ในวันจันทร์ - ศุกร์ เวลา 8.30-17.30 น. หรือ Q LineID : @Thaijobjob

### 13. คลิกที่ปุ่ม " ยืนยันการแก้ไขไฟล์ " จากนั้นจะมีหน้าต่างขึ้นมาให้คลิก " OK "

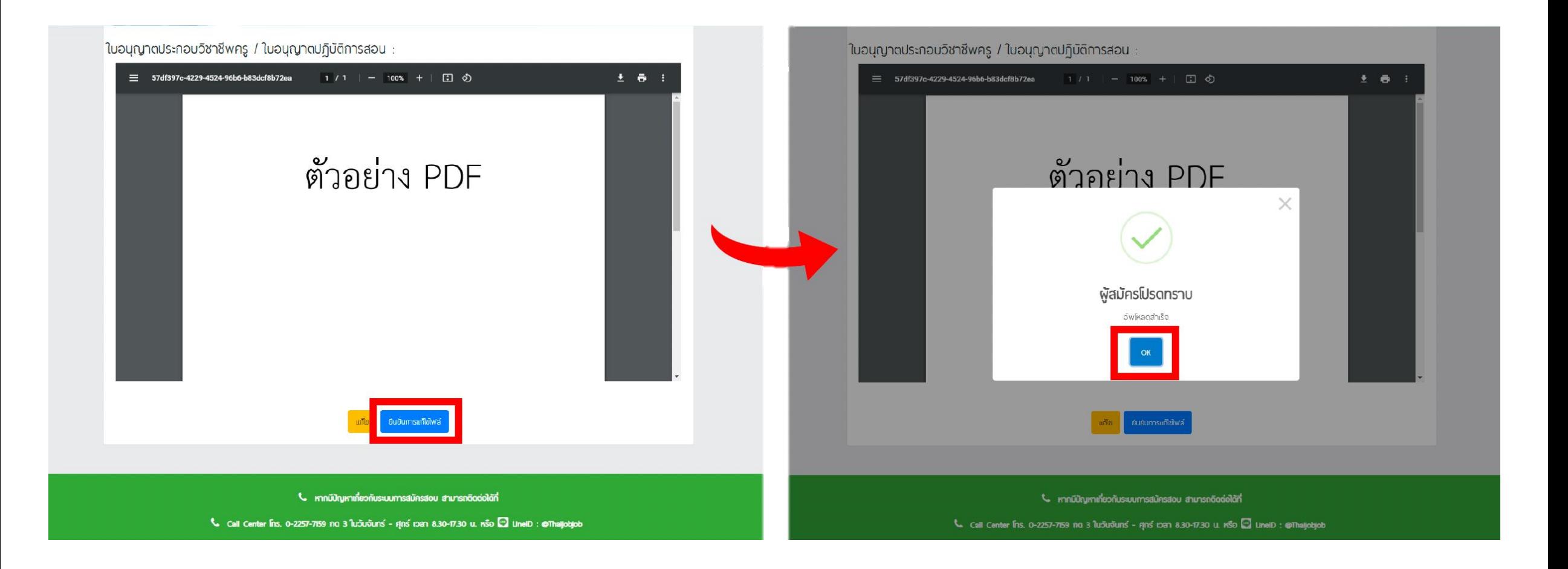

### 14. จากนั้นรอระบบตรวจสอบ เมื่อผ่านการตรวจเรียบร้อยแล้วสถานะจะขึ้นว่า " ผ่าน "

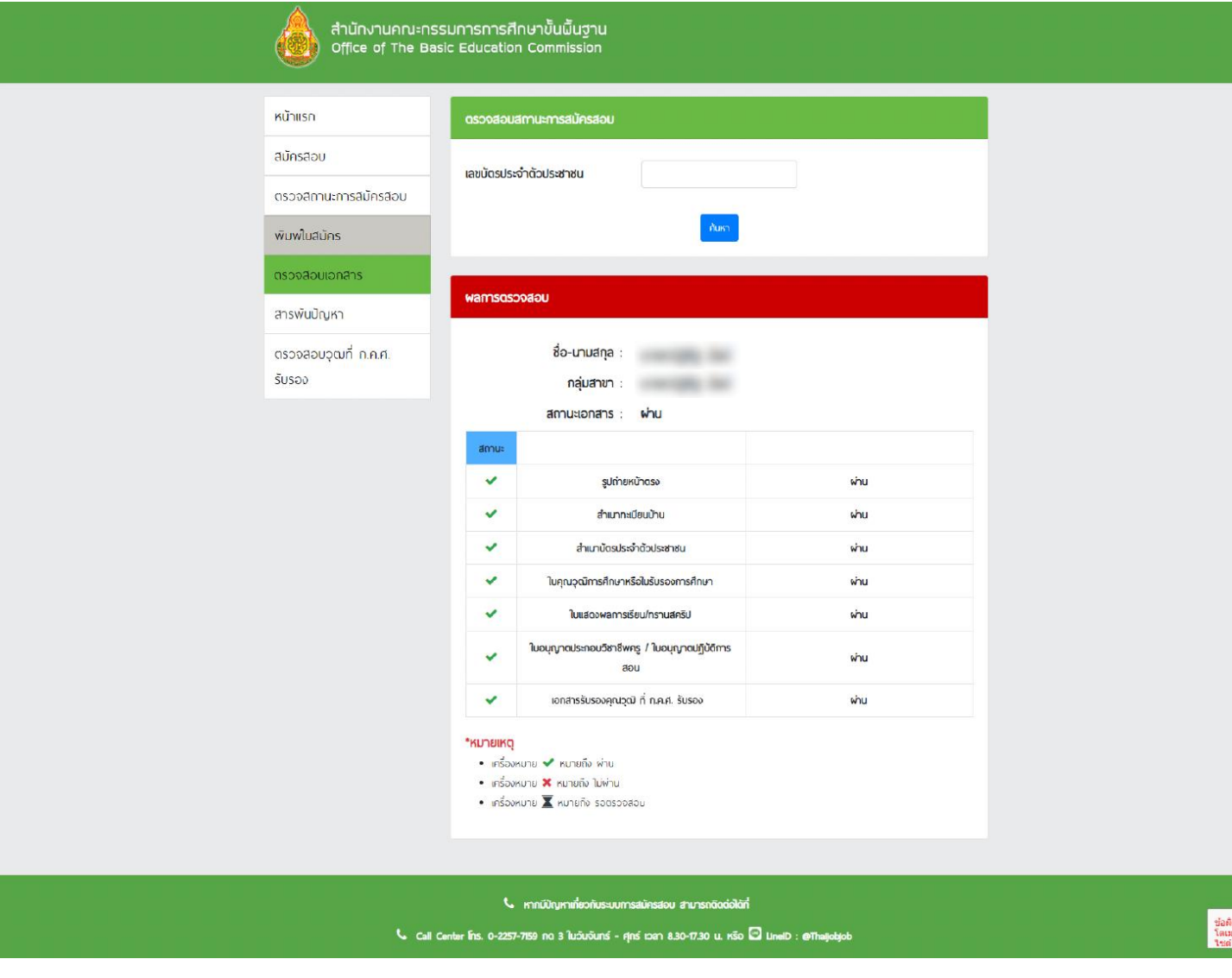